Министерство образования Белгородской области Областное государственное автономное профессиональное образовательное учреждение «Белгородский индустриальный колледж»

# **КОМПЛЕКТ КОНТРОЛЬНО-ОЦЕНОЧНЫХ СРЕДСТВ ПО ПРОФЕССИОНАЛЬНОМУ МОДУЛЮ ПМ.04 СОПРОВОЖДЕНИЕ И ОБСЛУЖИВАНИЕ ПРОГРАММНОГО ОБЕСПЕЧЕНИЯ КОМПЬЮТЕРНЫХ СИСТЕМ**

основной профессиональной образовательной программы среднего профессионального образования по специальности **09.02.07 Информационные системы и программирование Квалификация: Программист** (программа подготовки специалистов среднего звена)

Белгород 2022

Комплект контрольно-оценочных средств (КОС) предназначен для проведения текущего контроля и промежуточной аттестации по профессиональному модулю ПМ.04 Сопровождение и обслуживание программного обеспечения компьютерных систем и разработан на основе Федерального государственного образовательного стандарта среднего профессионального образования по специальности 09.02.07 «Информационные системы и программирование» и примерной основной образовательной программы (ПООП) Федерального учебно-методического объединения в системе СПО по укрупненным группам профессий специальностей 09.00.00 Информатика и вычислительная техника; квалификация «Программист»

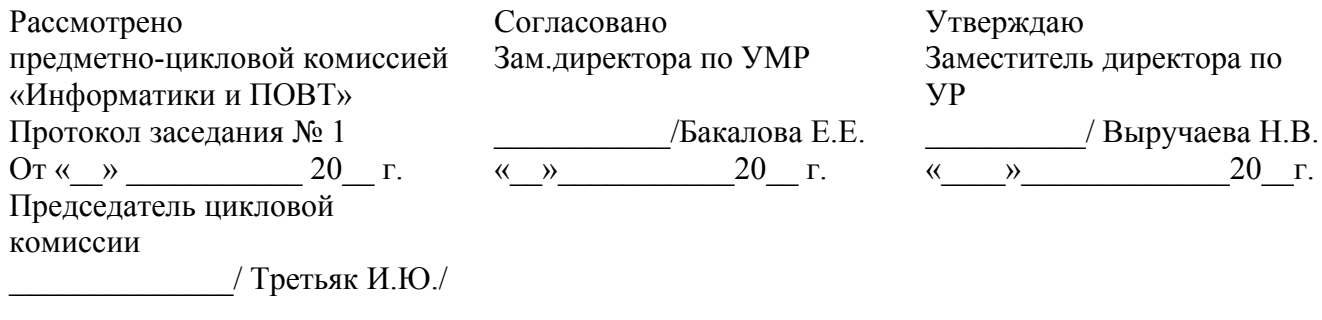

Рассмотрено предметно-цикловой комиссией Протокол заседания № от « $\longrightarrow$  20 г. Председатель цикловой комиссии  $\overline{\phantom{a}}$ 

Рассмотрено предметно-цикловой комиссией Протокол заседания № от « $\longrightarrow$  20 г. Председатель цикловой комиссии  $\overline{\phantom{a}}$ 

Рассмотрено предметно-цикловой комиссией Протокол заседания № От «  $\longrightarrow$   $\overline{20 \text{ r.}}$ Председатель цикловой комиссии  $\overline{\phantom{a}}$ 

Организация – разработчик: ОГАПОУ «Белгородский индустриальный колледж» Разработчик:

Солдатенко М.Н.- преподаватель высшей квалификационной категории ОГАПОУ «Белгородский индустриальный колледж»

# **Содержание**

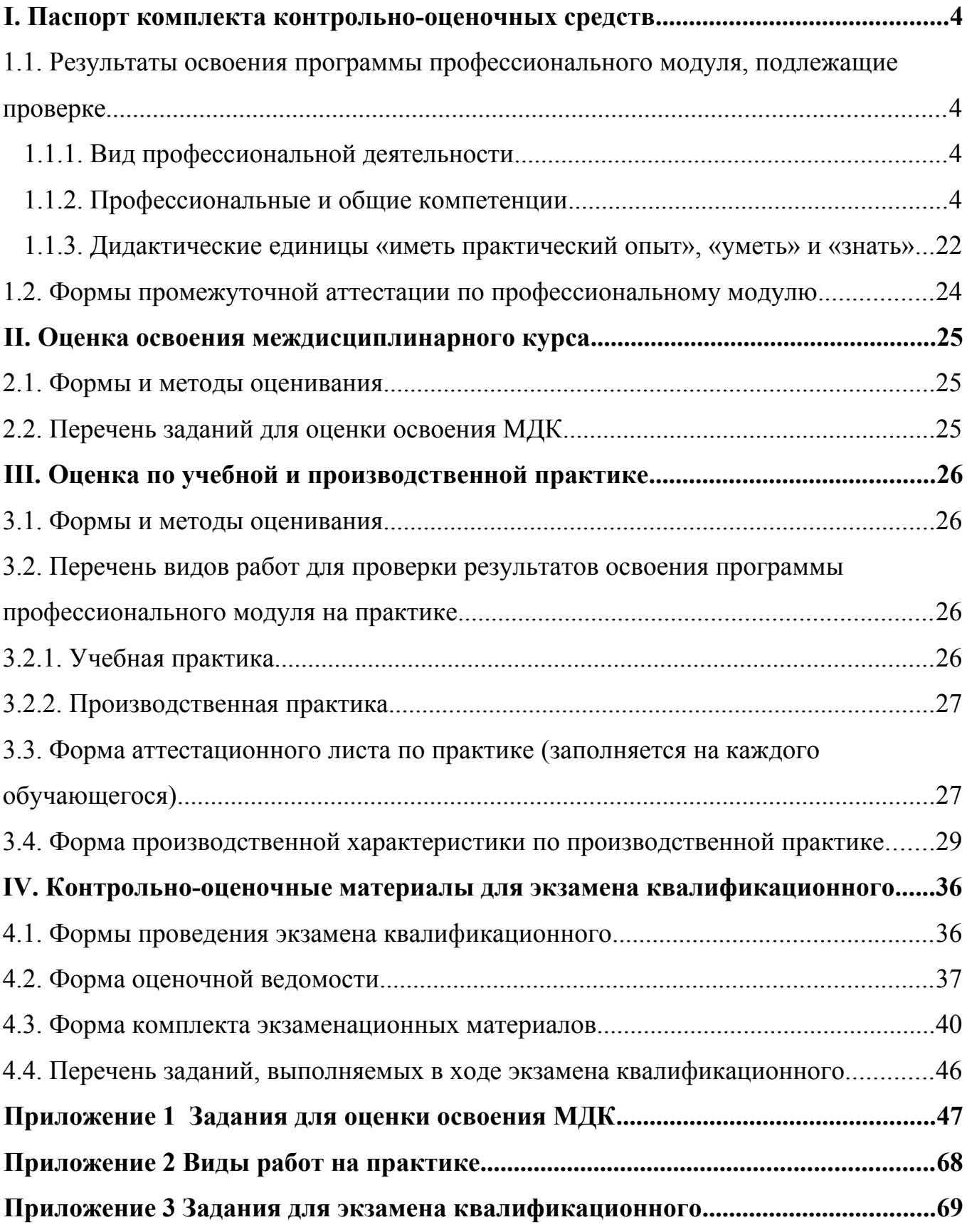

### **1.1. Результаты освоения программы профессионального модуля, подлежащие проверке**

### **1.1.1. Вид профессиональной деятельности**

Результатом освоения профессионального модуля является готовность обучающегося к выполнению вида профессиональной деятельности «Сопровождение и обслуживание программного обеспечения компьютерных систем»

### **1.1.2. Профессиональные и общие компетенции**

В результате освоения программы профессионального модуля у обучающихся должны быть сформированы следующие компетенции.

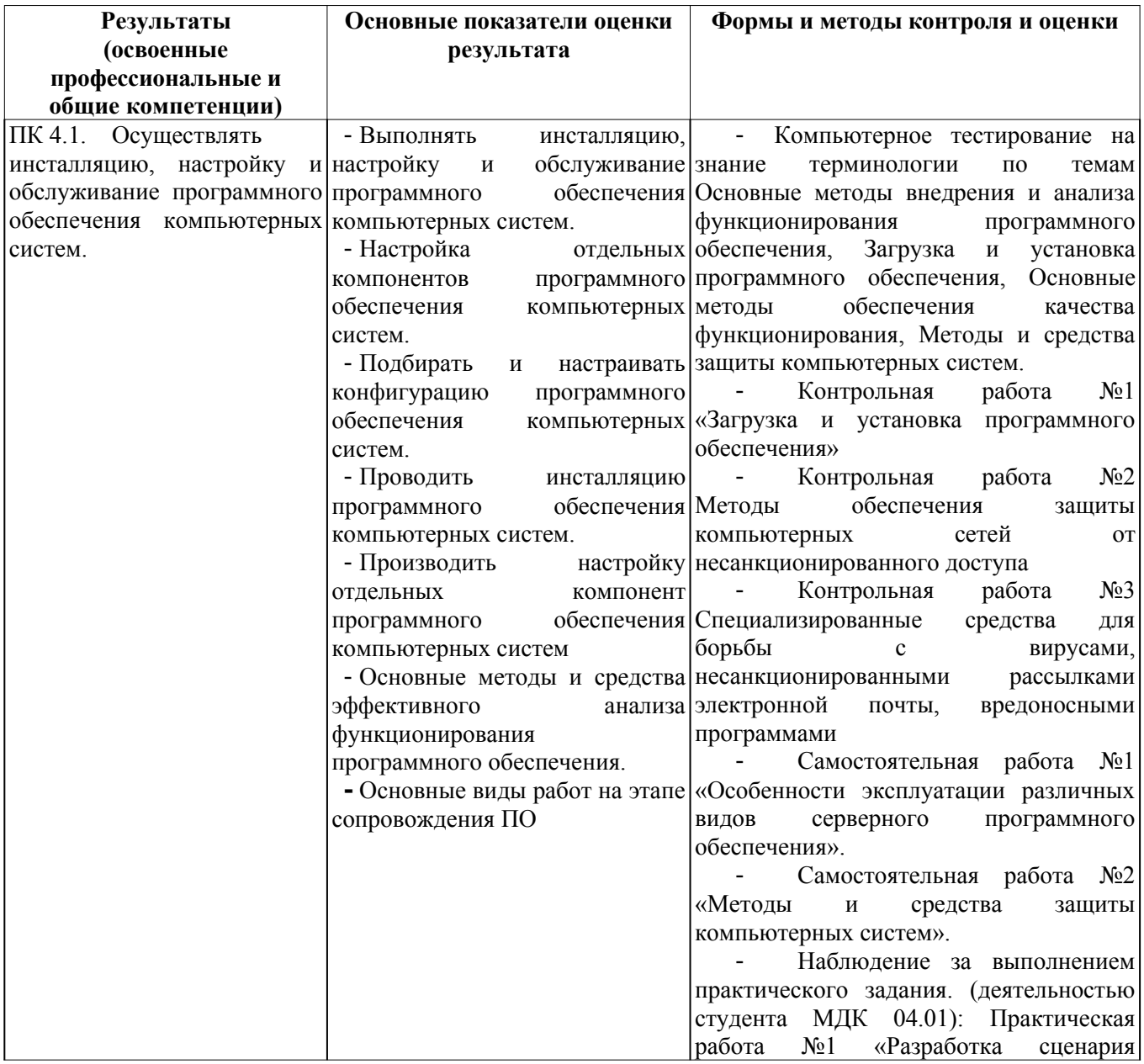

Таблица 1. Показатели оценки сформированности профессиональных компетенций

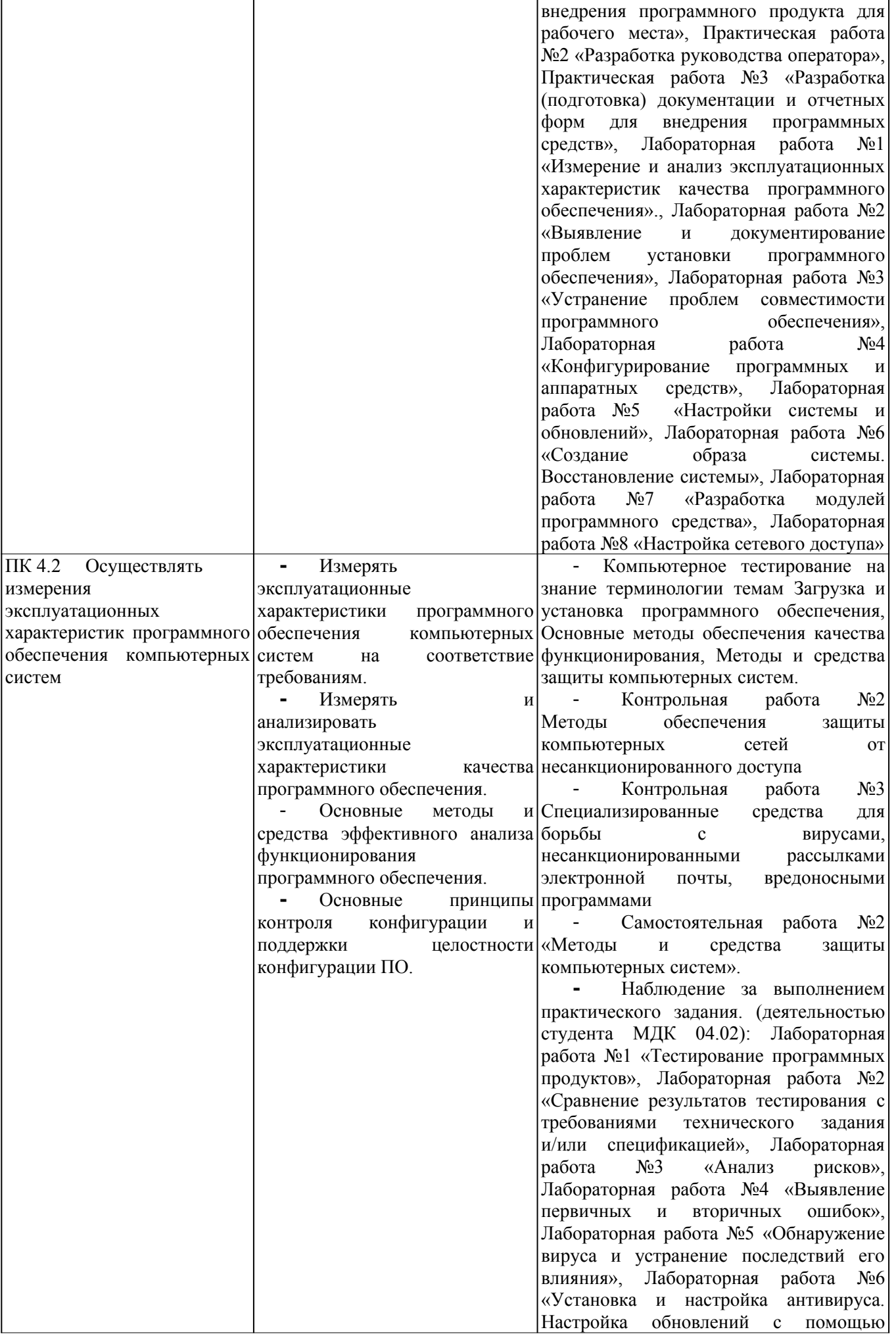

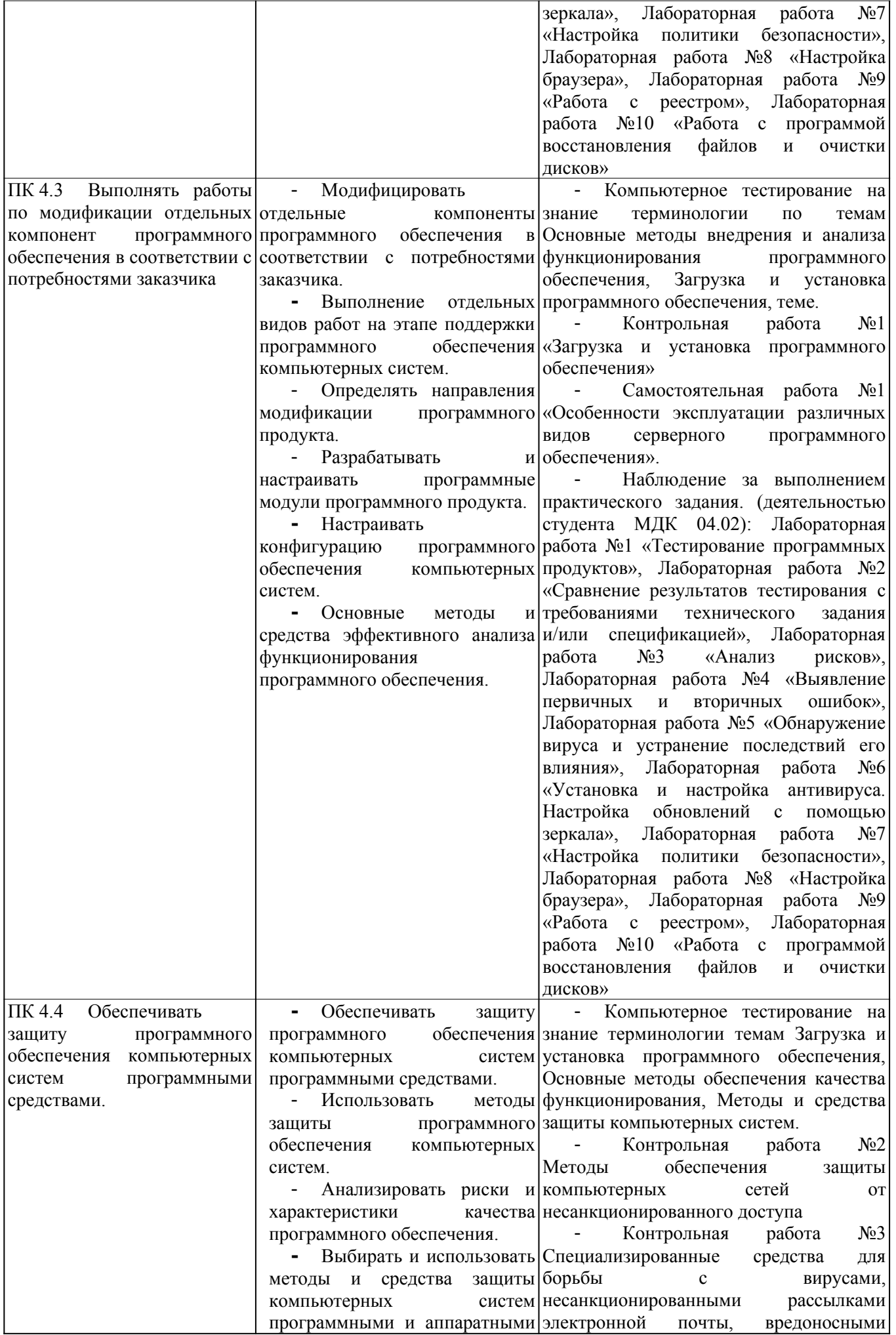

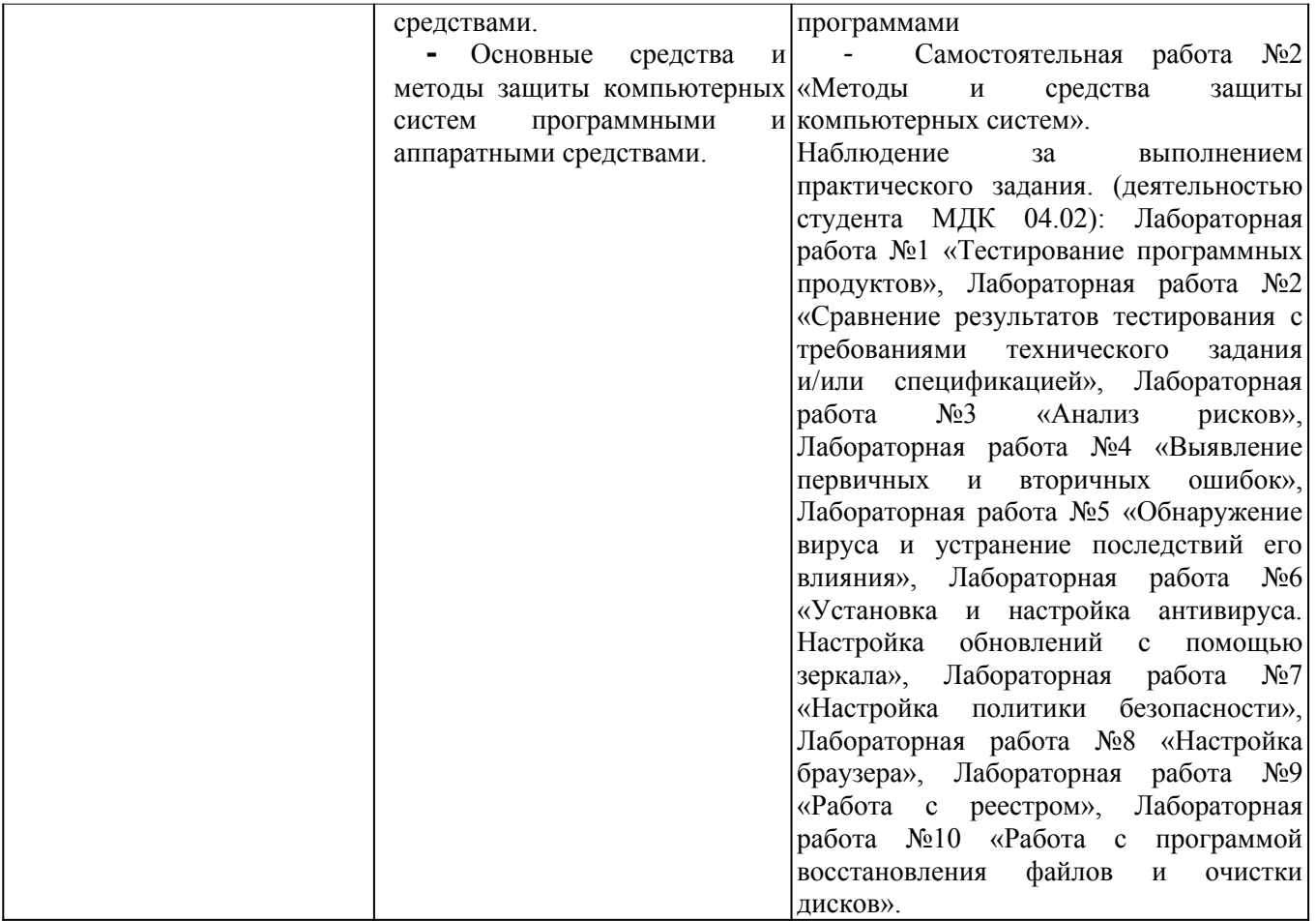

# Таблица 2. Показатели оценки сформированности общих компетенций

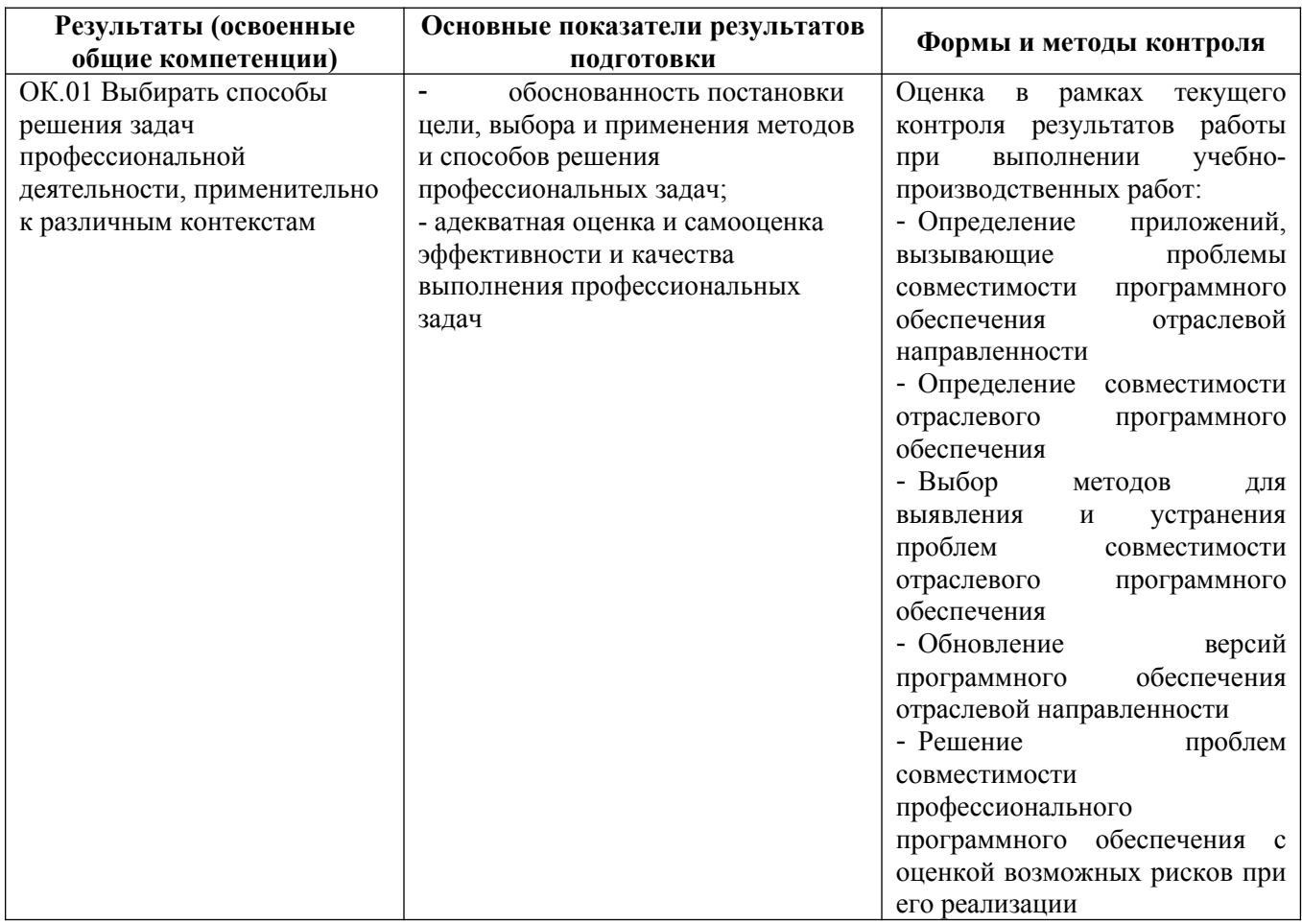

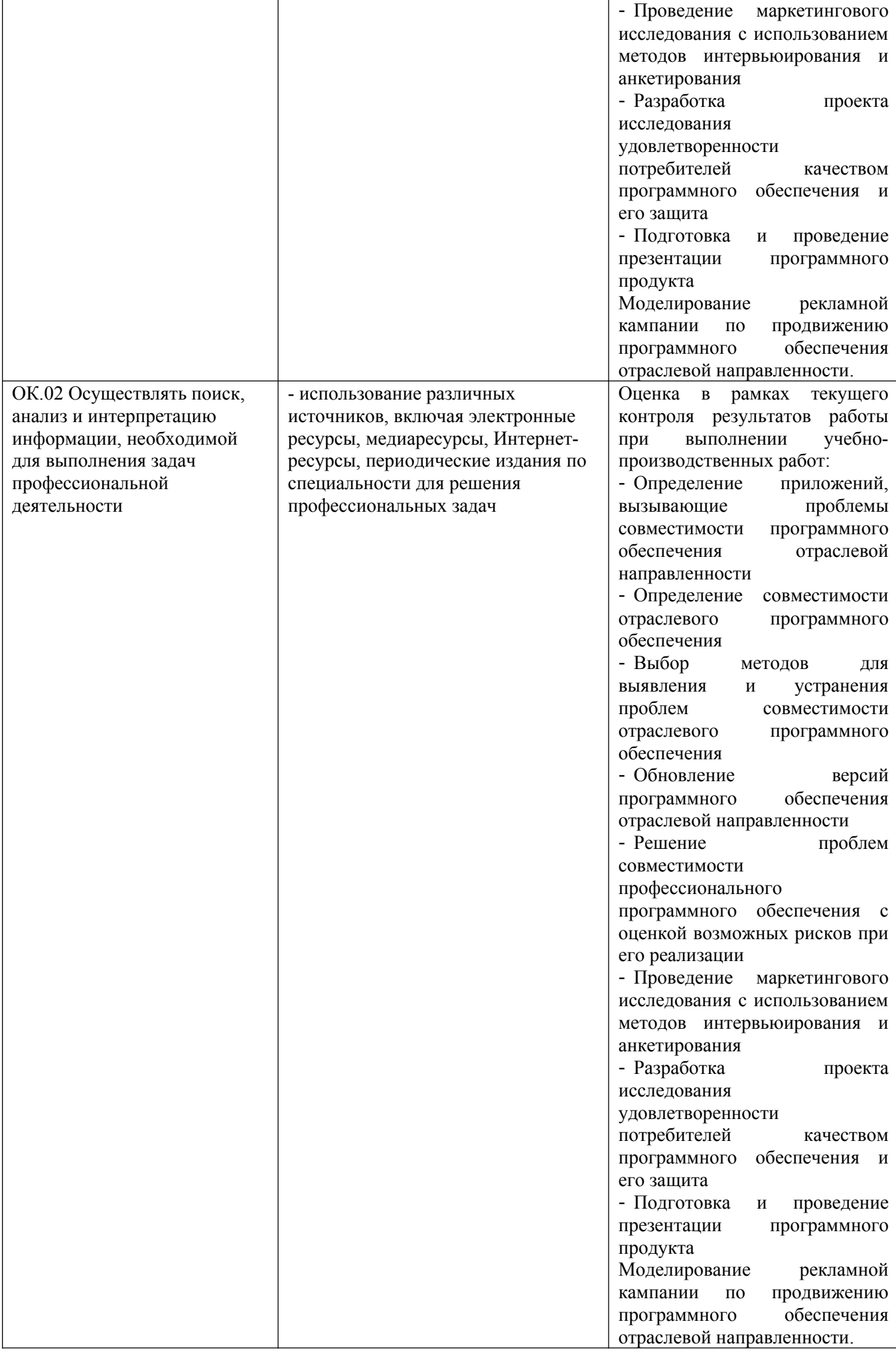

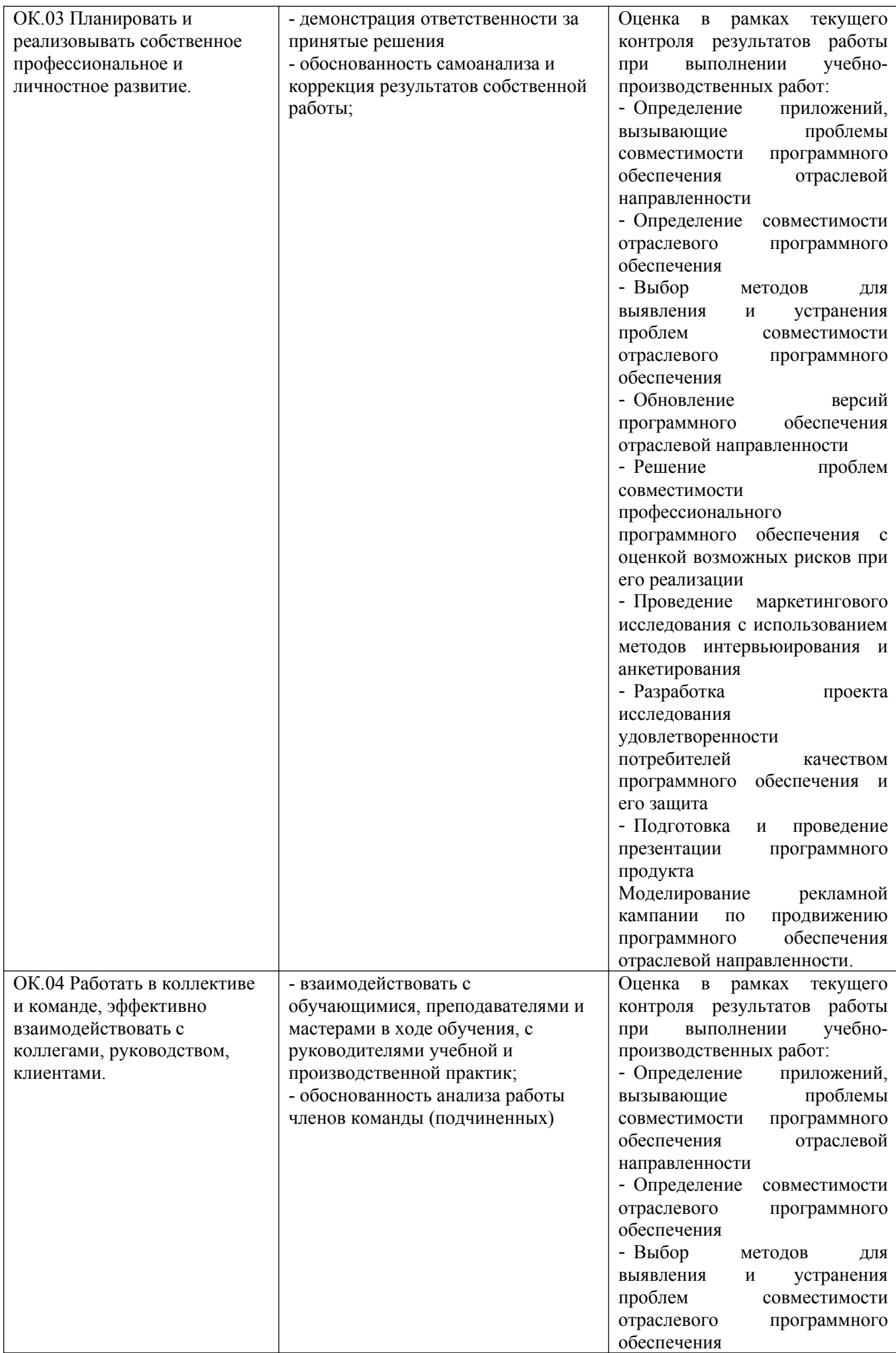

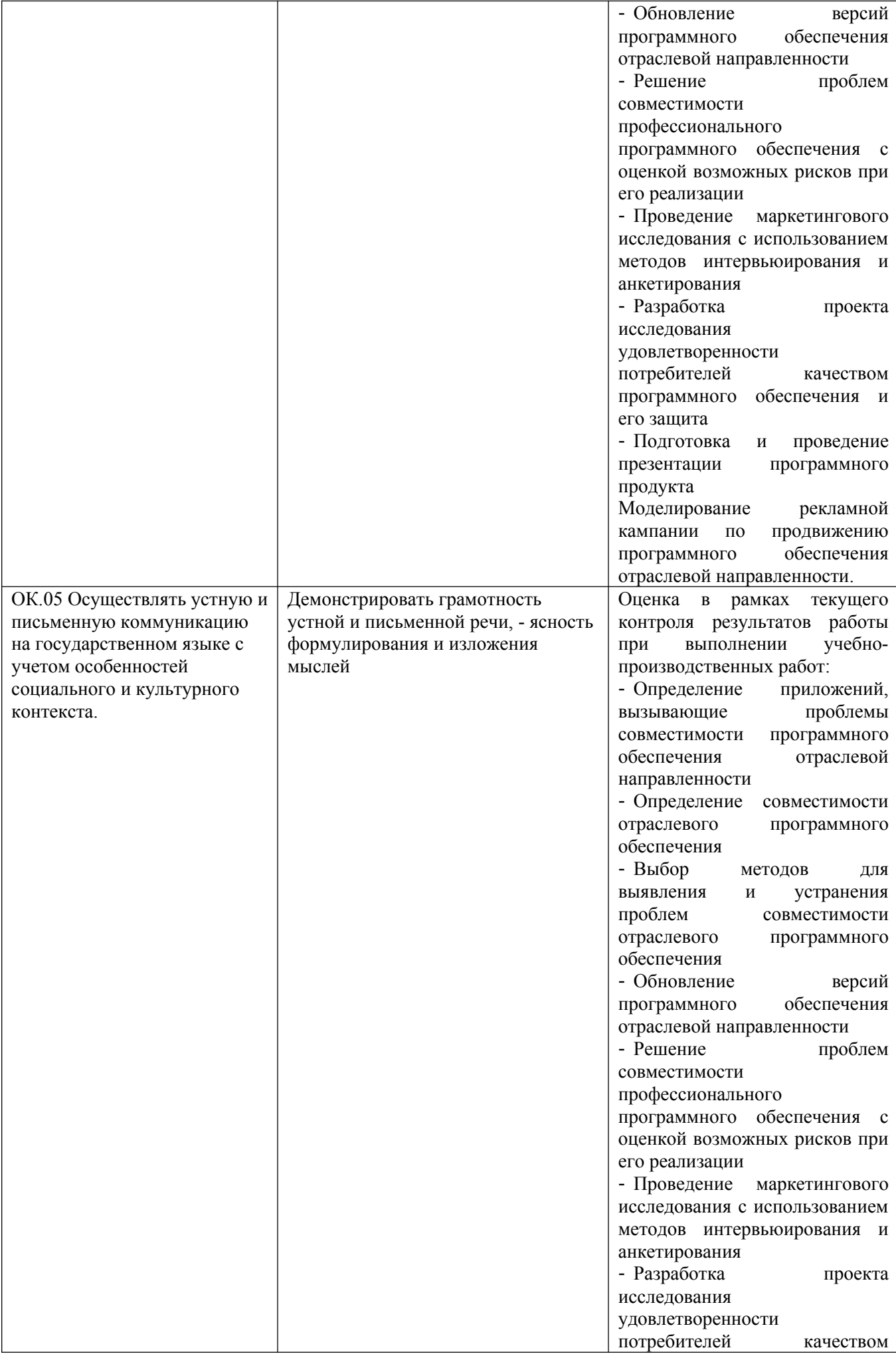

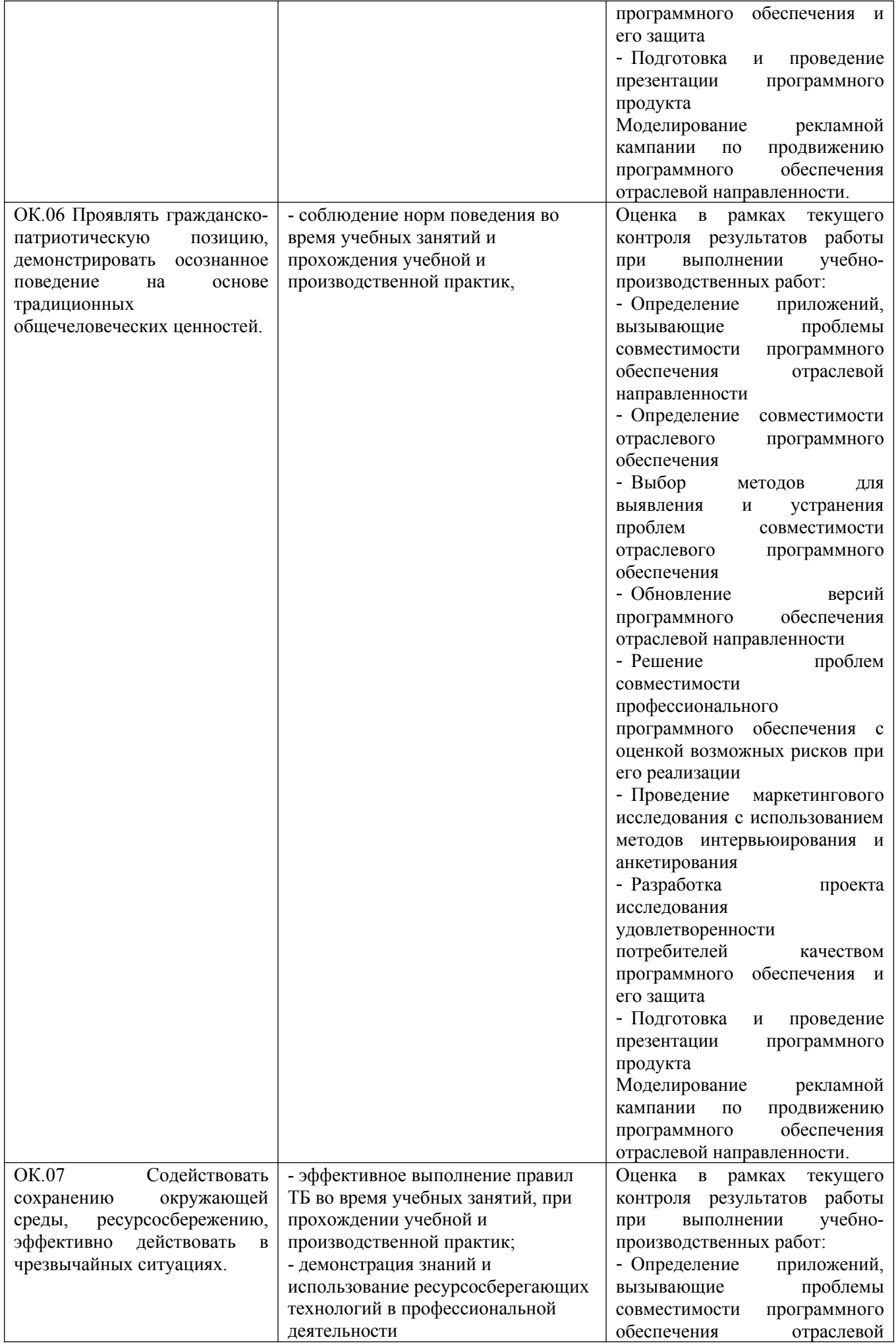

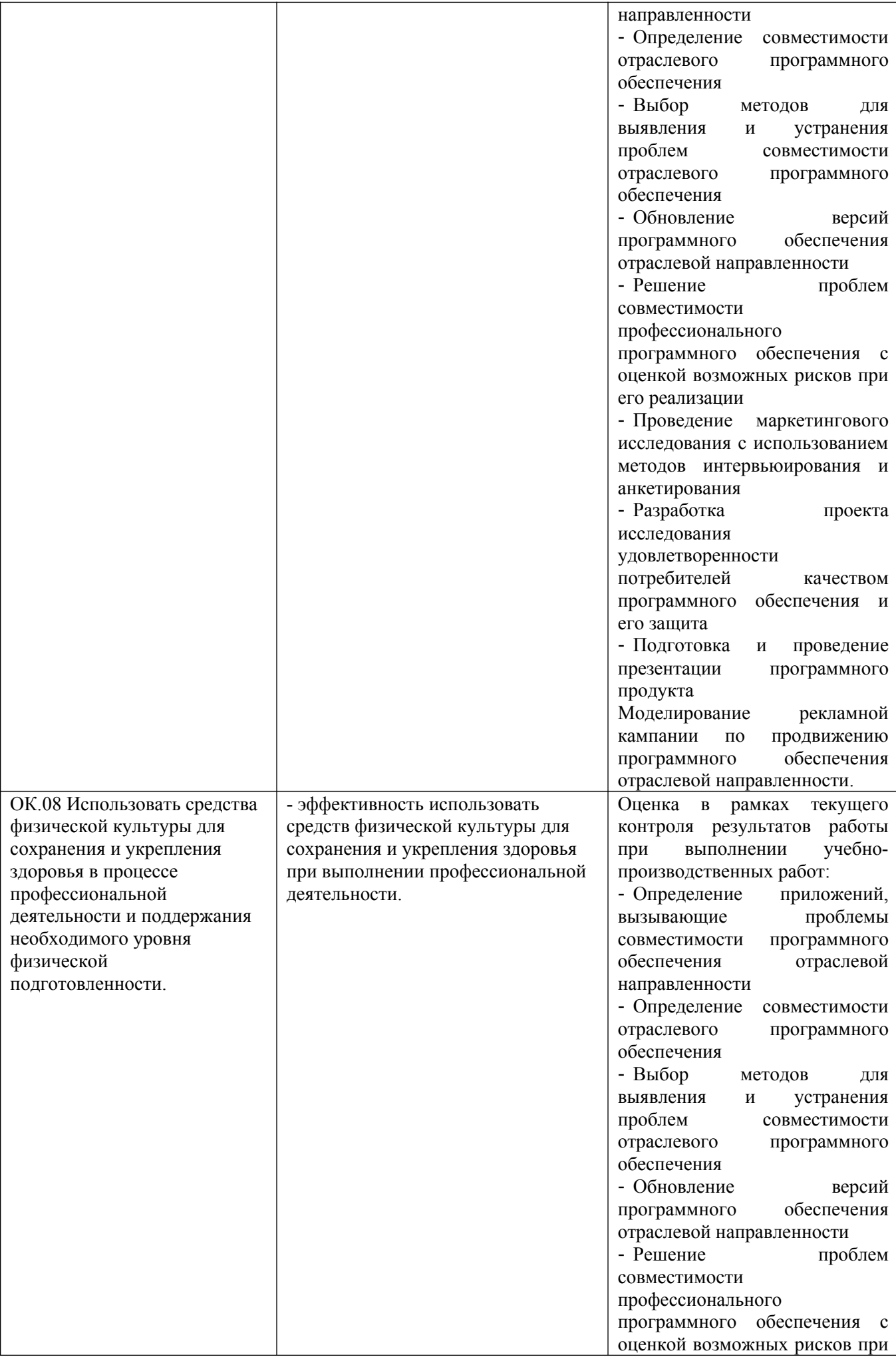

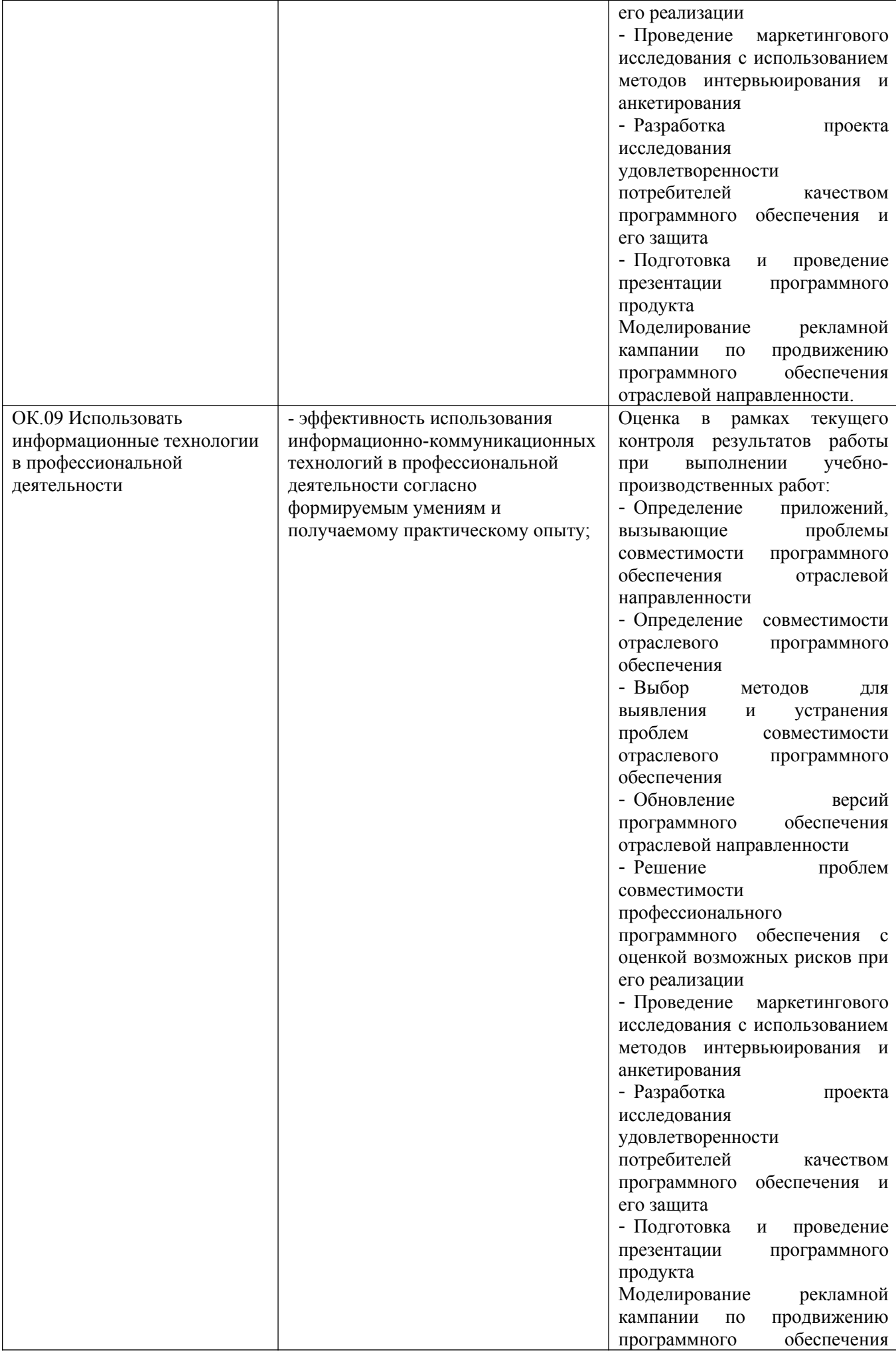

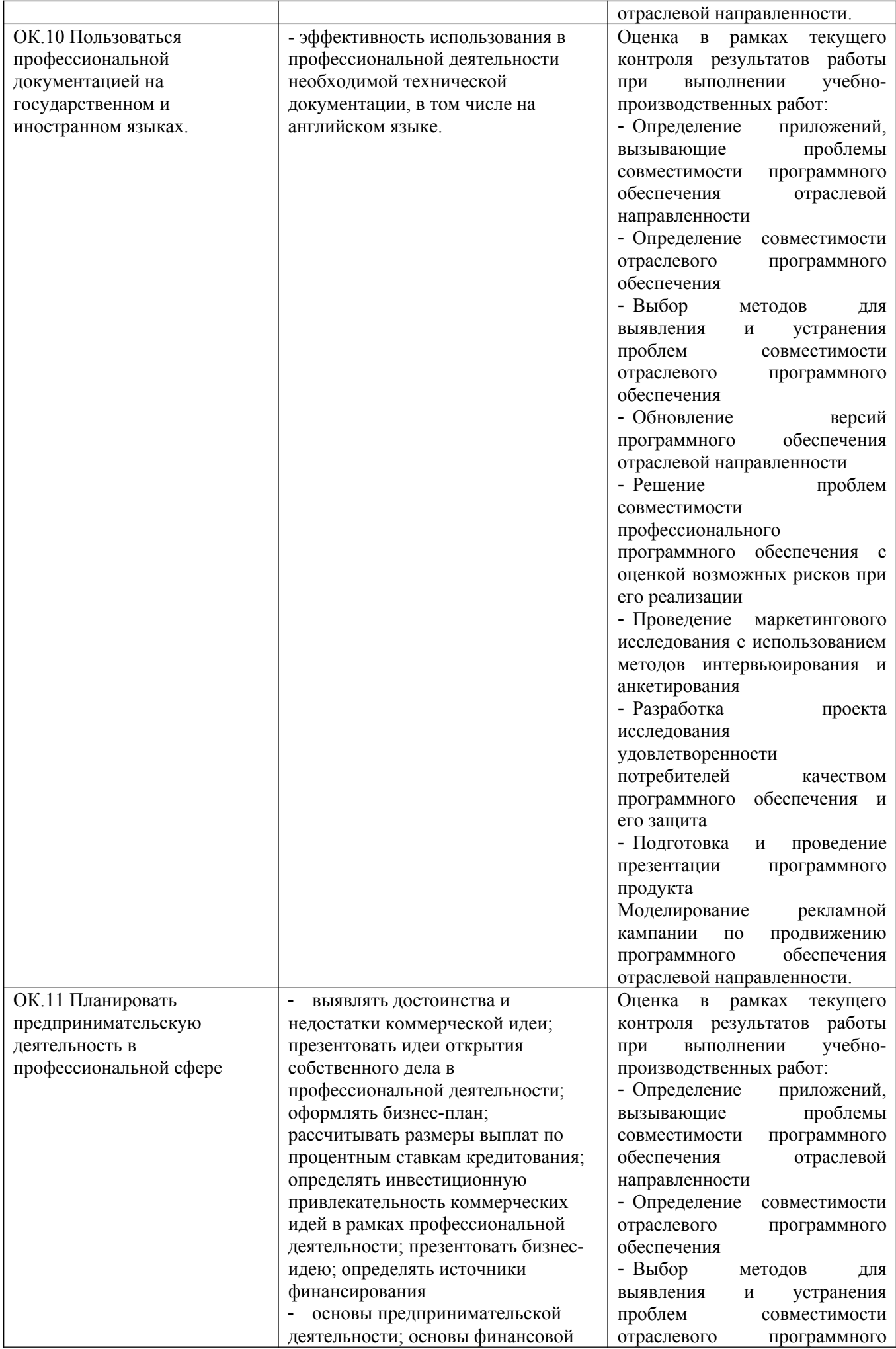

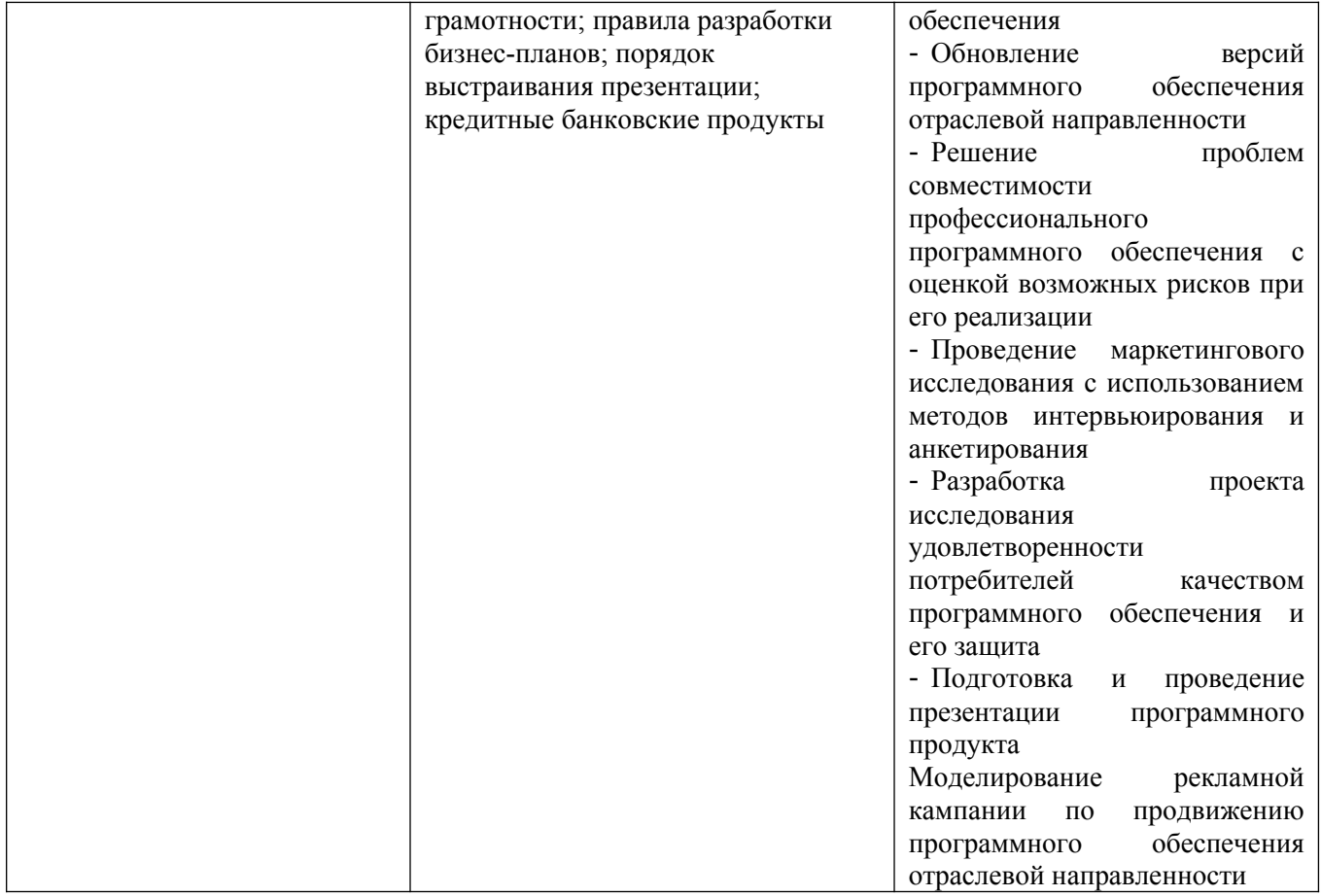

# Таблица 3. Комплексные показатели сформированности компетенций

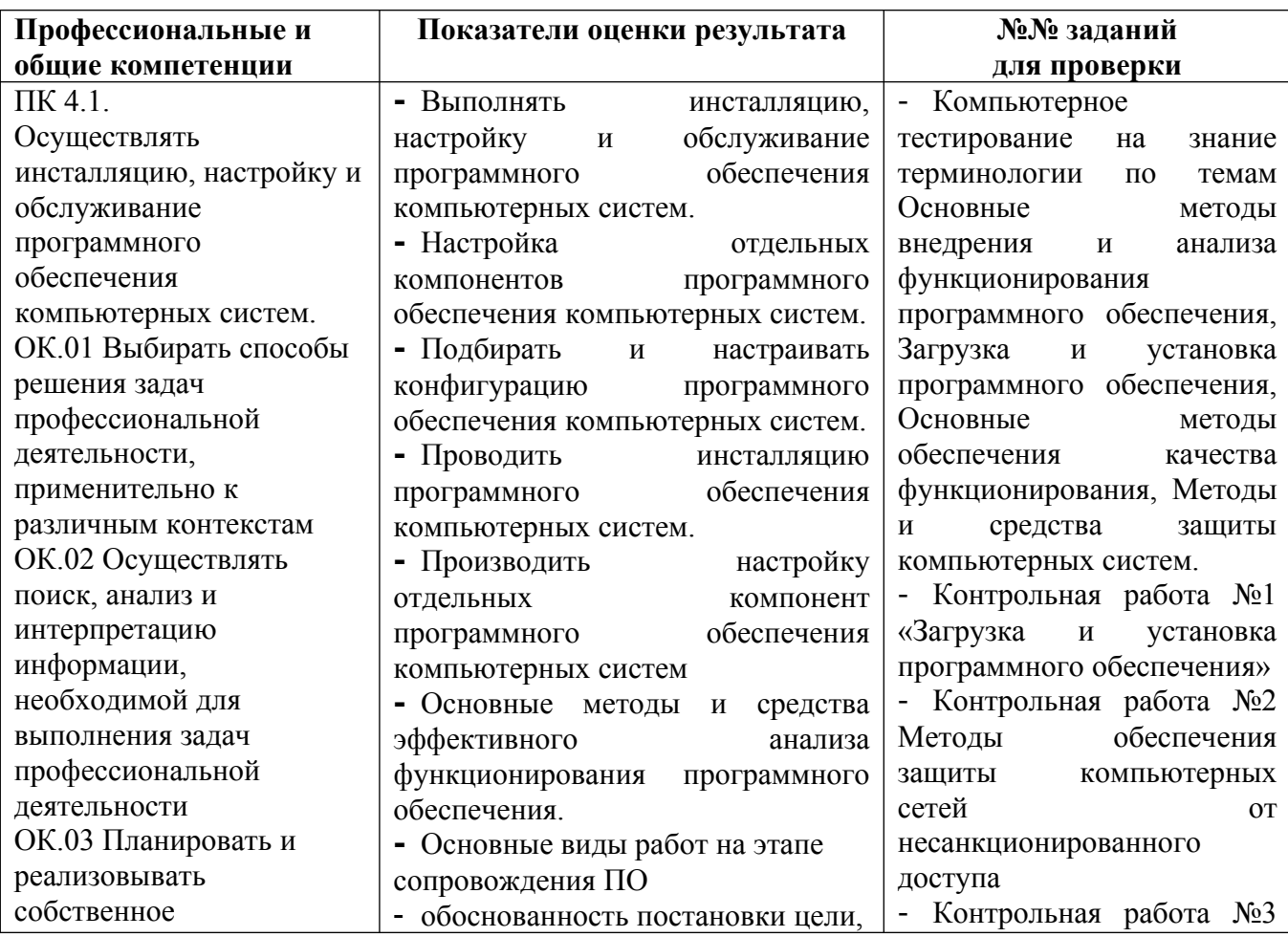

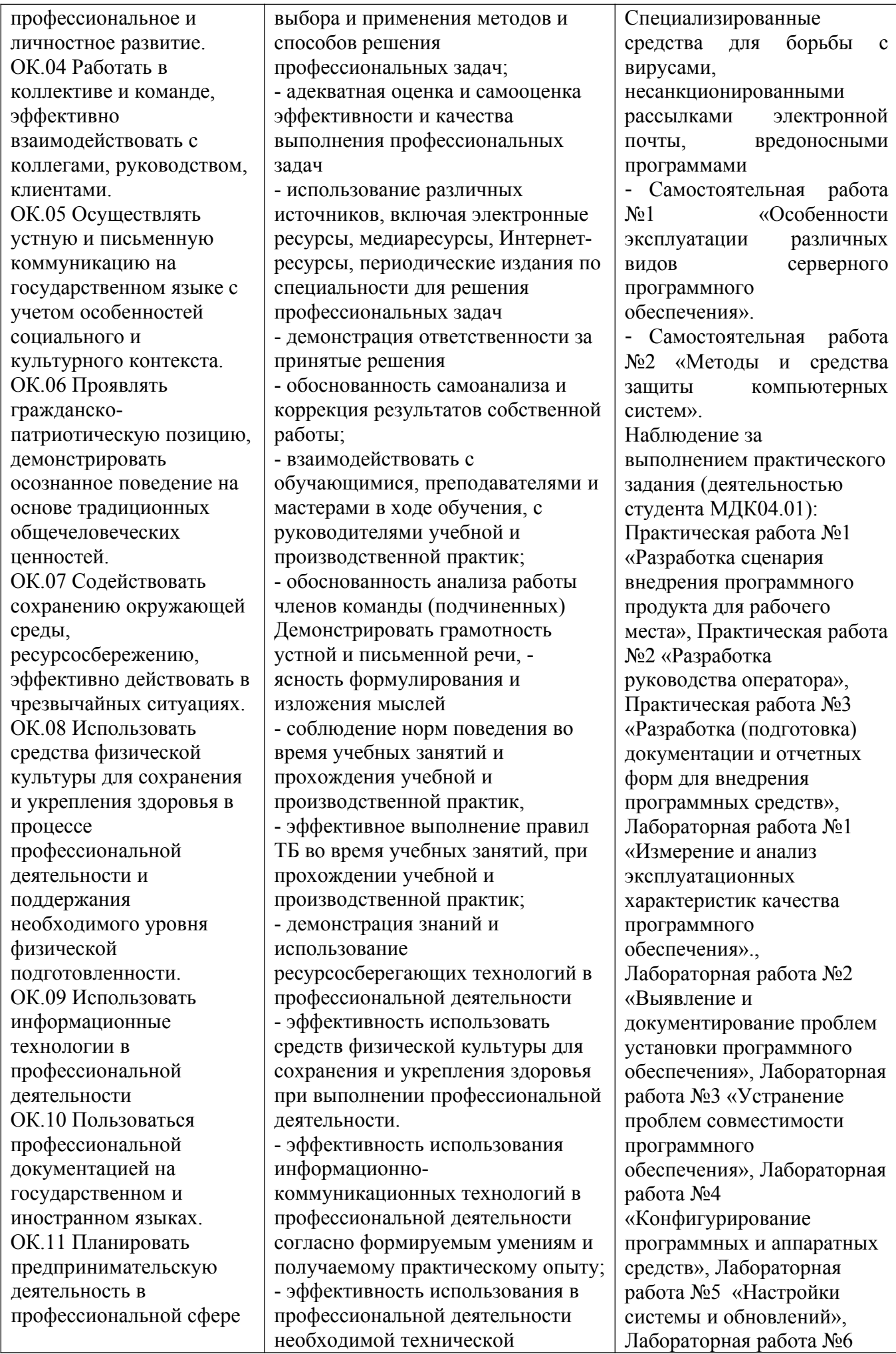

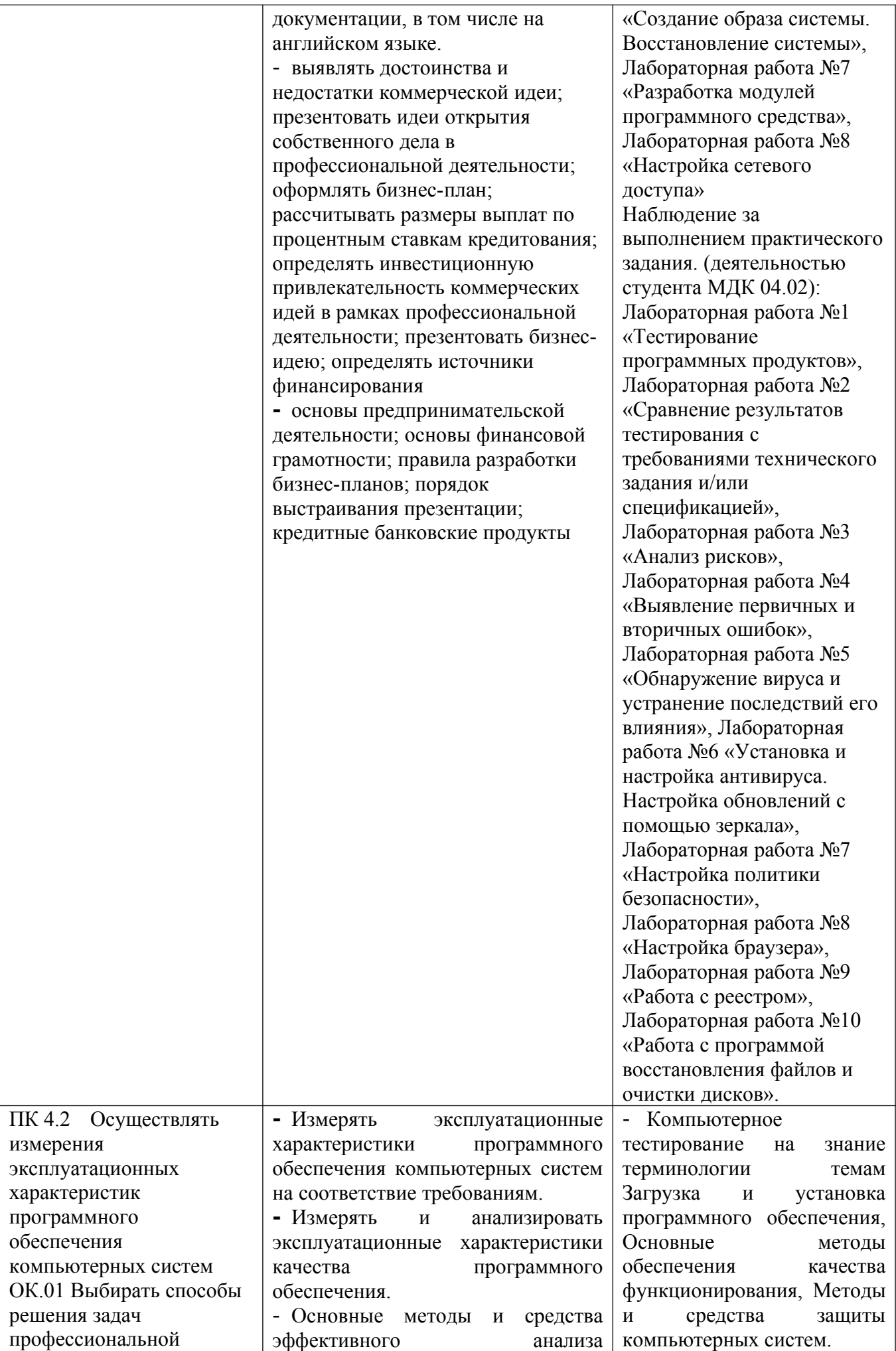

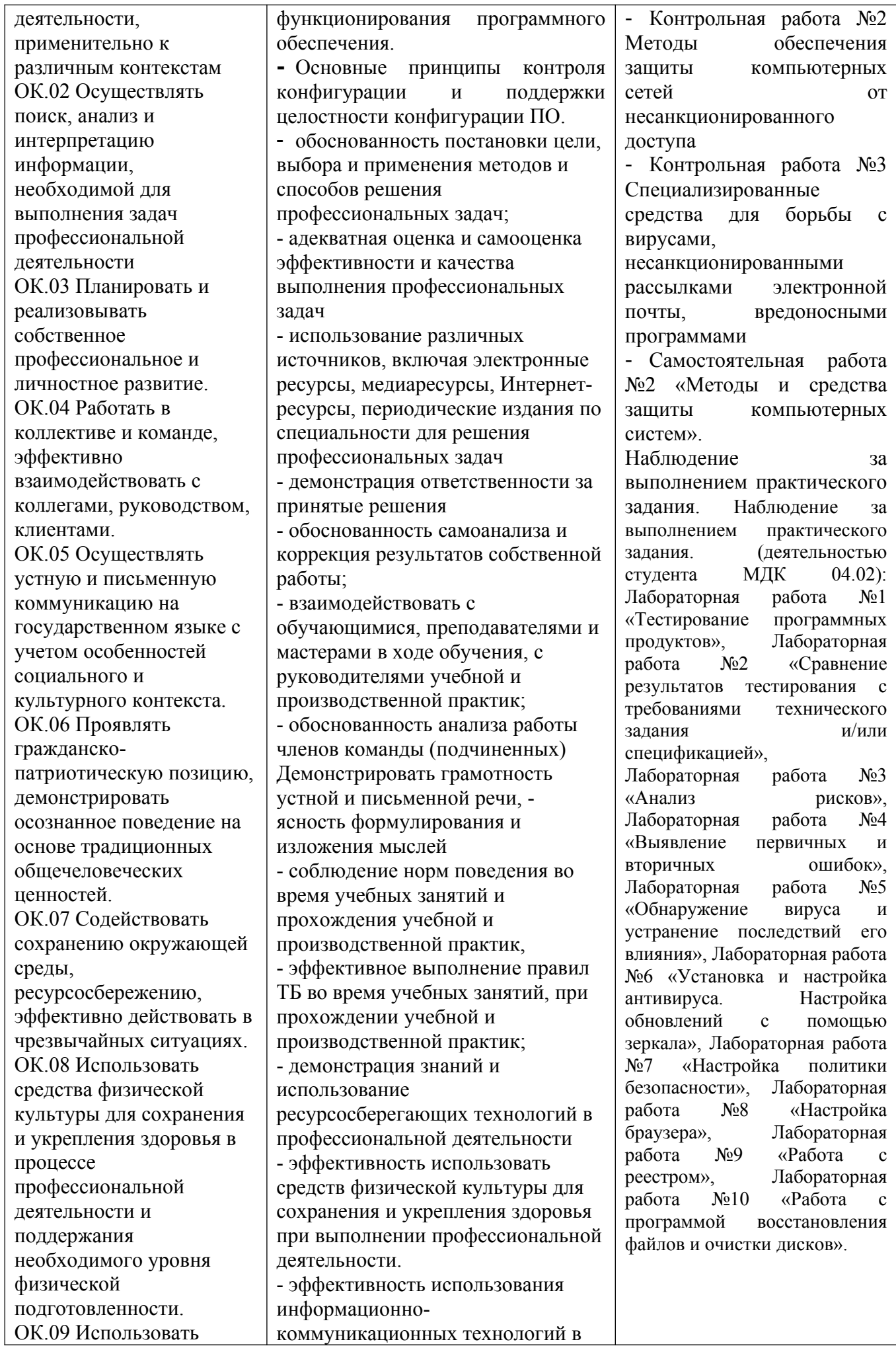

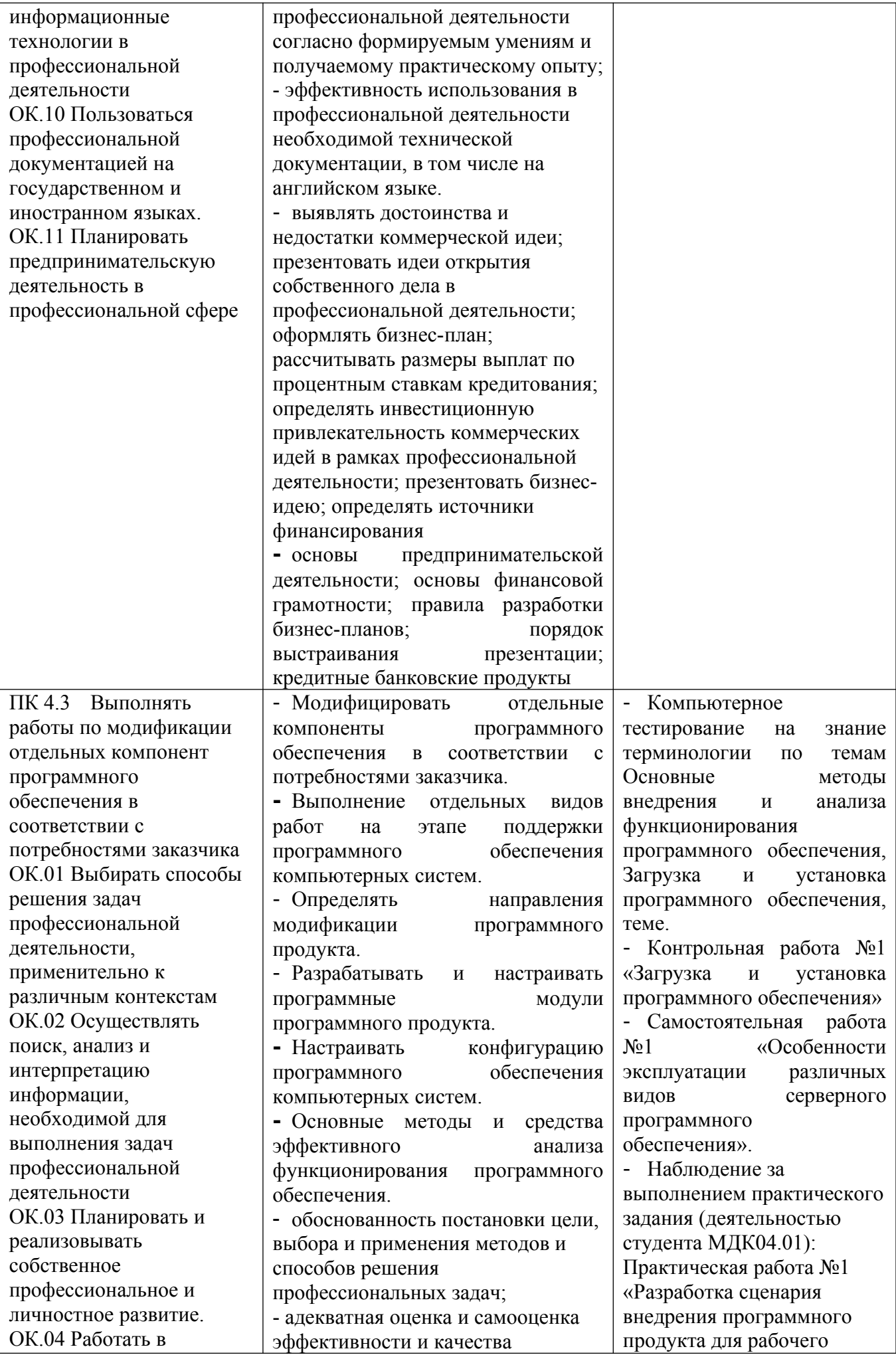

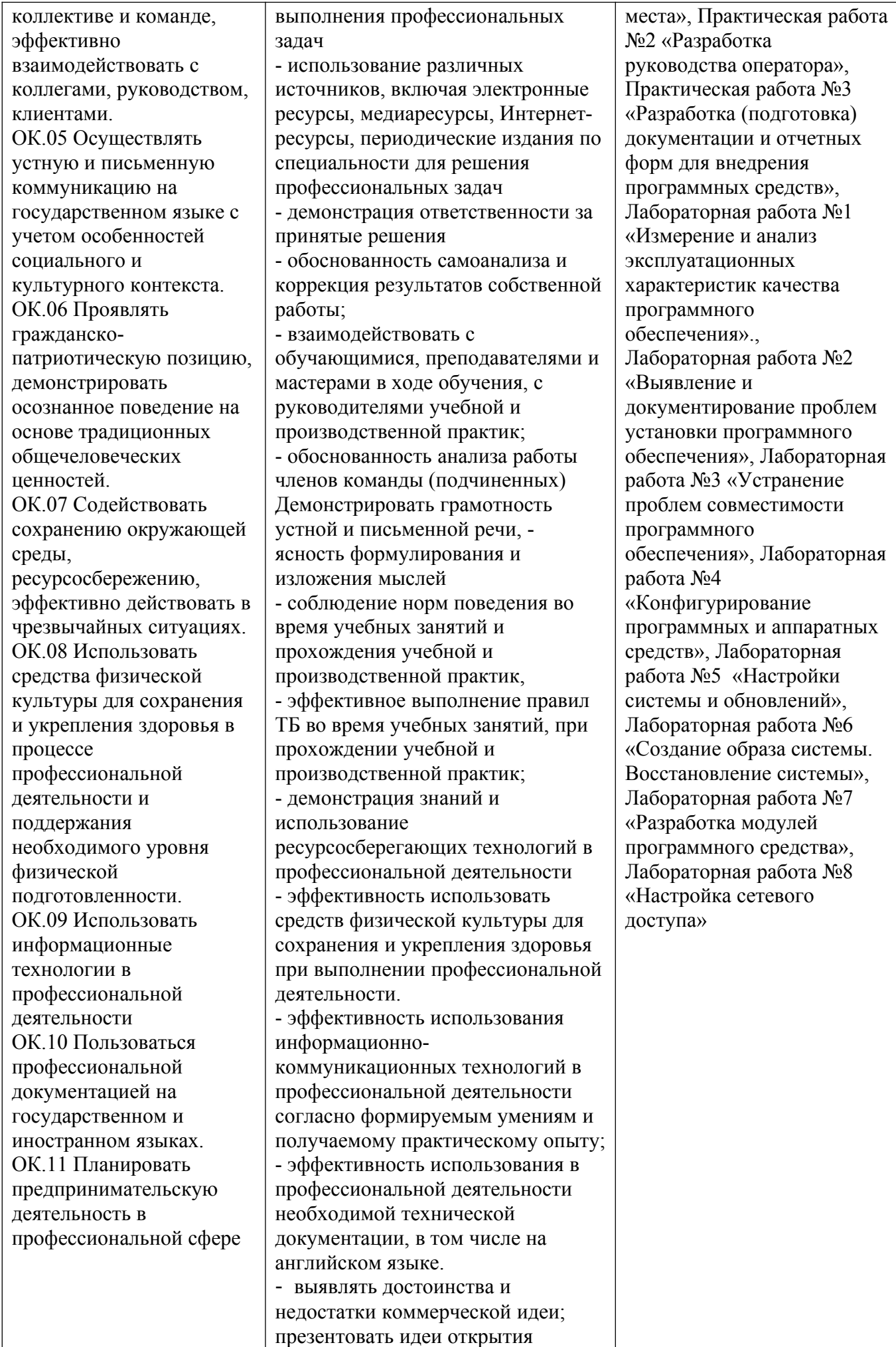

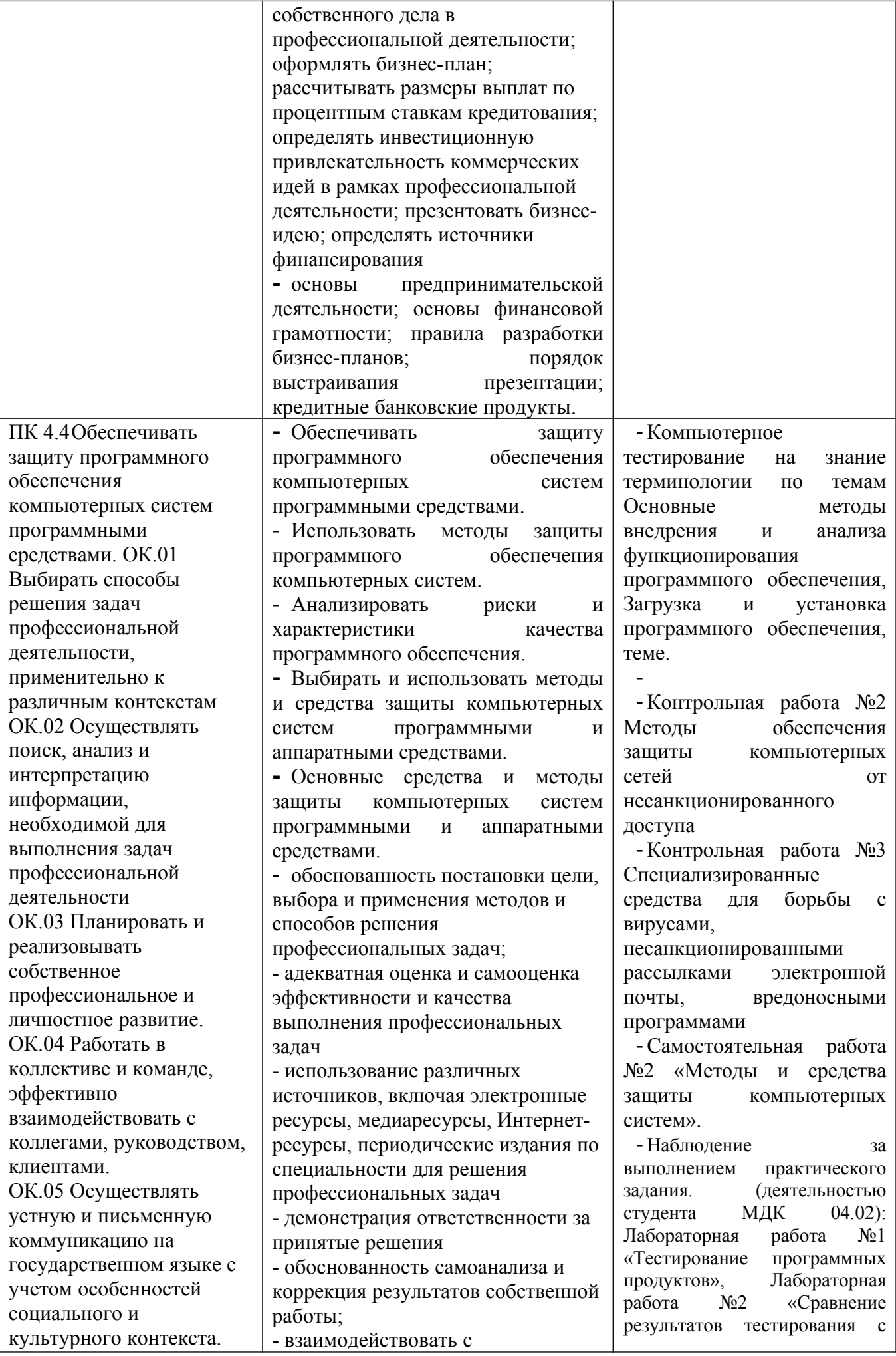

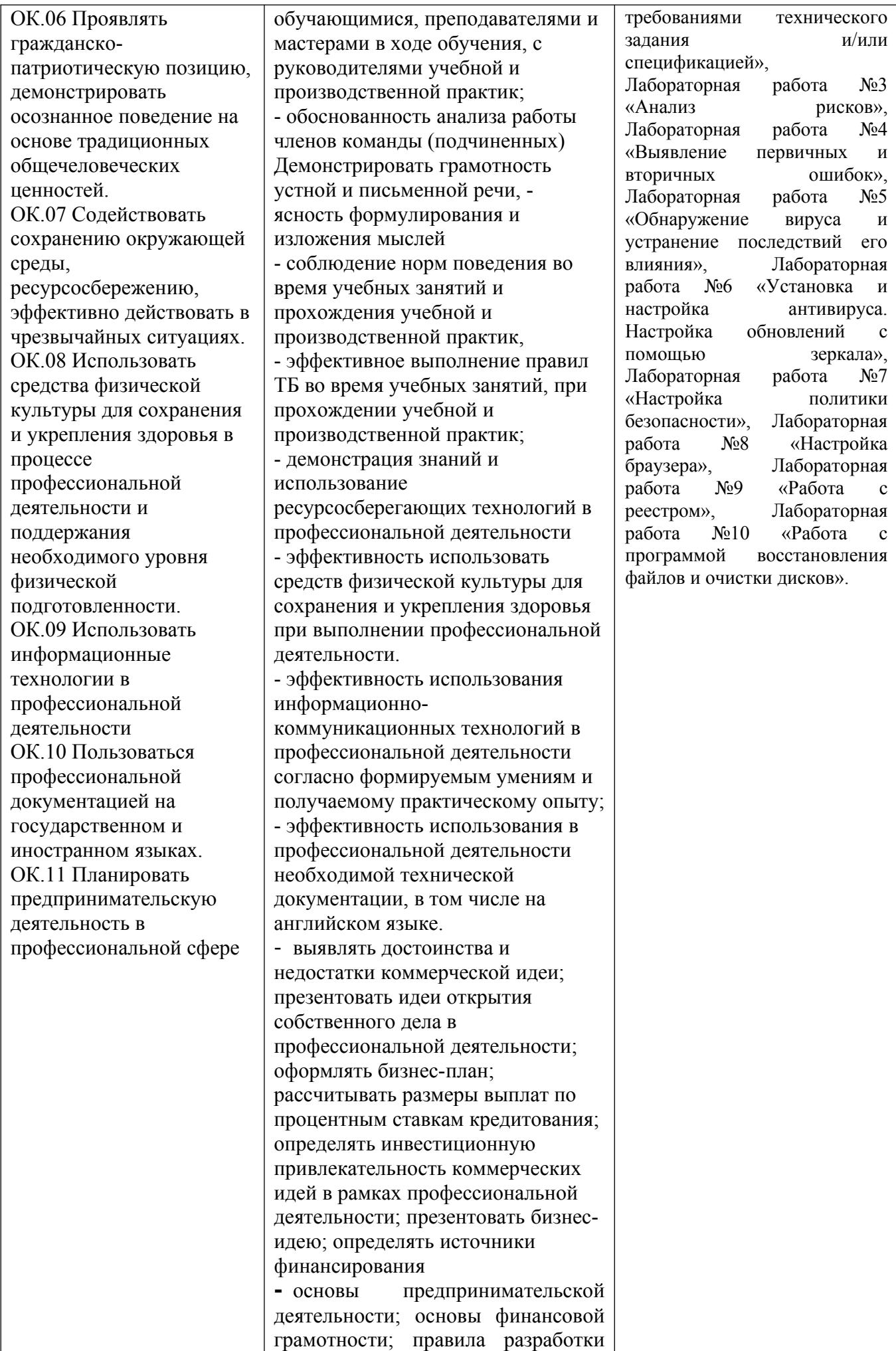

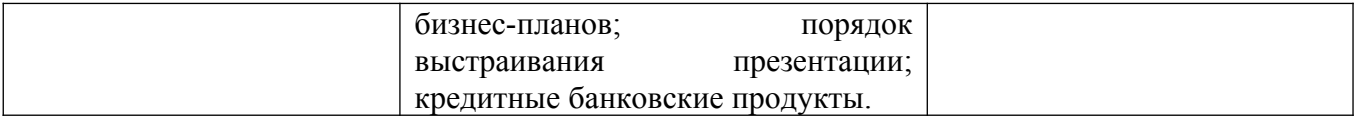

### **1.1.3. Дидактические единицы «иметь практический опыт», «уметь» и «знать»**

В результате освоения программы профессионального модуля обучающийся должен освоить следующие дидактические единицы.

Таблица 4. Перечень дидактических единиц в МДК и заданий для проверки

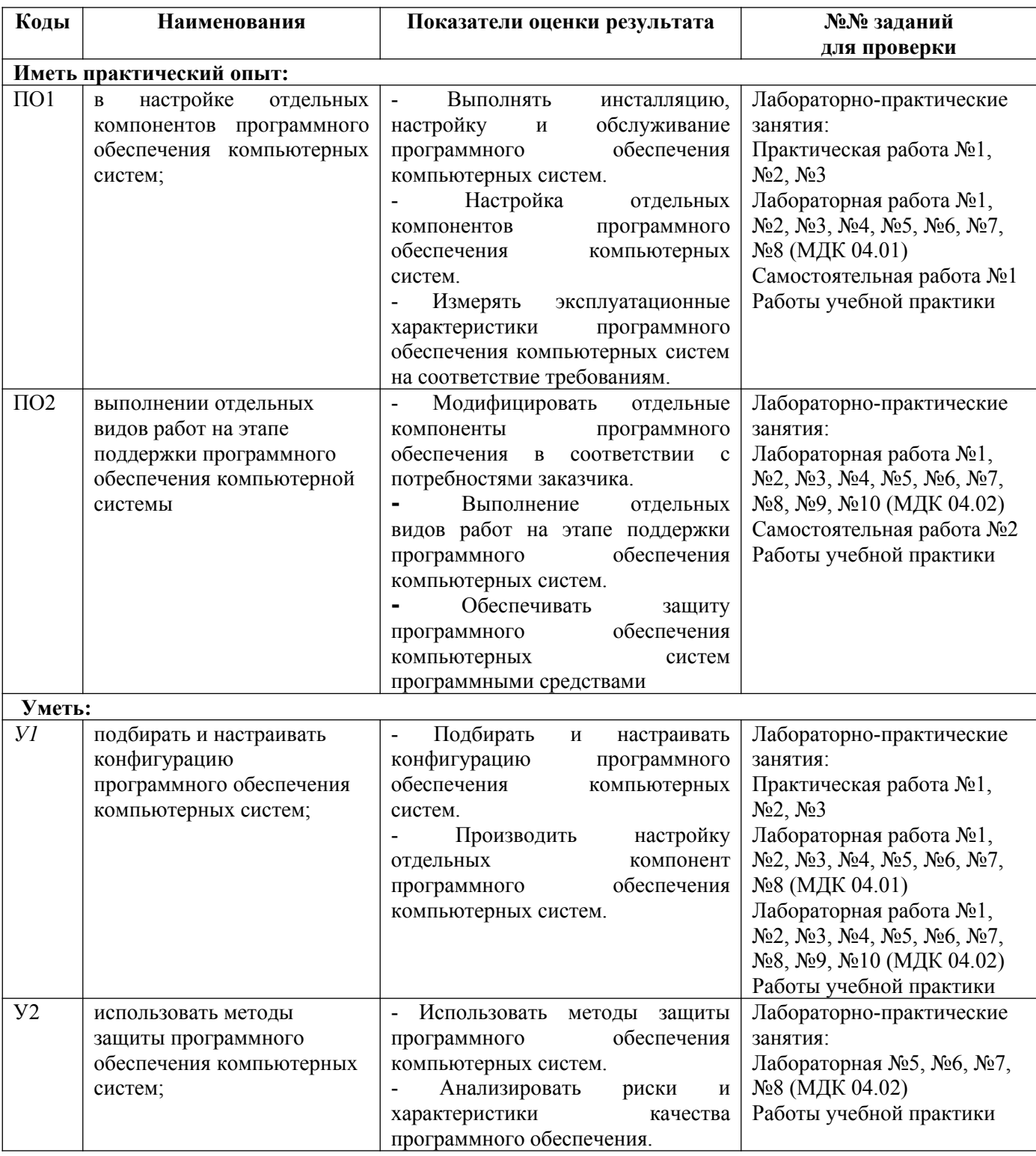

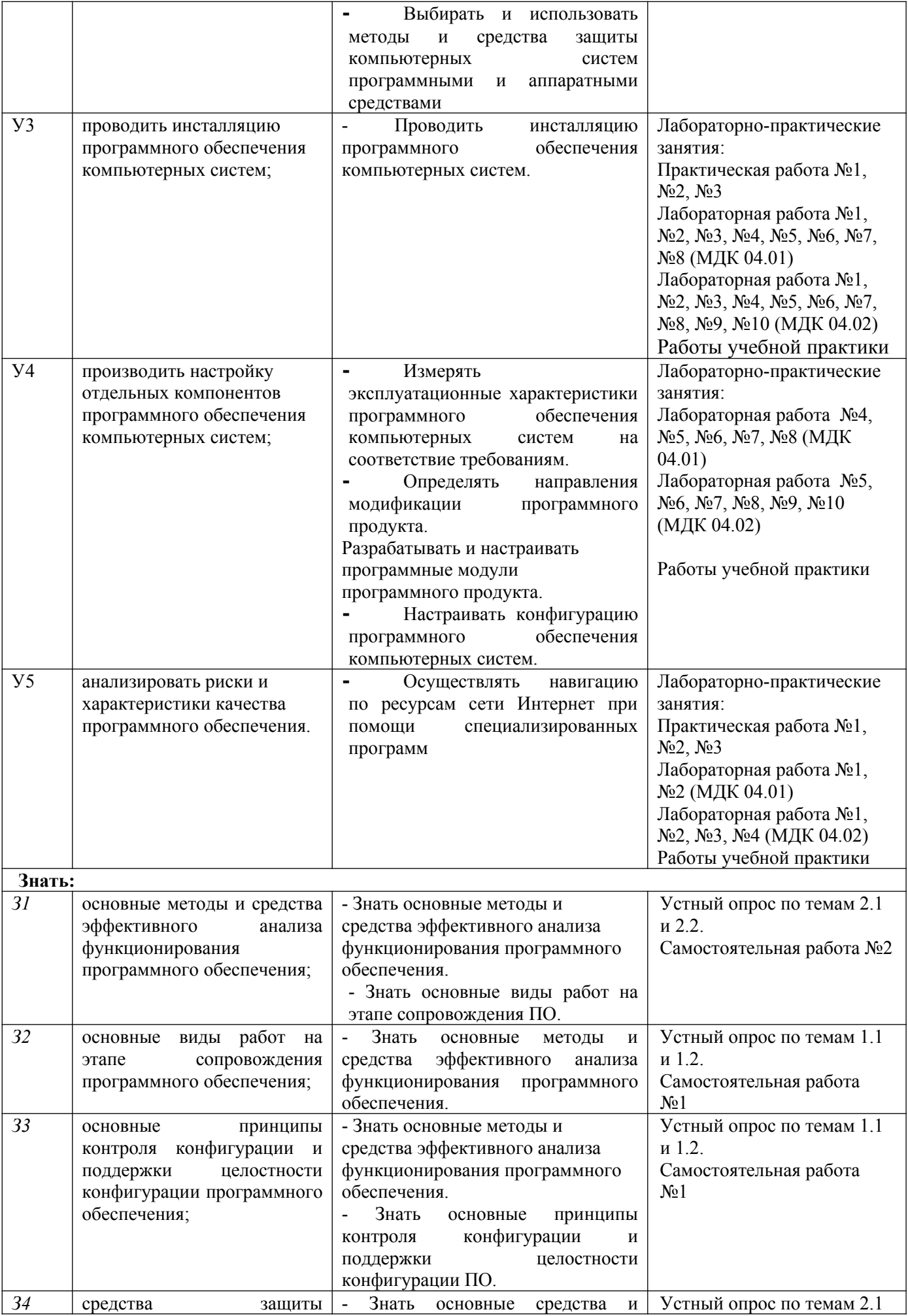

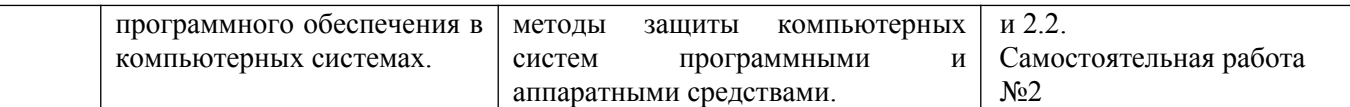

#### **1.2. Формы промежуточной аттестации по профессиональному модулю**

Обязательной формой аттестации по итогам освоения программы профессионального модуля является экзамен квалификационный. Результатом этого экзамена является однозначное решение: «вид профессиональной деятельности освоен /не освоен».

Для составных элементов профессионального модуля предусмотрена промежуточная аттестация.

| Элементы модуля, профессиональный     | Формы промежуточной аттестации |
|---------------------------------------|--------------------------------|
| модуль                                |                                |
| МДК.04.01 Внедрение и поддержка       | Экзамен                        |
| программного обеспечения компьютерных |                                |
| систем                                |                                |
| МДК.04.02 Обеспечение качества        | Дифференцированный зачет       |
| функционирования компьютерных систем  |                                |
| УП.04 Учебная практика                | Дифференцированный зачет       |
| ПП.04 Производственная практика       | Дифференцированный зачет       |
| $\mathbf{IM}.04$<br>Сопровождение и   | Экзамен квалификационный       |
| обслуживание программного             |                                |
| обеспечения компьютерных систем       |                                |

Таблица 5. Запланированные формы промежуточной аттестации

#### **II. Оценка освоения междисциплинарного курса**

#### **2.1. Формы и методы оценивания**

Предметом оценки освоения МДК являются умения и знания. Контроль и оценка этих дидактических единиц осуществляются с использованием следующих форм и методов: тестирование, выполнение практических работ, выполнение контрольных работ, внеаудиторная самостоятельная работа.

Оценка освоения МДК предусматривает проведение экзамена по МДК.04.01 Внедрение и поддержка программного обеспечения компьютерных систем и дифференцированного зачета по МДК.04.02 Обеспечение качества функционирования компьютерных систем. Экзамен и дифференцированный зачет проводится в устной форме и выполнении практического задания.

#### **2.2. Перечень заданий для оценки освоения МДК**

Таблица 6. Перечень заданий в МДК

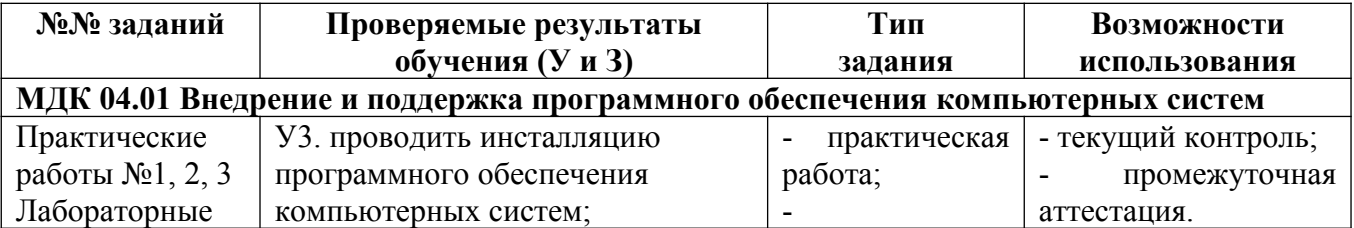

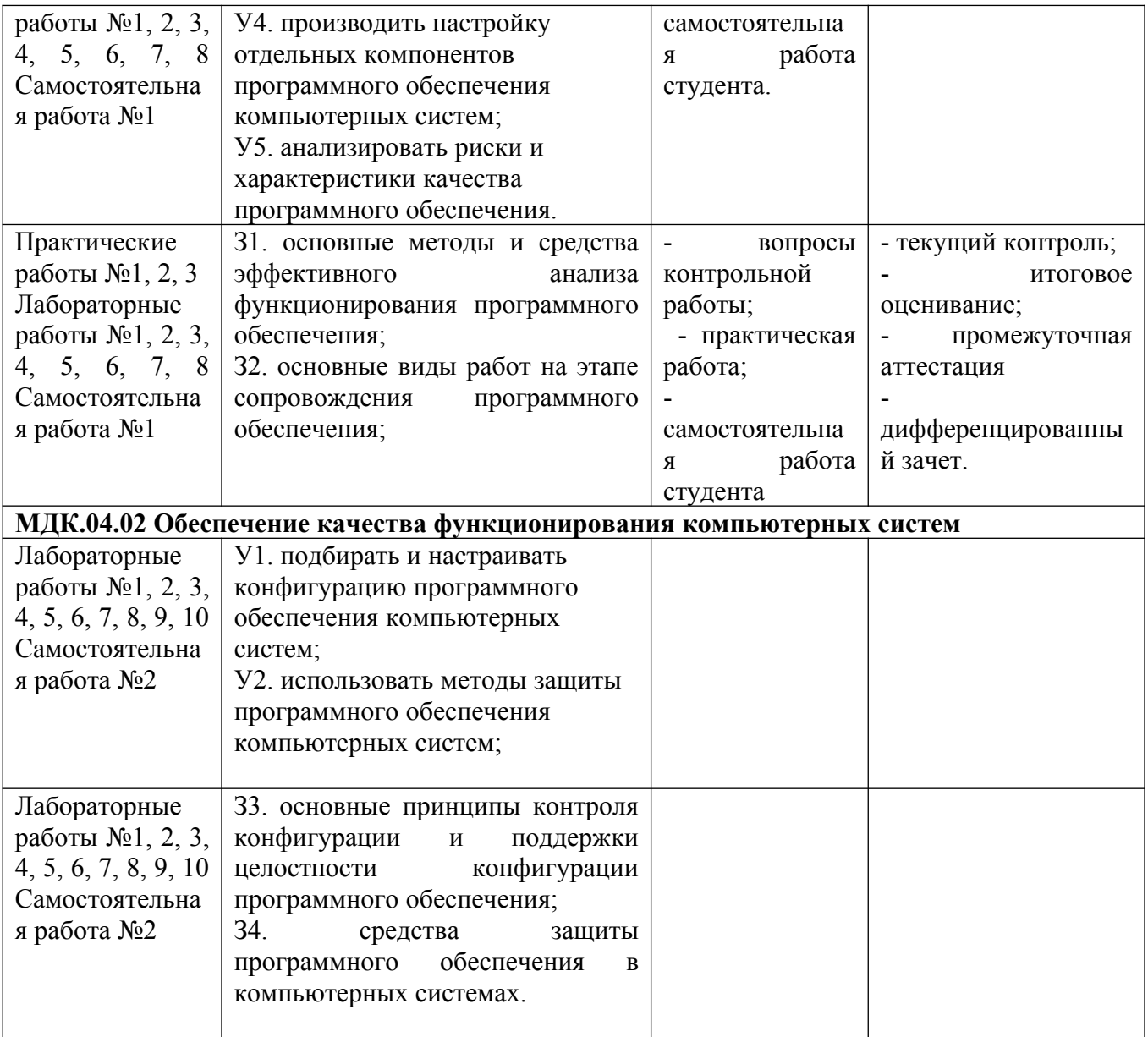

#### **III. Оценка по учебной и производственной практике**

#### **3.1. Формы и методы оценивания**

Предметом оценки по учебной и производственной практике обязательно являются дидактические единицы «иметь практический опыт» и «уметь».

Контроль и оценка этих дидактических единиц осуществляются с использованием следующих форм и методов: решение компетентностноориентированных заданий, выполнение практических работ, пробные квалификационные работы.

Оценка по учебной практике выставляется на основании данных аттестационного листа с указанием видов работ, выполненных обучающимся во время практики, их объема, качества выполнения.

Оценка по производственной практике выставляется на основании аттестационного листа, производственной характеристики, дневника, отчета по практике.

## **3.2. Перечень видов работ для проверки результатов освоения программы профессионального модуля на практике**

## **3.2.1. Учебная практика**

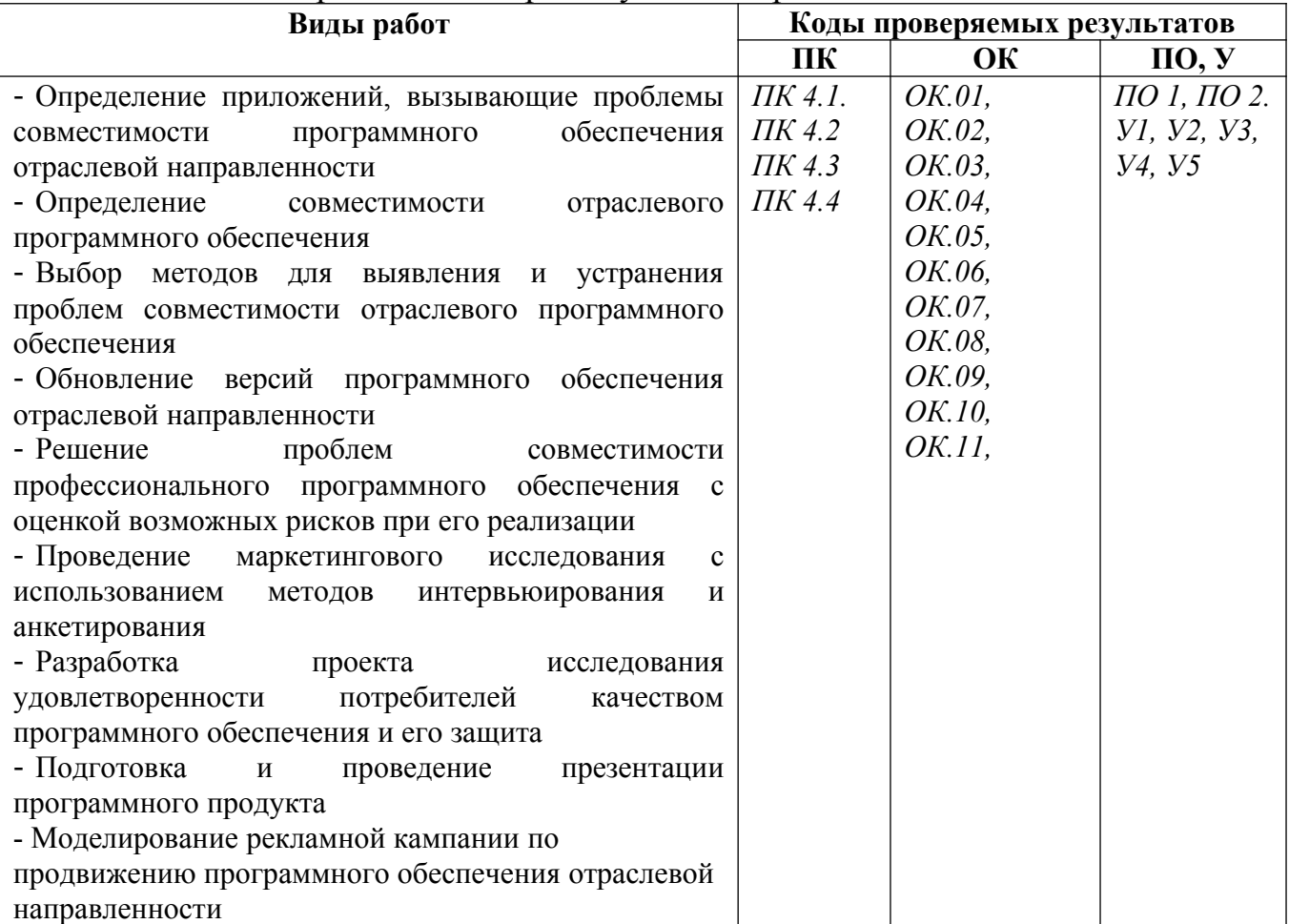

## Таблица 7. Перечень видов работ учебной практики

## **3.2.2. Производственная практика**

## Таблица 8 Перечень видов работ производственной практики

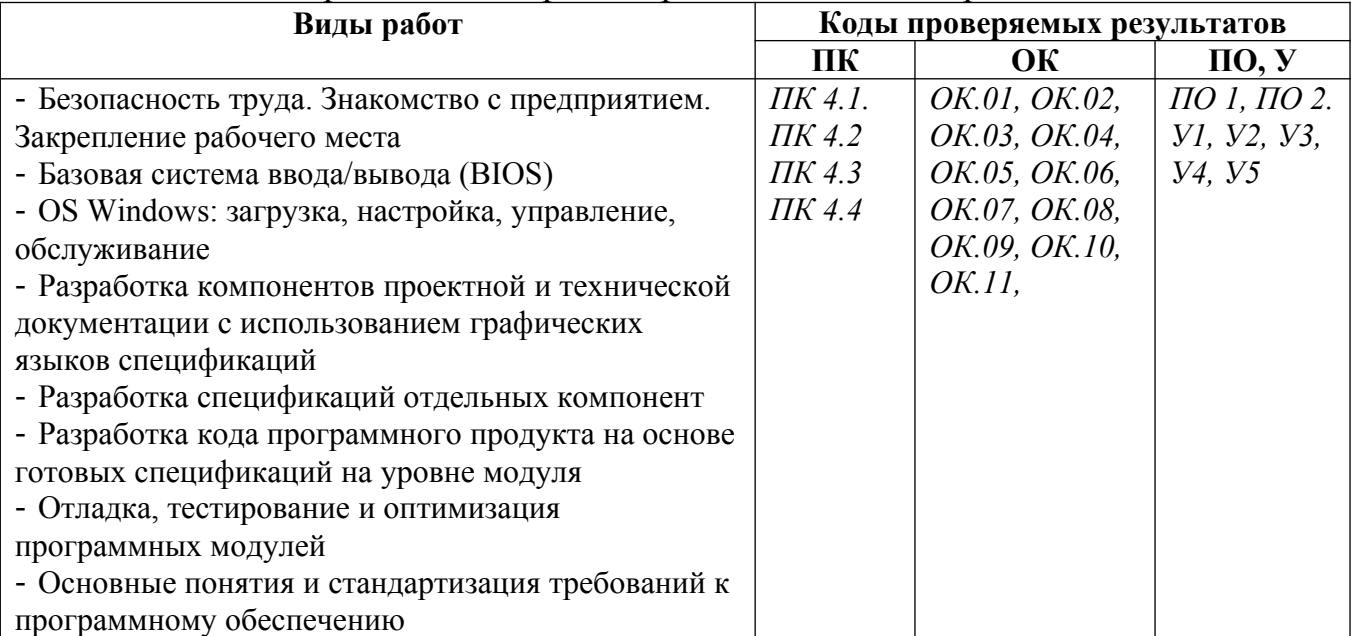

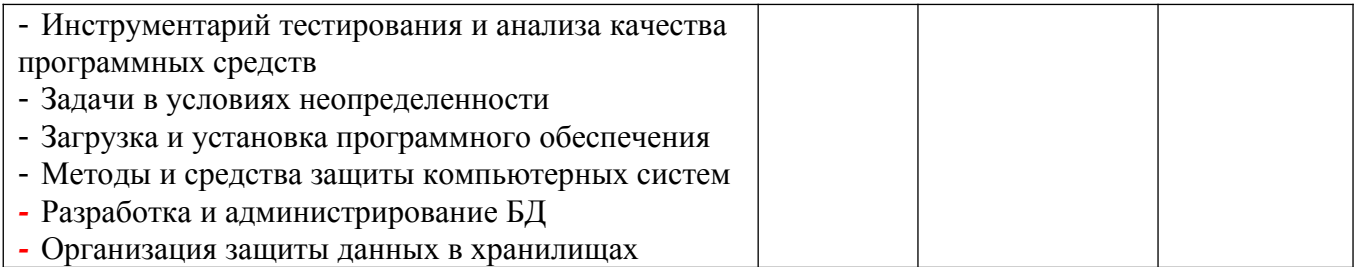

### **3.3. Форма аттестационного листа по практике (заполняется на каждого обучающегося)**

Дифференцированный зачет по учебной практике и производственной практике выставляется на основании данных аттестационного листа (характеристики профессиональной деятельности обучающегося на практике) с указанием видов работ, выполненных обучающимся во время практики, их объема, качества выполнения в соответствии с технологией и требованиями организации, в которой проходила практика.

1. Обучающийся:

группы №**\_\_\_\_**, специальность **09.02.07 Информационные системы и программирование** 

### **Квалификация: программист**  $\_$  , and the contribution of the contribution of  $\mathcal{L}_\mathcal{A}$  , and the contribution of  $\mathcal{L}_\mathcal{A}$  , and the contribution of  $\mathcal{L}_\mathcal{A}$

успешно прошел производственную практику по ПМ.04 Сопровождение и обслуживание программного обеспечения компьютерных систем в объёме часов.

2. Место проведения практики (организация):

наименование, юридический адрес 3. Время проведения практики с  $\therefore$  20 г. по  $\therefore$  20 г.

4. Виды работ, выполненные студентом во время практики по профессиональному

модулю ПМ.04 Сопровождение и обслуживание программного обеспечения компьютерных систем.

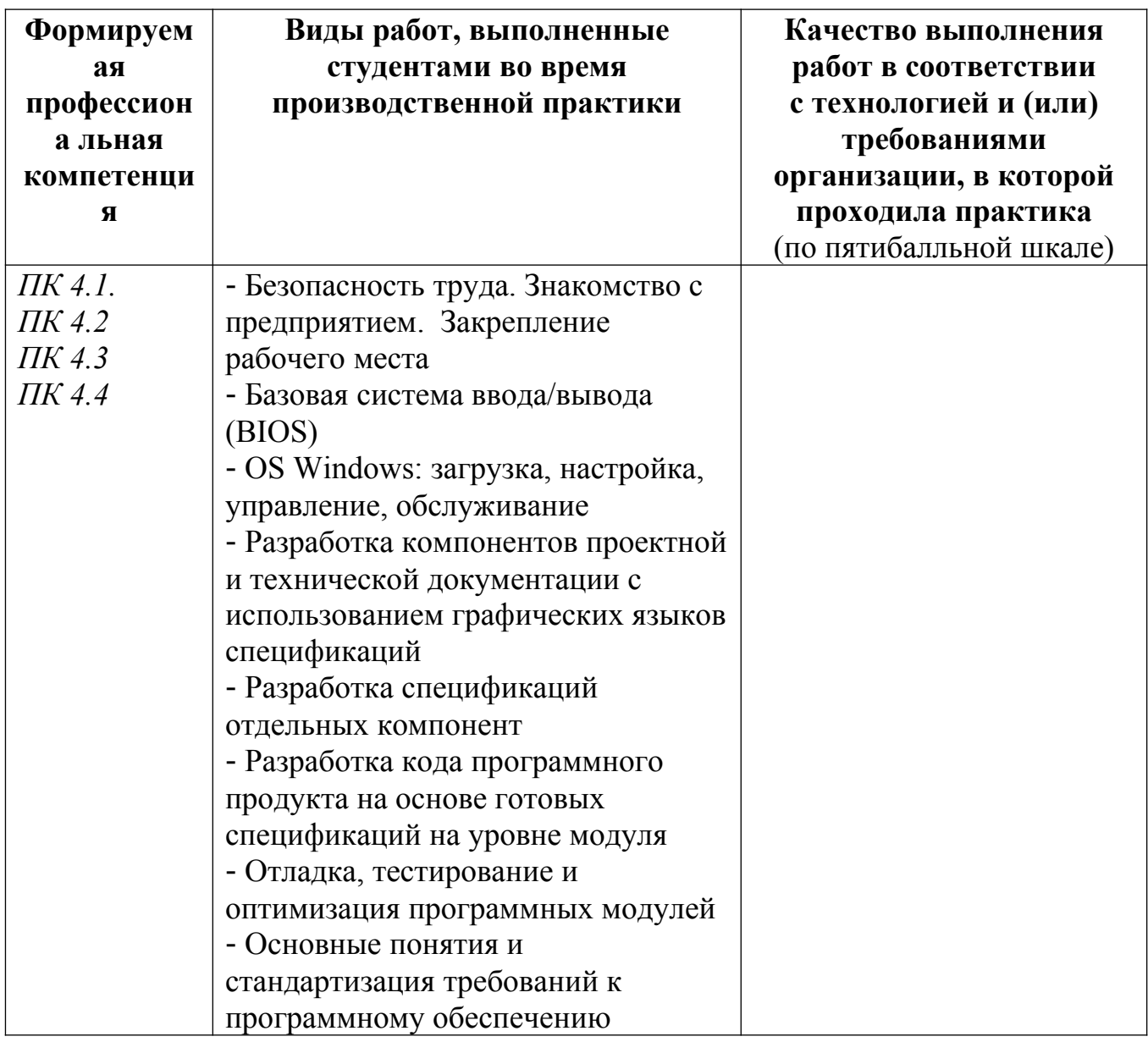

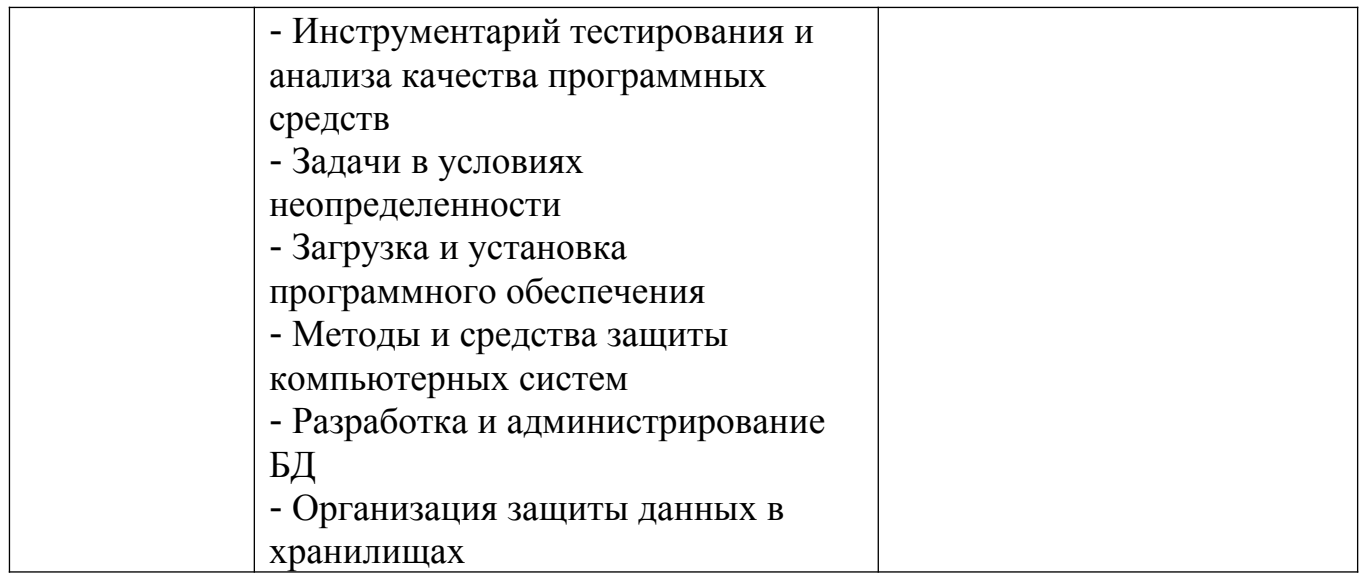

Дата: \_\_\_\_\_\_\_\_\_\_\_

Руководитель практики:

Ответственное лицо организации:

М.П.

### **3.4. Форма производственной характеристики по производственной практике**

### **ПРОИЗВОДСТВЕННАЯ ХАРАКТЕРИСТИКА**

Обучающийся ОГАПОУ «БИК»\_\_\_\_\_\_\_\_\_\_\_\_\_\_\_\_\_\_\_\_\_\_\_\_\_\_\_\_\_\_\_\_\_\_\_\_\_\_\_\_\_\_\_\_

(фамилия, имя, отчество)

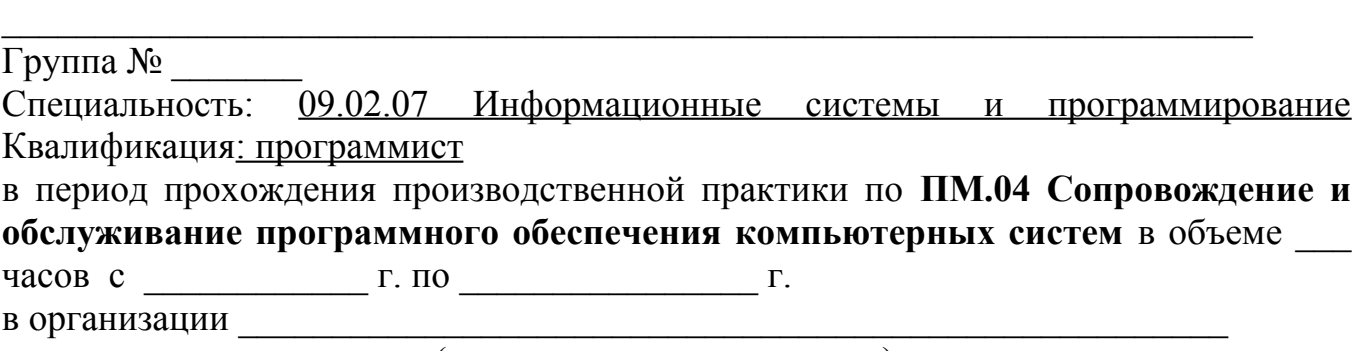

(наименование организации)

- Выбирал(-а) способы решения задач профессиональной деятельности, применительно к различным контекстам (да/нет\*)
- Осуществлял(-а) поиск, анализ и интерпретацию информации, необходимой для выполнения задач профессиональной деятельности (да/нет\*)
- Планировал(-а) и реализовывал(-а) собственное профессиональное и личностное развитие (да/нет\*)
- Проявлял(-а) гражданско-патриотическую позицию, демонстрировать осознанное поведение на основе традиционных общечеловеческих ценностей  $(aa/$ нет<sup>\*</sup>)
- Содействовал(-а) сохранению окружающей среды, ресурсосбережению, эффективно действовать в чрезвычайных ситуациях (да/нет\*)
- Использовал(-а) средства физической культуры для сохранения и укрепления здоровья в процессе профессиональной деятельности и поддержания необходимого уровня физической подготовленности (да/нет\*)
- Использовал(-а) информационные технологии в профессиональной деятельности (да/нет\*)
- Пользовался(-ась) профессиональной документацией на государственном и иностранном языке (да/нет\*)
- Планировал(-а) предпринимательскую деятельность в профессиональной сфере (да/нет\*)

*Примечание*: *\* нужное подчеркнуть.*

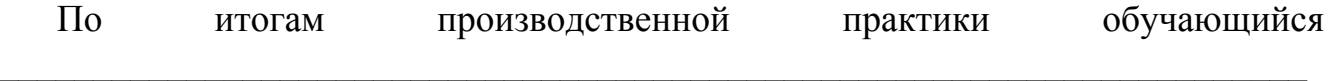

(фамилия, имя, отчество)

приобрел практический опыт сопровождения и обслуживания программного обеспечения компьютерных систем.

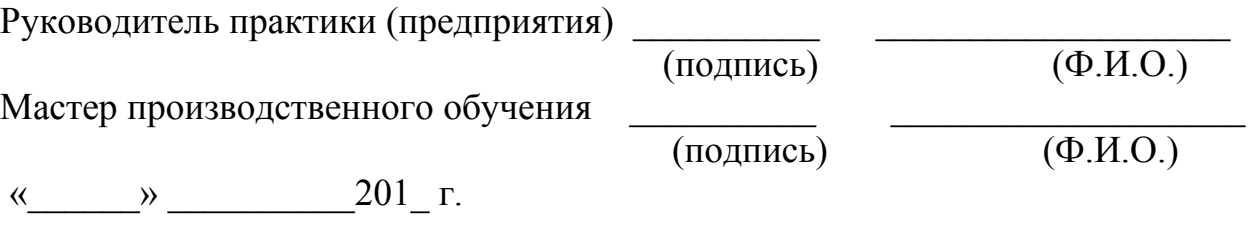

М.П.

Министерство образования Белгородской области Областное государственное автономное профессиональное образовательное учреждение **«Белгородский индустриальный колледж»**

#### **ДНЕВНИК**

#### **прохождения производственной практики**

**по профессиональному модулю**

## **ПМ.04 «Сопровождение и обслуживание программного обеспечения компьютерных**

**систем»**

обучающегося курса группы  $N_2$ 

*Ф.И.О. обучающегося*

Специальность 09.02.07 Информационные системы и программирование Квалификация: Программист

Руководитель практики от ОГАПОУ «БИК» $\_\_\_\_\_\_\_$ 

Руководитель практики от организации \_\_\_\_\_\_\_\_\_\_\_\_\_\_\_\_\_\_\_\_\_\_\_\_\_\_\_\_\_\_\_\_\_\_\_\_\_\_\_\_\_\_\_\_\_\_\_\_\_\_

Место прохождения практики

*наименование предприятия, организации*

Белгород 20\_\_\_

#### **Правила оформления дневника**

1.Дневник, наряду с другими материалами по практике, является основным документом, который обучающийся оформляет в период практики и представляет руководителю после окончания практики.

2.Обучающийся ежедневно записывает в дневник все виды выполняемых им работ согласно программе производственной практики.

3.В конце каждого рабочего дня обучающийся предоставляет дневник своему наставнику из числа квалифицированных работников организации для просмотра записей и подтверждения их подписью в соответствующей графе.

4. Не реже одного раза в неделю (в день консультации) обучающийся предоставляет дневник на проверку руководителю практики от техникума.

5.По окончании практики обучающийся предоставляет дневник руководителю практики от организации (предприятия) для составления аттестационного листа и производственной характеристики.

6.В установленный срок обучающийся должен сдать руководителю практики от техникума отчет о практике, портфолио, полностью оформленный дневник практики, заверенный руководителем организации (предприятия), а также аттестационный лист и производственную характеристику. На всех документах должны стоять печати организации (предприятия).

#### **Памятка практиканту**

Выполняя программу практики, студент должен соблюдать правила поведения, охраны труда и пожарной безопасности, других условий, направленных на сохранение здоровья и жизни:

1.7. Требования к организации и оборудованию рабочих мест с персональным компьютером:

 схемы размещения рабочих мест с ПК должны учитывать расстояние между рабочими столами с видеомониторами, которое должно быть не менее 2,0 м, а расстояние между боковыми поверхностями видеомониторов - не менее 1,2 м

1.8. Требования к организации режима труда и отдыха при работе с персональным компьютером **:**

 режимы труда и отдыха при работе с ПК должны организовываться в зависимости от вида и категории трудовой деятельности;

 для обеспечения оптимальной работоспособности и сохранения здоровья профессиональных пользователей, на протяжении работы должны устанавливаться регламентированные перерывы;

 $\checkmark$  продолжительность непрерывной работы с ПК без регламентированного перерыва не должна превышать 2 часов;

 при работе на ПК для предупреждения развития переутомления необходимо осуществлять комплекс профилактических мероприятий:

 проводить упражнения для глаз через каждые 20-25 минут работы на ПК (приложение № 1), а при появлении зрительного дискомфорта, выражающегося в быстром развитии усталости глаз, рези, мелькании точек перед глазами и т.п., упражнения для глаз проводятся индивидуально, самостоятельно и раньше указанного времени;

 для снятия локального утомления должны осуществляться физкультурные минутки целенаправленного назначения индивидуально;

 для снятия общего утомления, улучшения функционального состояния нервной, сердечно-сосудистой, дыхательной систем, а также мышц плечевого пояса, рук, спины, шеи и ног, следует проводить физкультпаузы.

1.9. При работе в кабинетах, лабораториях и мастерских, оснащенных компьютерной техникой, обучающиеся должны соблюдать правила поведения, расписание учебных занятий, установленный режим труда и отдыха.

1.10. При работе в кабинетах, лабораториях и мастерских, оснащенных компьютерной техникой, возможно воздействие на обучающихся, следующих опасных и вредных производственных факторов:

 неблагоприятное воздействие на организм человека неионизирующих электромагнитных излучений видеотерминалов.

#### **Общие требования безопасности**

Настоящая инструкция составлена в соответствии с требованиями к персональным электронновычислительным машинам (ПЭВМ) и условиям труда - СанПиН 2.2.2/2.4.1340-03.

1.1. К работе в учебных кабинетах, лабораториях и мастерских, оснащенных компьютерной техникой, допускаются обучающиеся, прошедшие инструктаж по охране труда.

#### 1.2. Требования к персоналу**:**

к непосредственной работе с ПК допускаются лица, не имеющие медицинских противопоказаний.

 женщины со времени установления беременности и в период кормления ребенка грудью к выполнению всех видов работ, связанных с использованием ПК, не допускаются

#### 1.3. Требования к персональным компьютерам**:**

 корпус ПК, клавиатура и другие блоки и устройства ПК должны иметь матовую поверхность одного цвета с коэффициентом отражения 0,4, - 0,6 и не иметь блестящих деталей, способных создать блики.

 в целях обеспечения установленных требований, а также защиты от электромагнитных и электростатических полей допускается применение приэкранных фильтров, специальных экранов и других средств индивидуальной защиты, прошедших испытания в аккредитованных лабораториях и имеющих соответствующий гигиенический сертификат.

1.4. Требования к помещениям для эксплуатации персональных компьютеров:

 $\checkmark$  площаль на одно рабочее место пользователей ПЭВМ с ВДТ на базе электроннолучевой трубки (ЭЛТ) должна составлять не менее 6 кв.м, в помещениях культурно-развлекательных учреждений и с ВДТ на базе плоских дискретных экранов (жидкокристаллические, плазменные) - 4,5 кв.м. помещение с ПК должны оборудоваться системами отопления, кондиционирования воздуха или эффективной вентиляцией воздуха.

 для внутренней отделки интерьера помещений с ПК должны использоваться диффузно-отражающие материалы с коэффициентом отражения для потолка - 0,7-0.8; для стен - 0,5-0,6; для пола - 0,3-0,5.

1.5. Требования к микроклимату, содержанию аэроинов и вредных химических веществ в воздухе помещений эксплуатации персональных компьютеров **:**

 в производственных помещениях, в которых работа на ПК является вспомогательной, температура, относительная влажность и скорость движения воздуха на рабочих местах должны соответствовать действующим санитарным нормам микроклимата производственных помещений,

 в производственных помещениях, в которых работа на ПК является основной, должны обеспечиваться оптимальные параметры микроклимата.

 $\checkmark$  лля повышения влажности возлуха в помещениях с ПК следует применять увлажнители воздуха.

1.6. Требования к освещению помещений и рабочих мест с персональным компьютером **:**

помещения с ПК должны иметь естественное и искусственное освещение.

 устанавливать компьютер на рабочем месте таким образом, чтобы солнечные лучи не падали на экран. Рекомендуется на окна вешать жалюзи или портьеры из плотной ткани. Для освещенности рабочего места, в качестве источников света при искусственном освещении должны применяться преимущественно люминесцентные лампы типа ЛБ. Допускается установка светильников местного освещения для подсветки документов. Местное освещение не должно создавать бликов на поверхности экрана и увеличивать освещенность экрана.

#### **2. Требования безопасности перед началом работы**

2.1. Тщательно проветрить помещение и убедиться, что температура воздуха находится в пределах 19 - 21°С, относительная влажность воздуха в пределах 62- 55%.

2.2. Убедиться в исправности оборудования.

2.3. Запрещается включать ПК, если на устройствах ПК влага, открыты отдельные части ПК, оборваны или повреждены электропровода или изоляция электропроводов, нарушено заземление ПК.

2.3. Включить видеотерминалы и проверить стабильность и четкость изображения на экранах.

#### **3. Требования безопасности во время работы**

- 3.1. Не включать оборудование без разрешения преподавателя.
- 3.2. Во время работы следует соблюдать последовательность включения ПК:
- подключить сетевые шнуры к сети питания;
- ◆ включить периферийные устройства;<br>◆ включить системный блок
- включить системный блок.
- 3.3. Недопустимы занятия за одним компьютером двух и более человек.

3.4. При работающем видеотерминале расстояние от глаз до экрана должно быть 0,6 - 0,7 м, уровень глаз должен приходиться на центр экрана или на 2/3 его высоты.

3.5. Изображение на экранах видеотерминалов должно быть стабильным, ясным и предельно четким, не иметь мерцаний символов и фона, на экранах не должно быть бликов и отражений светильников, окон и окружающих предметов.

3.6. Длительность работы с видеотерминалами не должно превышать - при двух уроках подряд на первом из них - 30 мин., на втором - 20 мин., после чего сделать перерыв не менее 10 мин. для выполнения специальных упражнений, снимающих зрительное утомление.

#### **4. Требования безопасности в аварийных ситуациях**

4.1. В случае появления неисправности в работе оборудования следует выключить его и сообщить об этом преподавателю.

#### 4.2. ЗАПРЕЩАЕТСЯ:

- прикасаться к задней панели системного блока при включенном оборудовании;
- переключать разъемы кабеля периферийных устройств при включенном оборудовании;
- допускать захламленности рабочего места бумагой, во избежание накопителя пыли;
- отключать питание во время выполнения активной задачи;
- допускать попадания влаги на устройства компьютера;
- принимать на рабочем месте пищу.

4.3. При плохом самочувствии, появлении головной боли, головокружения и пр. прекратить работу и сообщить об этом преподавателю.

4.4. При поражении электрическим током немедленно отключить видеотерминалы, оказать первую помощь пострадавшему, при необходимости отправить его в ближайшее лечебное учреждение и сообщить об этом администрации учреждения.

#### **5. Требования безопасности по окончании работы**

5.1. После окончания работы соблюдать последовательность отключения ПК:

- $\checkmark$  завершить все активные задачи;<br> $\checkmark$  убелиться что в лисковоле нет д
- **V** убедиться, что в дисководе нет дисков, дискет;<br>V выключить питание системного блока:
- выключить питание системного блока;
- выключить питание периферийных устройств;
- отключить автомат общего питания;
- 5.2. Привести в порядок рабочее место, тщательно проветрить и провести влажную уборку кабинета.

#### **Тематический план производственной практики по профессиональному модулю** ПМ \_\_ \_\_\_\_\_\_\_\_\_\_\_\_\_\_\_\_\_\_\_\_\_\_\_\_\_\_\_\_\_\_\_\_\_\_\_\_\_\_\_\_\_\_\_\_\_\_\_\_\_\_\_\_\_\_\_\_

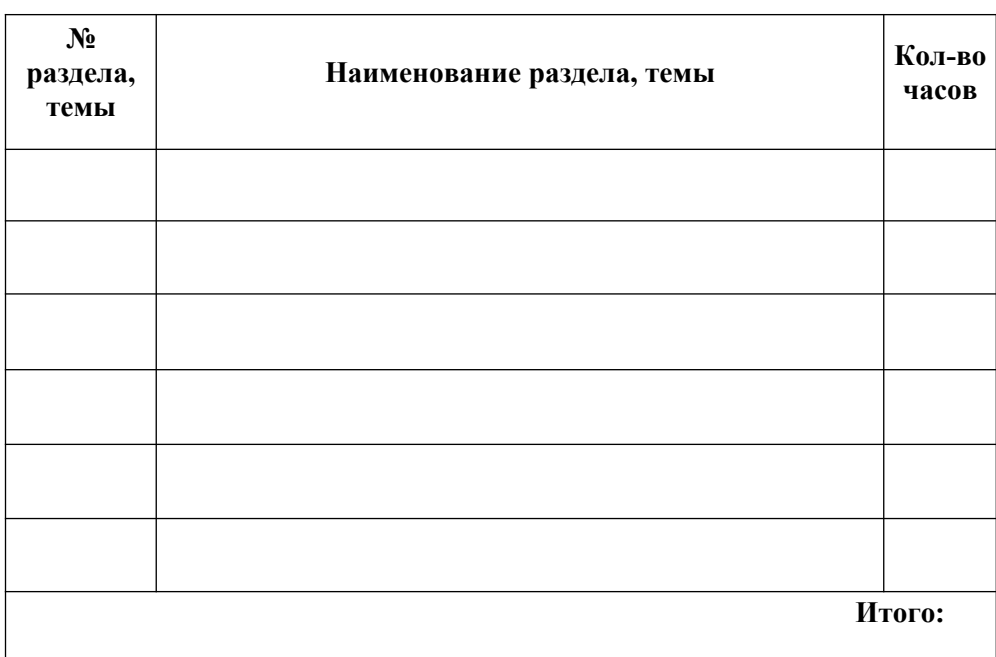

**Дни практики: понедельник-суббота (6 часов в день)**

#### **Перечень заданий по производственной практике по профессиональному модулю** ПМ \_\_ \_\_\_\_\_\_\_\_\_\_\_\_\_\_\_\_\_\_\_\_\_\_\_\_\_\_\_\_\_\_\_\_\_\_\_\_\_\_\_\_\_\_\_\_\_\_\_\_\_\_.

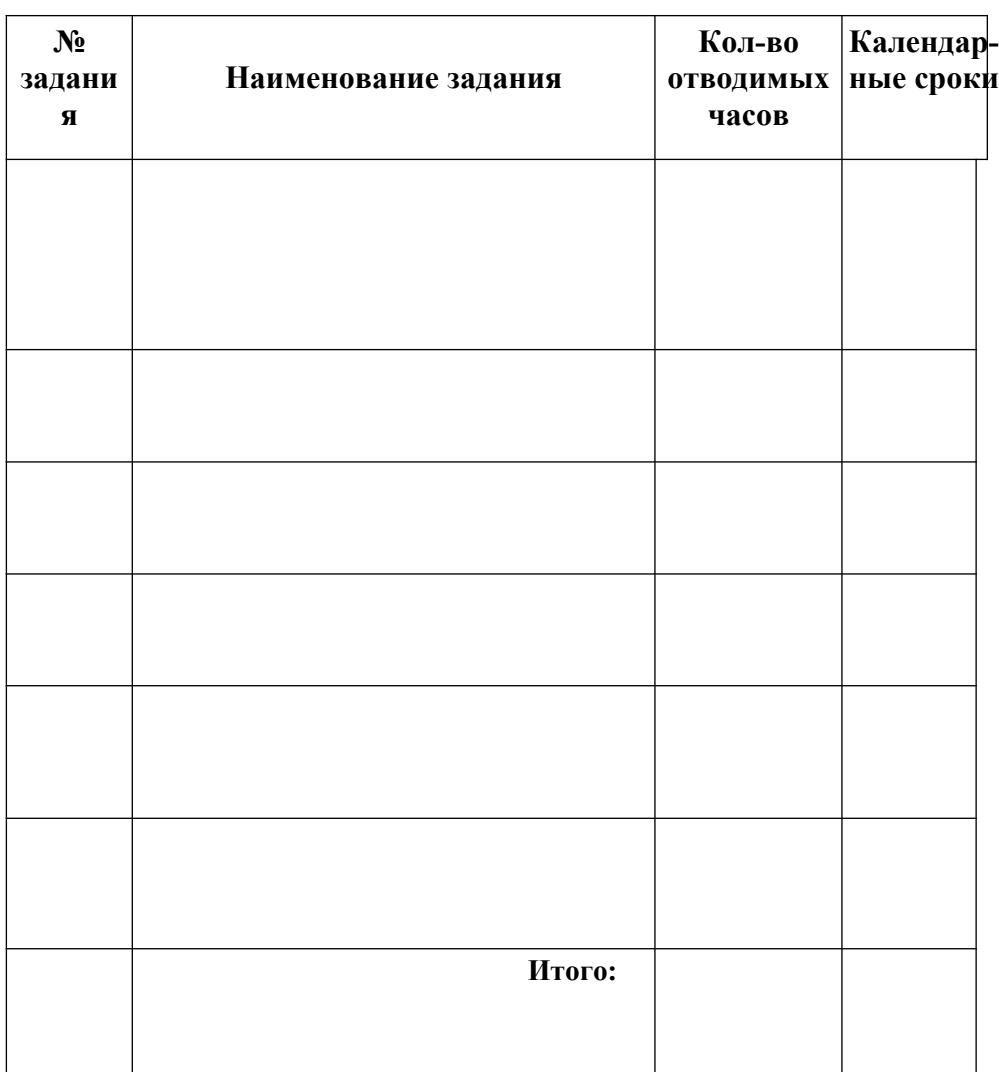

Руководитель практики от ОГАПОУ «БИК»

**Производственная деятельность обучающегося в период производственной практики (по профилю специальности) по профессиональному модулю \_\_\_\_\_\_ \_\_\_\_\_\_\_\_\_\_\_\_\_\_\_\_\_\_\_\_\_\_\_\_\_\_\_\_\_\_\_\_\_\_**

 $\frac{1}{\sqrt{2\pi}}$  / $\frac{1}{\sqrt{2\pi}}$  / $\frac{1}{\sqrt{2\pi}}$  / $\frac{1}{\sqrt{2\pi}}$ 

 *код наименование*

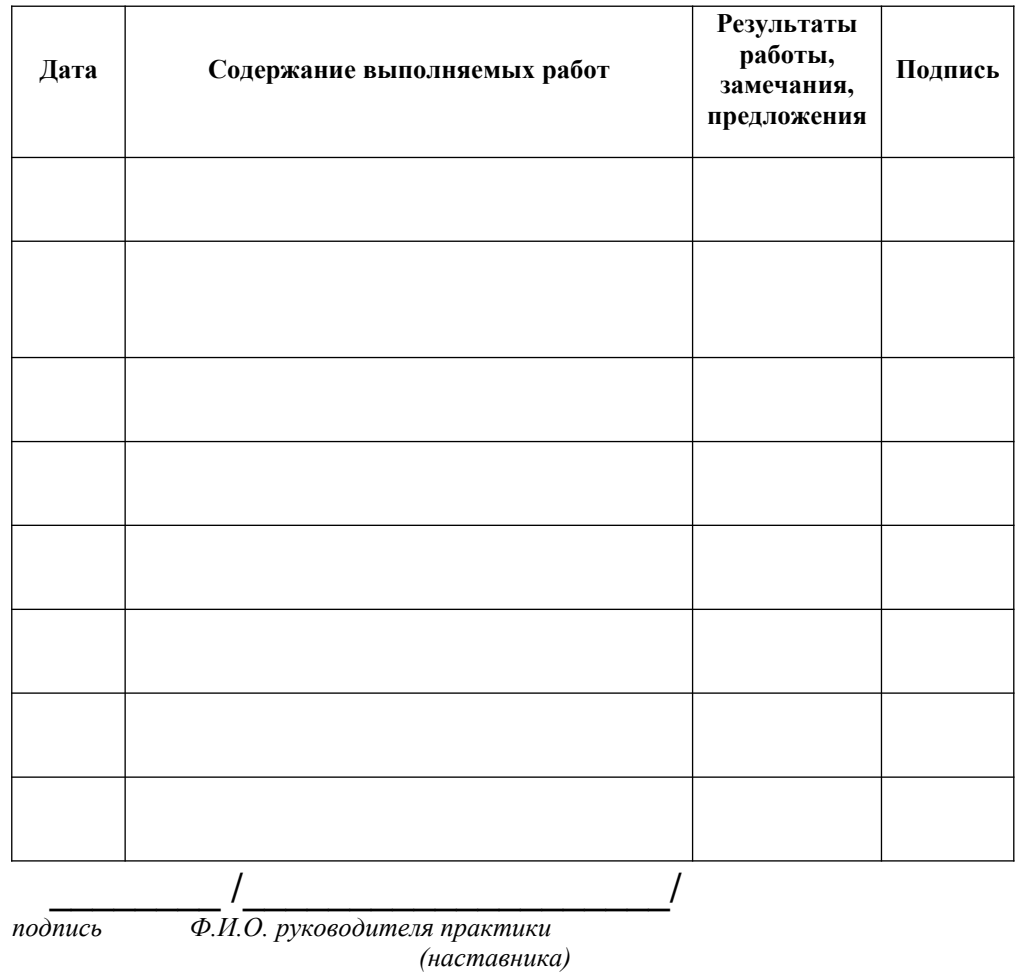
**М.П.**

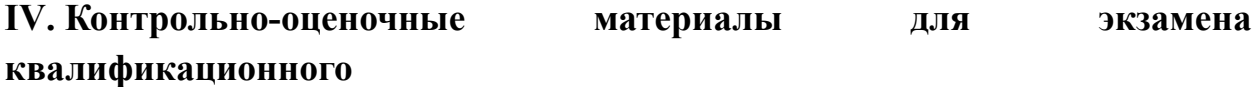

### **4.1. Формы проведения экзамена квалификационного**

Итоговый контроль освоения вида профессиональной деятельности «Сопровождение и обслуживание программного обеспечения компьютерных систем» осуществляется на экзамене квалификационном. Экзамен квалификационный проводится в виде выполнения комплексного практикоориентированного задания. Условием положительной аттестации (вид профессиональной деятельности освоен) на экзамене квалификационном является положительная оценка освоения всех профессиональных компетенций по всем контролируемым показателям. При отрицательном заключении хотя бы по одной из профессиональных компетенций принимается решение «вид профессиональной деятельности не освоен». При наличии противоречивых оценок по одному тому же показателю при выполнении разных видов работ, решение принимается в пользу студента.

Показателем освоения компетенций (объектом оценки) является продукт деятельности на экзамене квалификационном.

Условием допуска к экзамену является положительная аттестация по МДК (промежуточная аттестация), учебной практике (текущая и промежуточная аттестация), производственной практике (промежуточная аттестация).

Итогом экзамена является однозначное решение: «вид профессиональной деятельности освоен/не освоен».

При отрицательном заключении хотя бы по одной из профессиональных компетенций принимается решение «вид профессиональной деятельности не освоен».

### 4.2. Форма оценочной ведомости

## **ОЦЕНОЧНАЯ ВЕДОМОСТЬ** ПО ПРОФЕССИОНАЛЬНОМУ МОДУЛЮ

ПМ.04 «Сопровождение и обслуживание программного обеспечения компьютерных систем»

курсе по специальности 09.02.07 Информационные системы и обучающийся на программирование Квалификация «Программист» освоил программу профессионального 

Результаты промежуточной аттестации по элементам профессионального модуля.

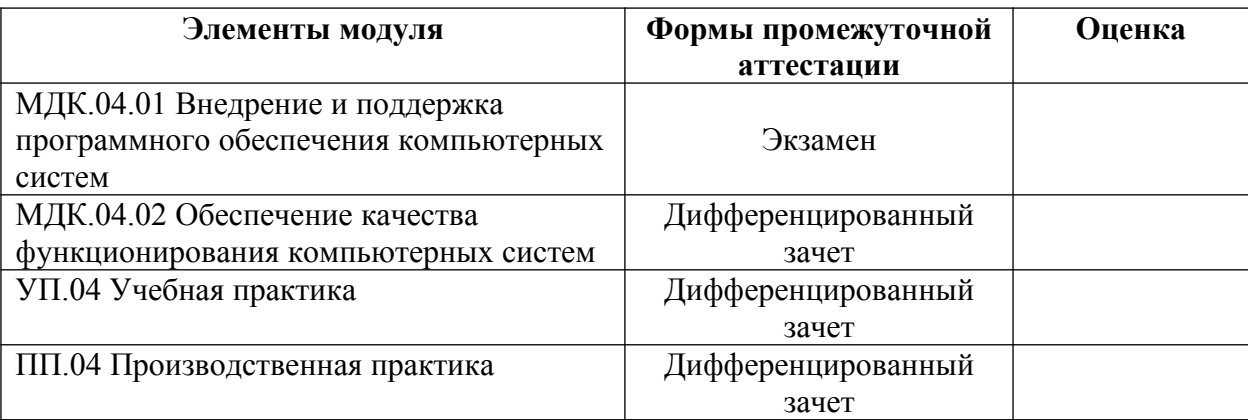

Итоги экзамена квалификационного по профессиональному модулю

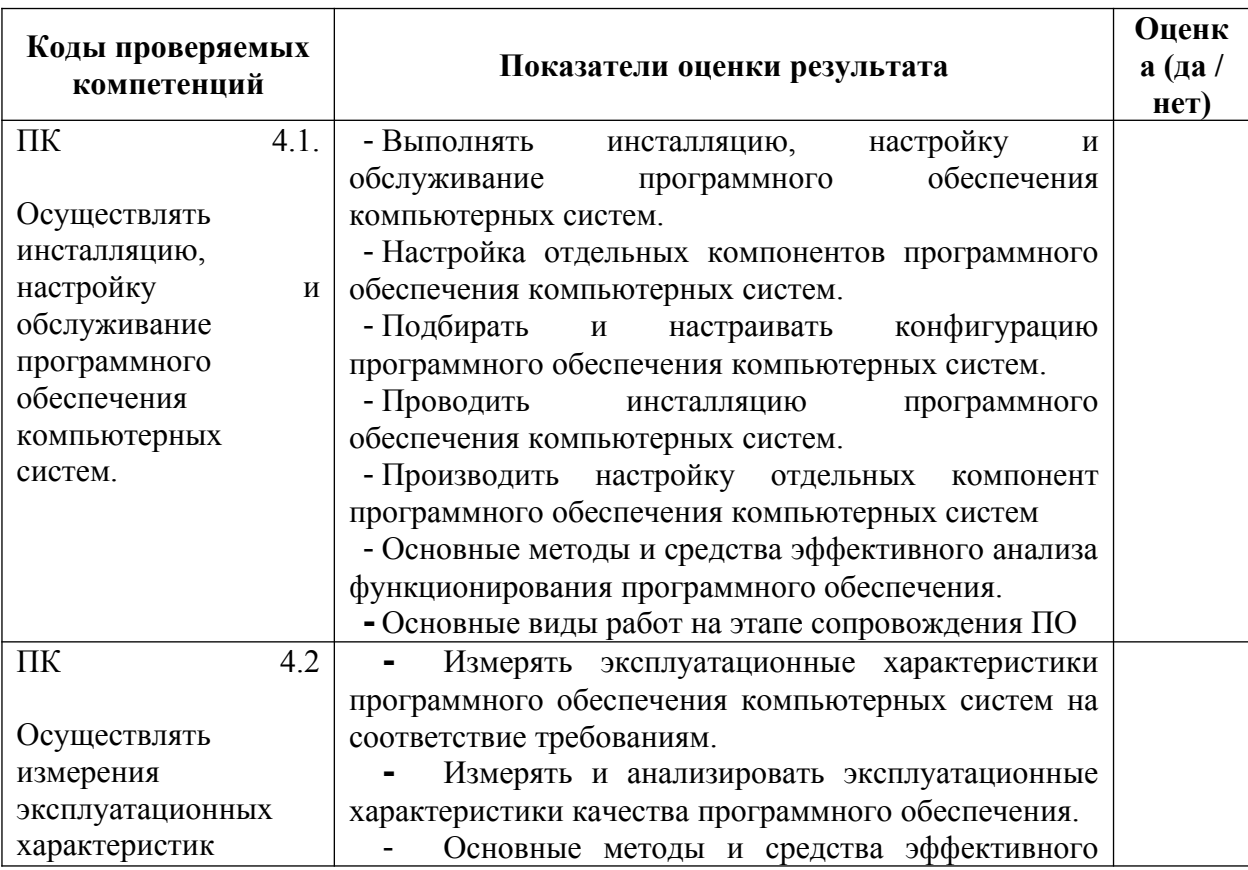

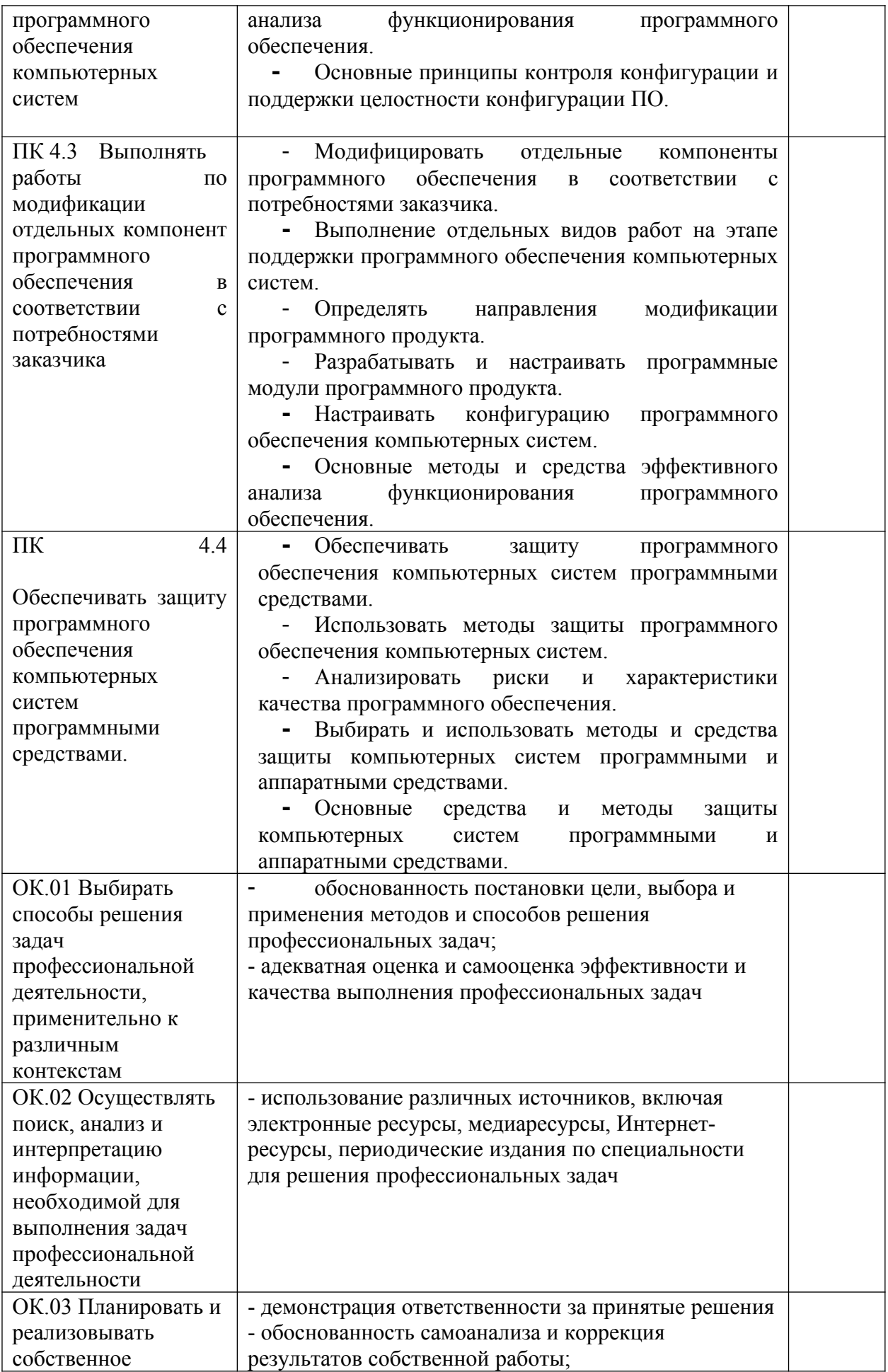

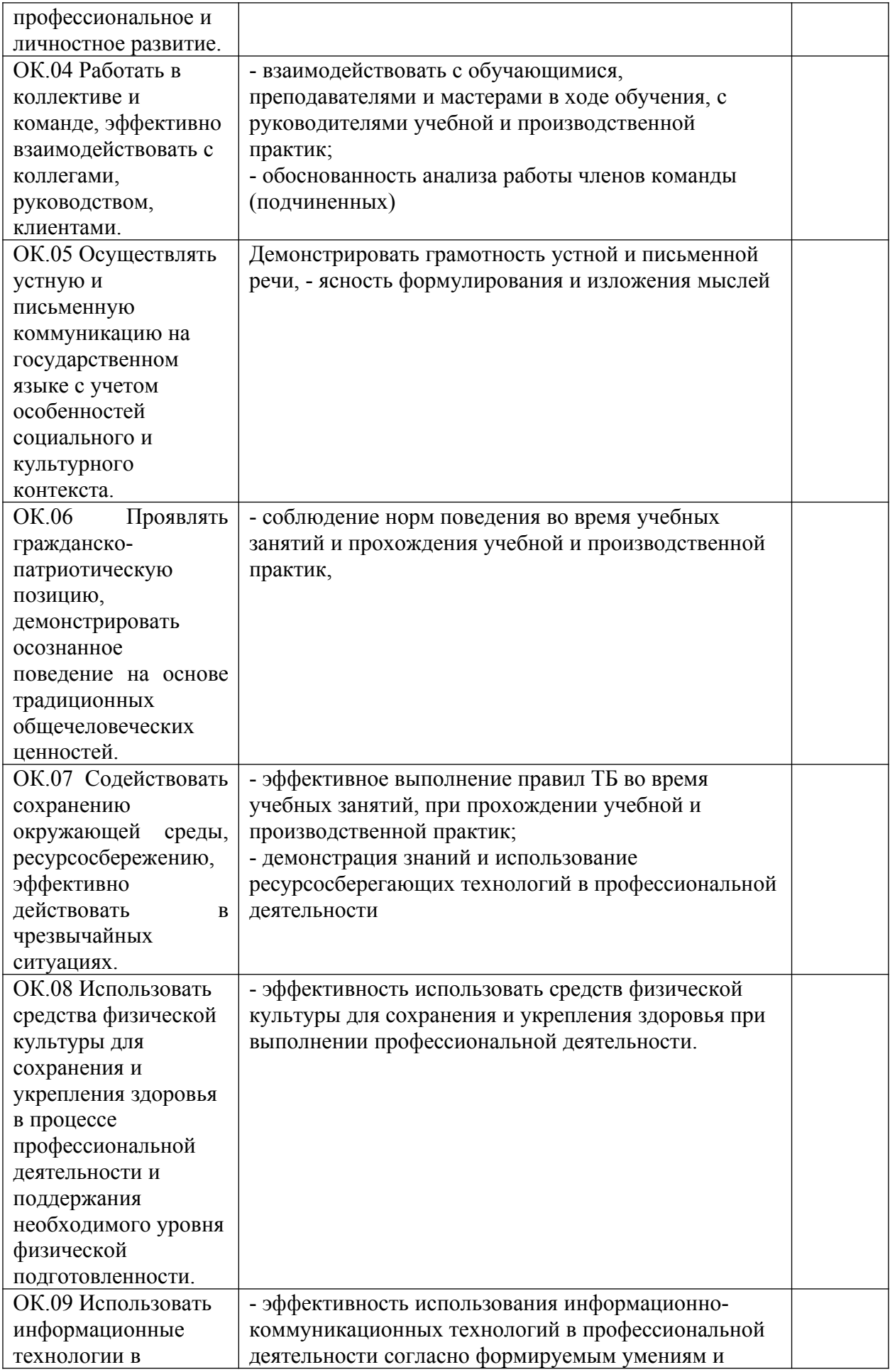

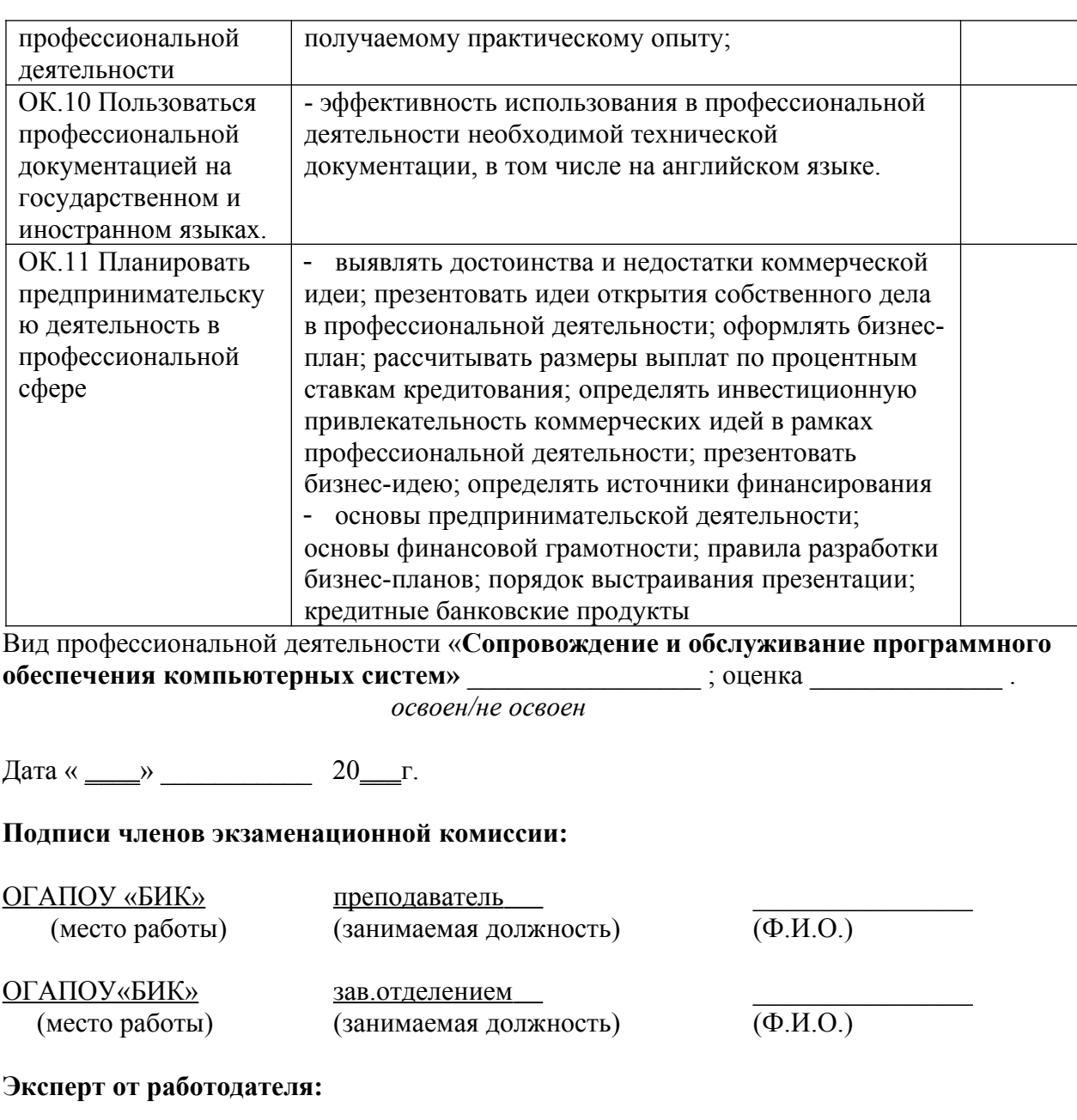

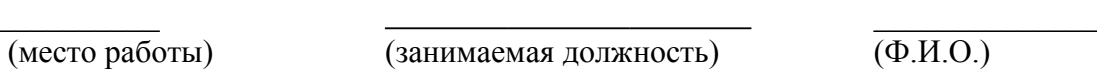

## **4.3. Форма комплекта экзаменационных материалов**

## **Состав**

I. Паспорт.

II. Задание для экзаменующегося.

III. Пакет экзаменатора.

III а. Условия.

III б. Критерии оценки.

## **I. ПАСПОРТ**

## **Назначение:**

КОМ предназначен для контроля и оценки результатов освоения профессионального модуля ПМ.04 «Сопровождение и обслуживание программного обеспечения компьютерных систем» по специальности 09.02.07 «Информационные системы и программирование» квалификация Программист.

Оцениваемые компетенции:

ПК 4.1. Осуществлять инсталляцию, настройку и обслуживание программного обеспечения компьютерных систем.

ПК 4.2 Осуществлять измерения эксплуатационных характеристик программного обеспечения компьютерных систем

ПК 4.3 Выполнять работы по модификации отдельных компонент программного обеспечения в соответствии с потребностями заказчика

ПК 4.4 Обеспечивать защиту программного обеспечения компьютерных систем программными средствами.

ОК.01 Выбирать способы решения задач профессиональной деятельности, применительно к различным контекстам

ОК.02 Осуществлять поиск, анализ и интерпретацию информации, необходимой для выполнения задач профессиональной деятельности

ОК.03 Планировать и реализовывать собственное профессиональное и личностное развитие.

ОК.04 Работать в коллективе и команде, эффективно взаимодействовать с коллегами, руководством, клиентами.

ОК.05 Осуществлять устную и письменную коммуникацию на государственном языке с учетом особенностей социального и культурного контекста.

ОК.06 Проявлять гражданско-патриотическую позицию, демонстрировать осознанное поведение на основе традиционных общечеловеческих ценностей.

ОК.07 Содействовать сохранению окружающей среды, ресурсосбережению, эффективно действовать в чрезвычайных ситуациях.

ОК.08 Использовать средства физической культуры для сохранения и укрепления здоровья в процессе профессиональной деятельности и поддержания необходимого уровня физической подготовленности.

ОК.09 Использовать информационные технологии в профессиональной деятельности

ОК.10 Пользоваться профессиональной документацией на государственном и иностранном языках.

ОК.11 Планировать предпринимательскую деятельность в профессиональной сфере

## **II. ЗАДАНИЕ ДЛЯ ЭКЗАМЕНУЮЩЕГОСЯ** Вариант № 1

## **Задание 1**

Коды проверяемых профессиональных и общих компетенций: ПК 4.1, ПК 4.2, ПК 4.3, ПК 4.4, ОК.01-11

*Инструкция*

Внимательно прочитайте задание.

Вы можете воспользоваться учебно-методической и справочной литературой, имеющейся на специальном столе

Время выполнения заданий – 150 минут.

**Задание 1.** На своем персональном рабочем месте установите соответствующую программу, скачав её из интернета. При этом выполните следующие виды работ:

1. Определите назначение программного обеспечения (опишите основные направления деятельности)

2. Выявите и устраните проблемы, связанные с установкой программного обеспечения наиболее удобным способом (специальные программы, системные средства устранения проблем, учетной записи и т. д.)

3. Проведите обновление версии программного продукта.

4. Проведите настройку программного обеспечения под соответствующую операционную систему.

5. Проведите очистку системного реестра.

### **Оборудование, программного обеспечение:**

Оборудование:

1. Компьютер.

2. Модем с точкой доступа в интернет.

3. CD с программами

Программное обеспечение:

1. Соответствующее программное обеспечение.

2. Персональный компьютер

**Задание 2.** На основе ГОСТ 19.505-79 разработать сборник рекомендаций по обучению персонала правилам эксплуатации отраслевого программного обеспечения по следующей структуре:

- 1. Общие положения
- 2. Организация эксплуатации отраслевого программного обеспечения 2.1 Задачи персонала

2.2 Требования к персоналу и его подготовка

- 3. Условия применения программы
- 4. Требования к техническим средствам
- 5. Требования к общему программному обеспечению
	- 5.1 Характеристика программы
	- 5.2 Обращение к программе
	- 5.3 Входные и выходные данные

Оборудование, программного обеспечение:

Оборудование:

- 1. Компьютер.
- 2. Модем с точкой доступа в интернет.

Программное обеспечение:

- 1. Программное обеспечение.
- 2. ГОСТ 19.505-79.

## **III. ПАКЕТ ЭКЗАМЕНАТОРА**

### **ПАКЕТ ЭКЗАМЕНАТОРА**. Вариант № 1

### **III а Условия выполнения заданий**

Количество вариантов каждого задания / пакетов заданий для экзаменующегося: 1 вариант.

Максимальное количество баллов 39. Каждый выполненный элемент задания оценивается:

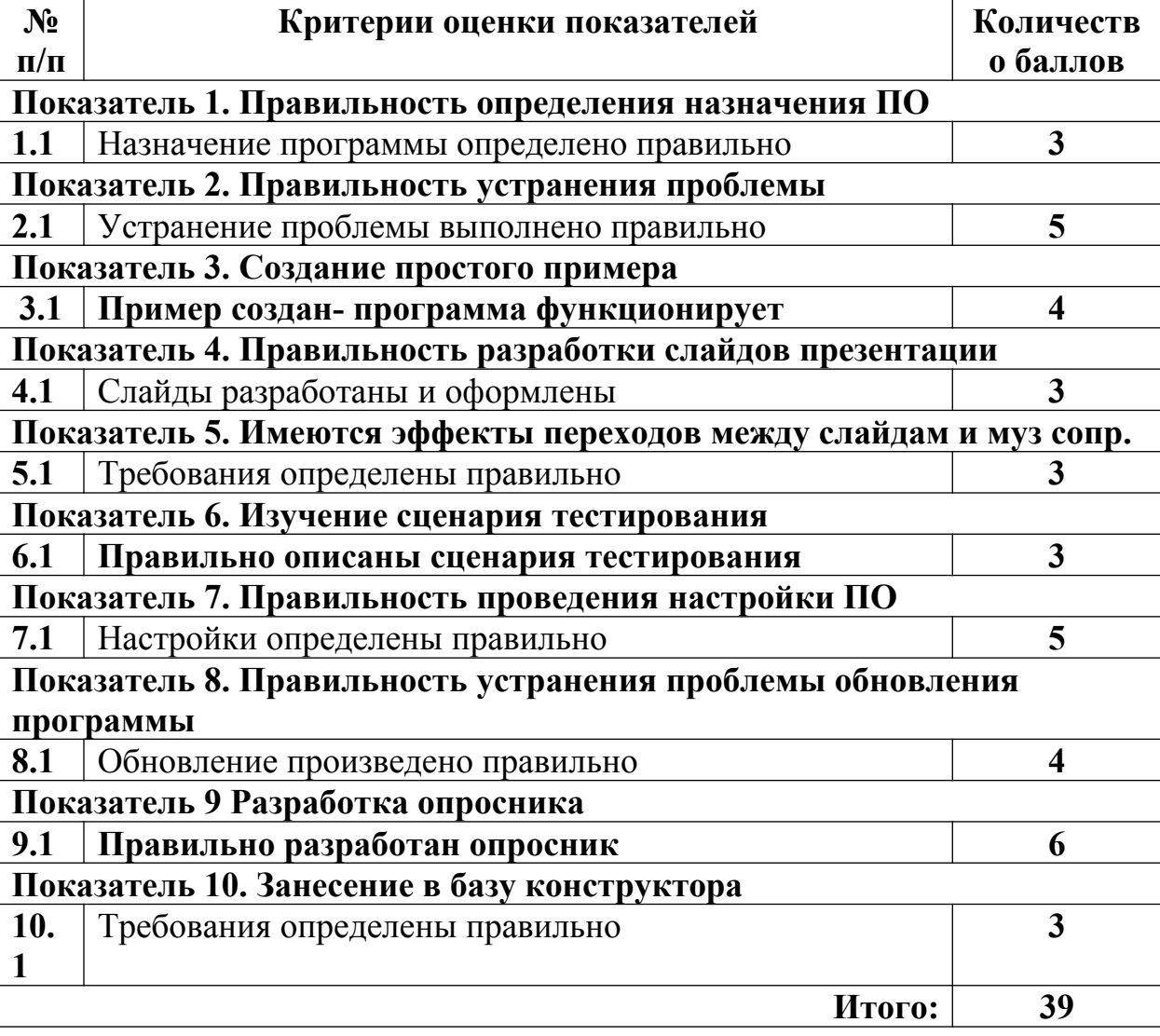

**Время выполнения задания и максимальное время на экзамен (квалификационный)**:

Задание № 1,2 150 мин.

Всего на экзамен 150 мин.

**Условия выполнения заданий**

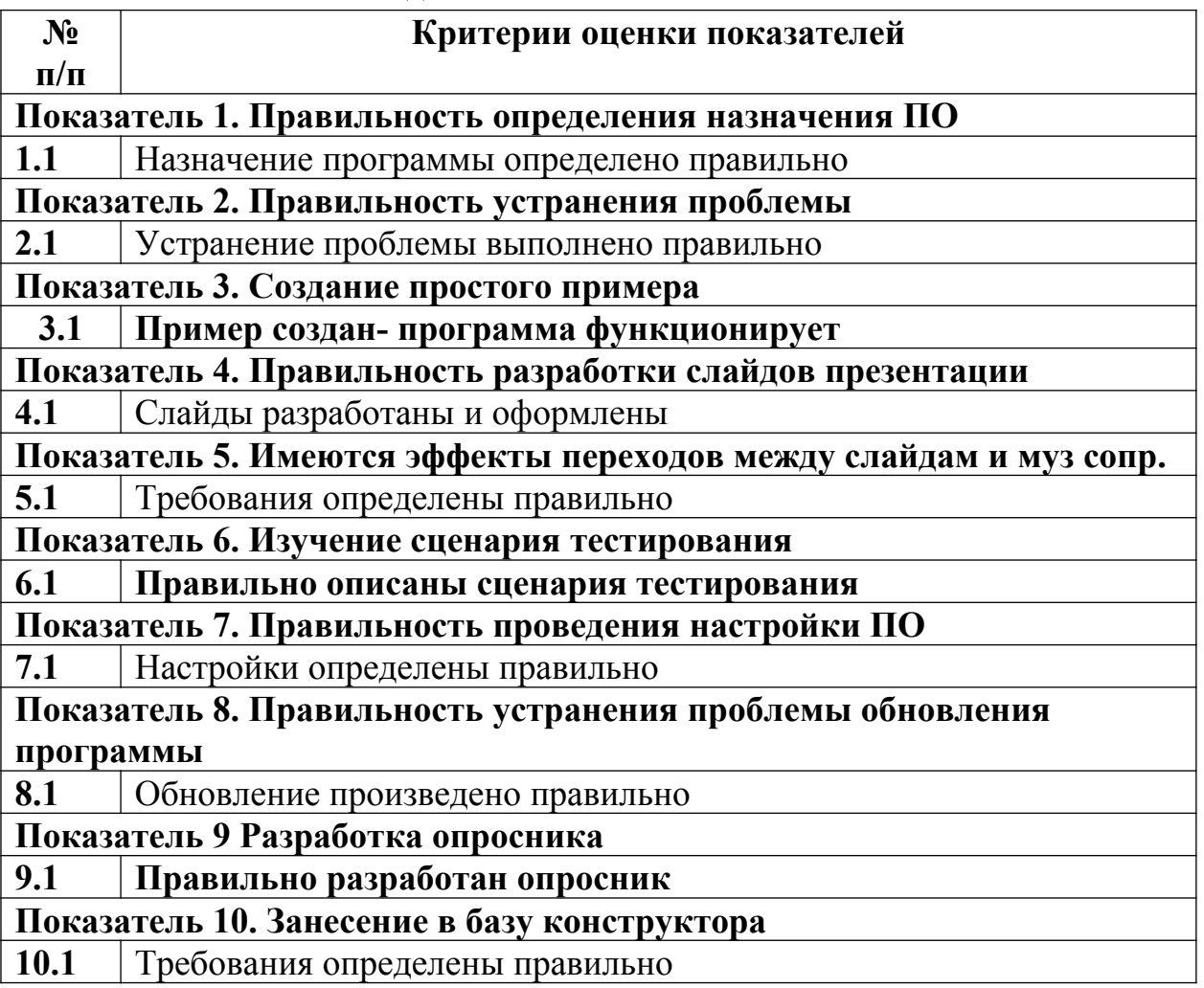

**Источники для экзаменующихся** (справочная, методическая и др.)

Справка MS Windows XP

**Дополнительные источники для экзаменатора** (учебная, нормативная и т.п.)

С. Мюллер Модернизация и ремонт ПК, 19 изд. Пер. с англ. – М: ООО «И.Д. Вильямс», 2014-1072 с.

## **Инструкция:**

1. Ознакомьтесь с заданиями для экзаменующихся*.*

2. Ознакомьтесь с оборудованием необходимым для выполнения экзаменационных заданий.

3. Ознакомьтесь с показателями результатов освоения программы профессионального модуля.

#### ЛИСТ ЭКЗАМЕНАТОРА. Вариант №1

#### Лист экзаменатора Вариант 1

Ф.И.О. обучающегося

Критерии оценки:

Bcero 39

Оценка «5» ставится при выполнении заданий на 35-39 баллов

Оценка «4» ставится при выполнении заданий на 31-34 баллов

Оценка «З» ставится при выполнении заданий на 27-30 баллов

Оценка «2» ставится при выполнении заданий на менее 27 баллов.

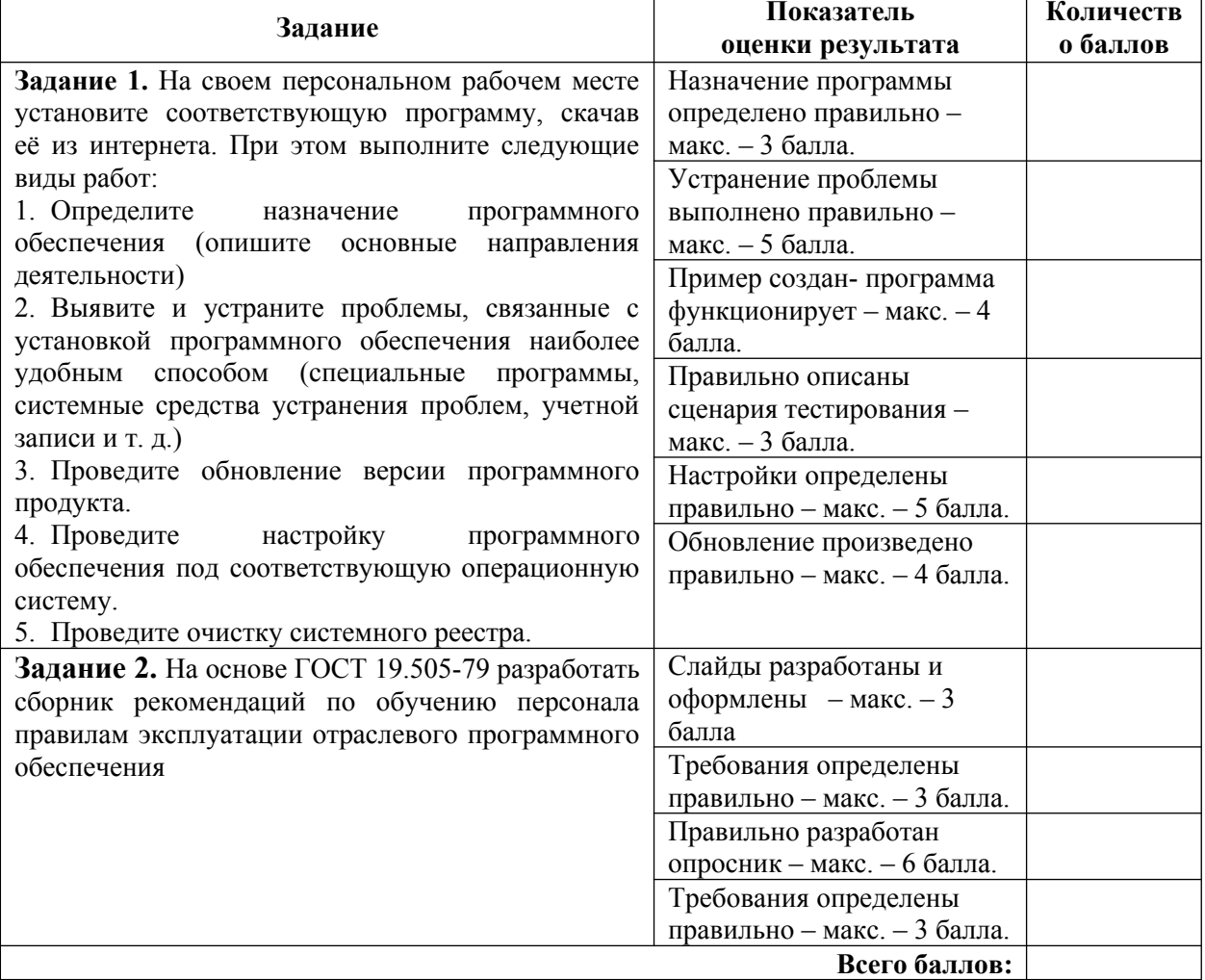

#### 2. Устное обоснование (защита выполненной работы):

1. Грамотно построена речь (да - 1 балл, нет - 0 баллов). Количество баллов - \_\_\_.

2. Использование терминологии (да - 1 балл, нет - 0 баллов).

Количество баллов - \_\_\_.

### 3. Оценивание портфолио (дополнительные баллы)

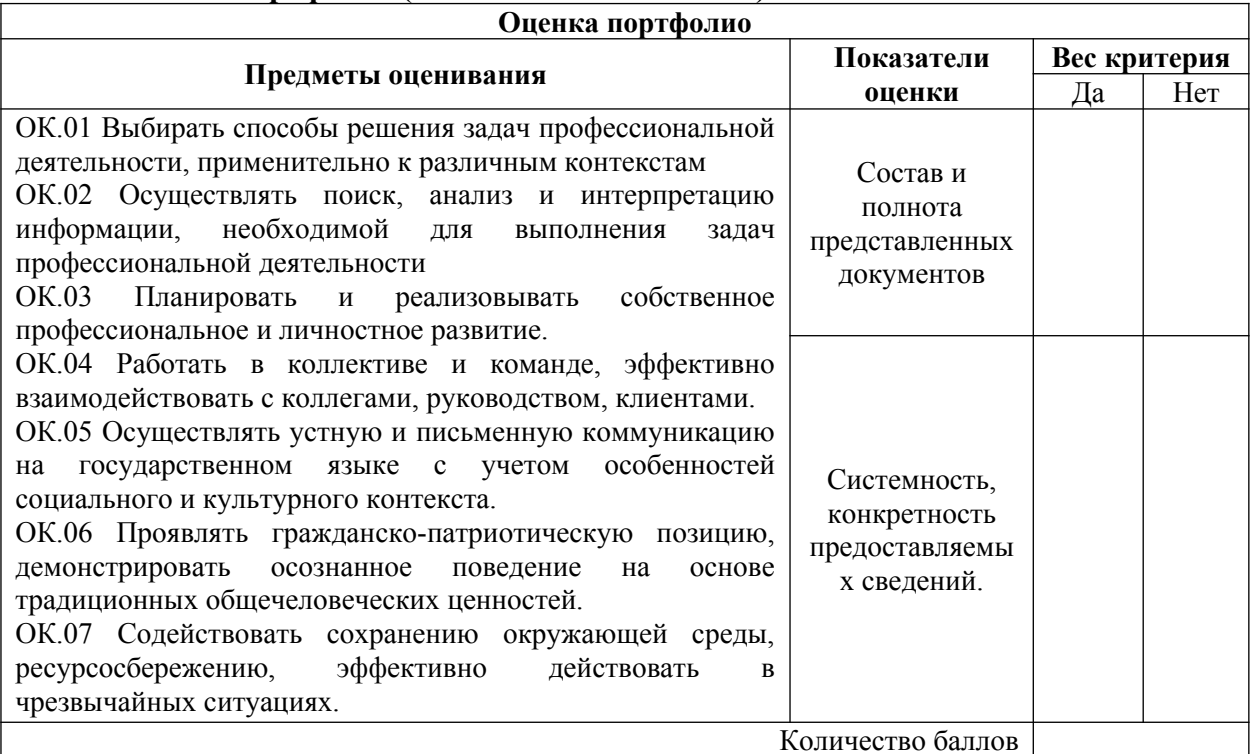

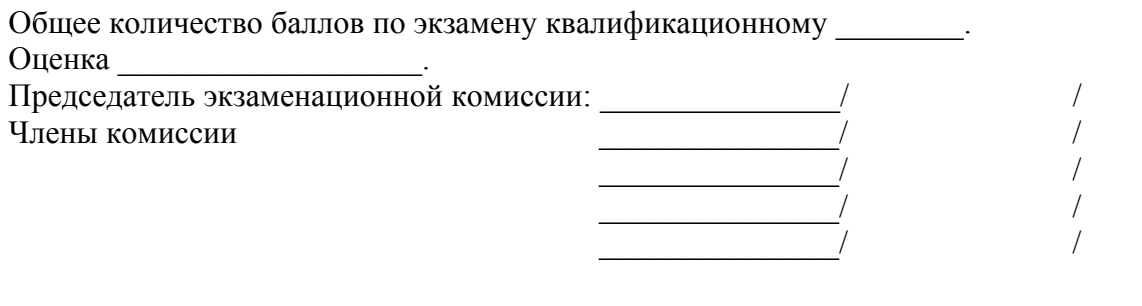

#### заданий, 4.4. Перечень выполняемых ходе экзамена  $\mathbf{B}$ квалификационного.

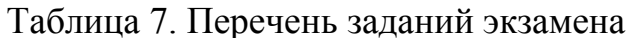

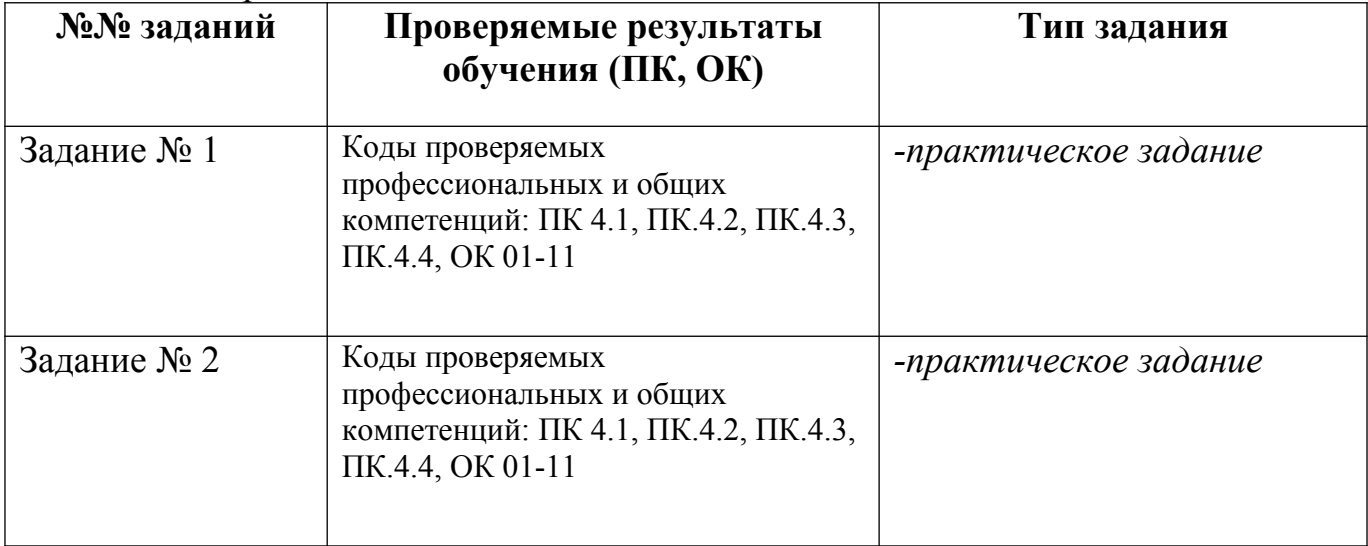

## ПРИЛОЖЕНИЕ 1

Задания для оценки освоения МДК

1. Типовые задания для оценки освоения МДК.04.01 Внедрение и поддержка программного обеспечения компьютерных систем

1.1 Типовые задания для оценки знаний: 3.1-3.5, умений: У.1-У.6,  $\Pi K.4.1 - 4.4$ 

Разлел 1. Обеспечение внедрения  $\mathbf{M}$ поддержки программного обеспечения компьютерных систем

Тема 1.1 Основные методы внедрения и анализа функционирования программного обеспечения.

## Вопросы для устного опроса (текущий контроль)

1. Основные положения ГОСТ Р ИСО/МЭК 12207.

2. Основные процессы  $\overline{M}$ взаимосвязь между документами  $\overline{B}$ информационной системе согласно стандартам

3. Виды внедрения, план внедрения.

4. Стратегии, цели и сценарии внедрения.

5. Функции менеджера сопровождения и менеджера развертывания

6. Типовые функции инструментария для автоматизации процесса внедрения информационной системы

7. Оценка качества функционирования информационной системы.

8. CALS-технологии

9. Организация процесса обновления в информационной системе.

10. Регламенты обновления

11. Тестирование программного обеспечения в процессе внедрения и эксплуатации.

12. Эксплуатационная документация

## Практические занятия

Практическая работа №1 «Разработка сценария внедрения программного продукта для рабочего места»

Практическая работа №2 «Разработка руководства оператора»

Практическая работа №3 «Разработка (подготовка) документации и отчетных форм для внедрения программных средств»

## Тема 1.2. Загрузка и установка программного обеспечения

1. Понятие совместимости программного обеспечения.

- 2. Аппаратная и программная совместимость.
- 3. Совместимость драйверов.
- 4. Причины возникновения проблем совместимости.
- 5. Методы выявления проблем совместимости ПО.
- 6. Выполнение чистой загрузки.
- 7. Выявление причин возникновения проблем совместимости ПО.
- 8. Выбор методов выявления совместимости.

9. Проблемы перехода на новые версии программ.

- 10. Мастер совместимости программ.
- 11. Инструментарий учета аппаратных компонентов.
- 12. Анализ приложений с проблемами совместимости.
- 13. Использование динамически загружаемых библиотек.

14. Механизм решения проблем совместимости на основе «системных заплаток».

15. Разработка модулей обеспечения совместимости

16. Создание в системе виртуальной машины для исполнения приложений.

17. Изменение настроек по умолчанию в образе.

- 18. Подключение к сетевому ресурсу.
- 19. Настройка обновлений программ.
- 20. Обновление драйверов.
- 21. Решение проблем конфигурации с помощью групповых политик.
- 22. Тестирование на совместимость в безопасном режиме.
- 23. Восстановление системы.
- 24. Производительность ПК.

25. Проблемы производительности.

26. Анализ журналов событий.

27. Настройка управления питанием.

28. Оптимизация использования процессора.

29. Оптимизация использования памяти.

30. Оптимизация использования жесткого диска.

31. Оптимизация использования сети.

32. Инструменты повышения производительности программного обеспечения.

33. Средства диагностики оборудования.

34. Разрешение проблем аппаратного сбоя

35. Аппаратно-программные платформы серверов и рабочих станций.

36. Установка серверной части. Виды серверного программного обеспечения.

37. Особенности эксплуатации различных видов серверного программного обеспечения.

38. Виды клиентского программного обеспечения.

39. Установка, адаптация и сопровождение клиентского программного обеспечения.

### **Практические занятия**

Лабораторная работа №1 «Измерение и анализ эксплуатационных характеристик качества программного обеспечения».

Лабораторная работа №2 «Выявление и документирование проблем установки программного обеспечения»

Лабораторная работа №3 «Устранение проблем совместимости программного обеспечения»

Лабораторная работа №4 «Конфигурирование программных и аппаратных средств»

Лабораторная работа №5 «Настройки системы и обновлений»

Лабораторная работа №6 «Создание образа системы. Восстановление системы»

Лабораторная работа №7 «Разработка модулей программного средства» Лабораторная работа №8 «Настройка сетевого доступа»

## **Самостоятельная работа**

**СРС №1 Реферат на тему: «**Особенности эксплуатации различных видов серверного программного обеспечения**».**

## **МДК. 04.02 Обеспечение качества функционирования компьютерных систем**

**Раздел 2. Обеспечение качества компьютерных систем в процессе эксплуатации**

**Тема 2.1 Основные методы обеспечения качества функционирования**

## **Вопросы для устного опроса (текущий контроль)**

- 1. Многоуровневая модель качества программного обеспечения
- 2. Объекты уязвимости

3. Дестабилизирующие факторы и угрозы надежности

4. Методы предотвращения угроз надежности

5. Оперативные методы повышения надежности: временная, информационная, программная избыточность

6. Первичные ошибки, вторичные ошибки и их проявления

7. Математические модели описания статистических характеристик ошибок в программах

8. Анализ рисков и характеристик качества программного обеспечения при внедрении.

9. Целесообразность разработки модулей адаптации

## **Практические занятия**

Лабораторная работа №1 «Тестирование программных продуктов»

Лабораторная работа №2 «Сравнение результатов тестирования с требованиями технического задания и/или спецификацией».

Лабораторная работа №3 «Анализ рисков»

Лабораторная работа №4 «Выявление первичных и вторичных ошибок»

### **Тема 2.2 Методы и средства защиты компьютерных систем Вопросы для устного опроса (текущий контроль)**

- 1. Вредоносные программы: классификация, методы обнаружения
- 2. Антивирусные программы: классификация, сравнительный анализ
- 3. Файрвол: задачи, сравнительный анализ, настройка
- 4. Групповые политики.
- 5. Аутентификация.
- 6. Учетные записи
- 7. Тестирование защиты программного обеспечения
- 8. Средства и протоколы шифрования сообщений

### **Практические занятия**

Лабораторная работа №5 «Обнаружение вируса и устранение последствий его влияния»

Лабораторная работа №6 «Установка и настройка антивируса. Настройка обновлений с помощью зеркала»

Лабораторная работа №7 «Настройка политики безопасности»

Лабораторная работа №8 «Настройка браузера»

Лабораторная работа №9 «Работа с реестром»

Лабораторная работа №10 «Работа с программой восстановления файлов и очистки дисков»

## **Самостоятельная работа**

**СРС №2 Реферат на тему:** «Методы и средства защиты компьютерных систем»

### **Критерии оценивания устных ответов:**

1. Знание основных процессов изучаемой предметной области, глубина и полнота раскрытия вопроса.

2. Владение терминологическим аппаратом и использование его при ответе.

3. Умение объяснить сущность явлений, событий, процессов, делать выводы и обобщения, давать аргументированные ответы.

4. Умение делать анализ производительности и качества устройств.

5. Владение монологической речью, логичность и последовательность ответа, умение отвечать на поставленные вопросы, выражать свое мнение по обсуждаемой проблеме.

Отметкой «ОТЛИЧНО» оценивается ответ, который показывает прочные знания основных процессов изучаемой предметной области, отличается глубиной и полнотой раскрытия темы; владение терминологическим аппаратом; умение объяснять сущность, явлений, процессов, событий, делать выводы и обобщения, давать аргументированные ответы, приводить примеры; свободное владение монологической речью, логичность и последовательность ответа.

Отметкой «ХОРОШО» оценивается ответ, обнаруживающий прочные знания основных процессов изучаемой предметной области, отличается глубиной и полнотой раскрытия темы; владение терминологическим аппаратом; умение объяснять сущность, явлений, процессов, событий, делать выводы и обобщения, давать аргументированные ответы, приводить примеры; свободное владение монологической речью, логичность и

последовательность ответа. Однако допускается одна - две неточности в ответе.

Отметкой «УДОВЛЕТВОРИТЕЛЬНО» оценивается ответ, свидетельствующий в основном о знании процессов изучаемой предметной области, отличающийся недостаточной глубиной и полнотой раскрытия темы; знанием основных вопросов теории; слабо сформированными навыками анализа явлений, процессов, недостаточным умением давать аргументированные ответы и приводить примеры; недостаточно свободным владением монологической речью, логичностью и последовательностью ответа. Допускается несколько ошибок в содержании ответа.

Отметкой «НЕУДОВЛЕТВОРИТЕЛЬНО» оценивается ответ, обнаруживающий незнание процессов изучаемой предметной области, отличающийся неглубоким раскрытием темы; незнанием основных вопросов теории, несформированными навыками анализа явлений, процессов; неумением давать аргументированные ответы, слабым владением монологической речью, отсутствием логичности и последовательности. Допускаются серьезные ошибки в содержании ответа.

### **Критерии оценивания выполнения практических заданий: оценка «5» ставится, если:**

- учащийся самостоятельно выполнил все этапы решения задач на ЭВМ;

- работа выполнена полностью и получен верный ответ или иное требуемое представление результата работы;

#### **оценка «4» ставится, если:**

- работа выполнена полностью, но при выполнении обнаружилось недостаточное владение навыками работы с ЭВМ в рамках поставленной задачи;

- правильно выполнена большая часть работы (свыше 85 %), допущено не более трех ошибок;

- работа выполнена полностью, но использованы наименее оптимальные подходы к решению поставленной задачи.

#### **оценка «3» ставится, если:**

- работа выполнена не полностью, допущено более трех ошибок, но учащийся владеет основными навыками работы на ЭВМ, требуемыми для решения поставленной задачи.

#### **оценка «2» ставится, если:**

- допущены существенные ошибки, показавшие, что учащийся не владеет обязательными знаниями, умениями и навыками работы на ЭВМ или значительная часть работы выполнена не самостоятельно.

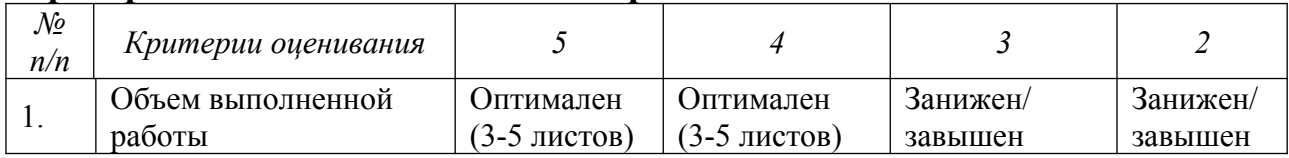

### **Критерии оценки самостоятельной работы:**

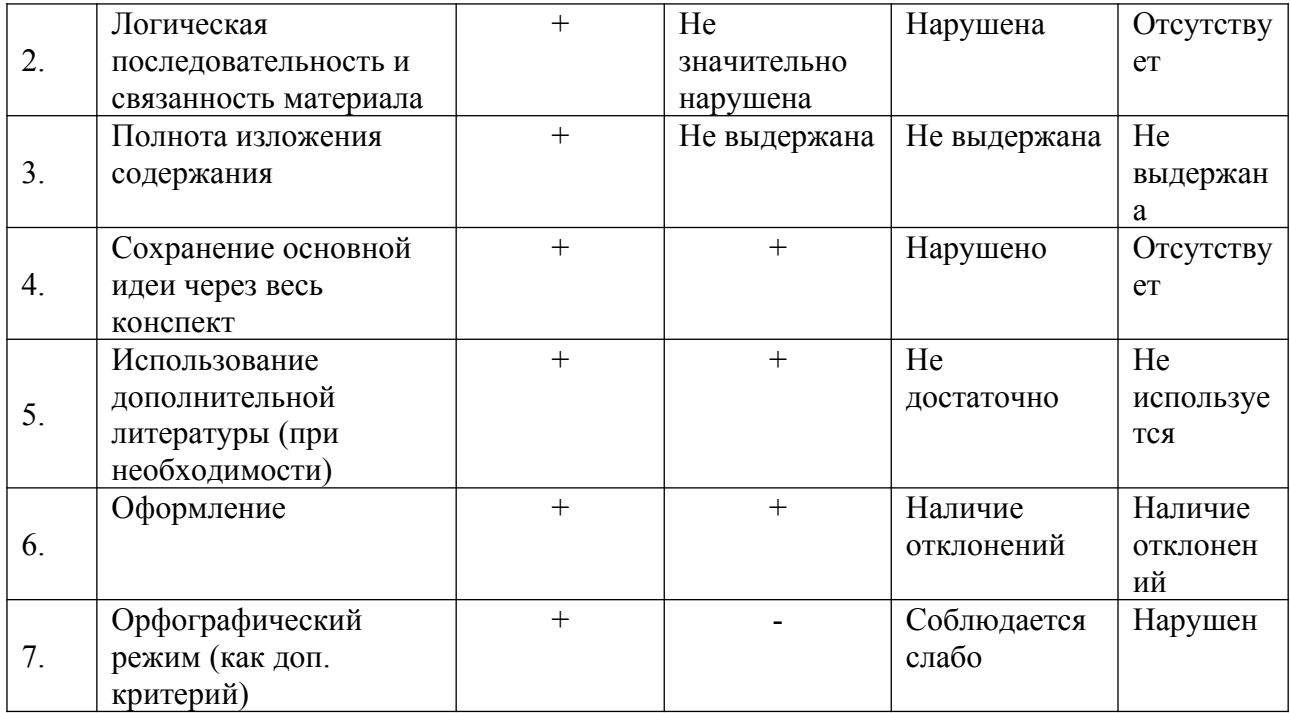

## 1.2 Типовые задания для оценки знаний: 3.1-3.5 умений: У.1-У.6, ПК.4.1 -4.4 (рубежный контроль)

## Контрольная работа №1 «Загрузка и установка программного обеспечения»

#### 1. ПЗУ - это память в которой:

1) хранится исполняемая в данный момент времени программа и данные, с которыми она непосредственно работает

2) хранится информация, предназначенная для обеспечения диалога пользователя и **HRE** 

3) хранится информация, присутствие которой постоянно необходимо в компьютере

#### 2. ОЗУ - это память, в которой:

1) хранится информация для долговременного хранения информации независимо от того, работает ЭВМ или нет

2) хранится исполняемая в данный момент времени программа и данные, с которой она непосредственно работает

3) хранится информация, предназначенная для обеспечения диалога пользователя и **OBM** 

#### 3. Внешняя память служит:

1) для хранения оперативной, часто изменяющейся информации в процессе решения залачи:

2) для долговременного хранения информации независимо от того, работает ЭВМ или нет:

#### 4. Принцип программного управления - это:

1) алгоритм, состоящий из слов-команд, определяющий последовательность действий, представленный в двоичной системе счисления

2) набор инструкций на машинном языке, который хранится на магнитном диске, предназначенный для запуска компьютера;;

3) набор инструкций, позволяющий перевести языки высокого уровня в машинные коды;

#### 5. Что такое данные?

1) универсальная информация:

2) это информация, представленная в форме, пригодной для ее передачи и обработки с помощью компьютера;

3) универсальное, электронно-программируемое устройство для хранения, обработки и передачи информации;

### 6. Что такое программа?

1) последовательность команд, которую выполняет компьютер в процессе обработки данных;

2) набор инструкций на машинном языке;

3) набор инструкций, позволяющий перевести языки высокого уровня в машинные коды;

#### 7. Программное обеспечение - это:

1) универсальное устройство для передачи информации;

2) совокупность программ, позволяющих организовать решение задачи на ЭВМ;

3) операционная система;

#### 8. Системное программное обеспечение предназначено для:

1) обслуживания самого компьютера, для управления работой его устройств;

2) количество одновременно передаваемых по шине бит;

3) устройство для хранения и вывода информации;

#### 9. Главной составной часть системного программного обеспечения является:

1) операционная оболочка

2) операционная система:

3) передача информации;

#### 10. Какие операционные системы Вы знаете?

1) MS DOS, WINDOWS;

2) Paint; Word

3) Access: Excel

#### 11. Norton Commander - Tro:

1) операционная система;

2) операционная оболочка;

3) электрические импульсы;

#### 12. Какие программы относятся к прикладному программному обеспечению?

1) Paint, Word, Excel, Access;

2) любые:

3) некоторые:

#### 13. Прикладное программное обеспечение - это:

1) программы, которые непосредственно удовлетворяют информационные потребностям пользователя;

2) поименованная область данных на диске:

3) система хранения файлов и организации каталогов;

#### 14. Какие языки программирования Вы знаете?

1) Бейсик, Паскаль, Си, Вижуал Бейсик;

2) никакие:

3) любые:

#### 15. Что такое файловая система - это:

1) поименованная область данных на диске;

2) система хранения файлов и организации каталогов:

3) принцип программного управления компьютером;

16. Файл - это:

- 1) созданные каталоги:
- 2) поименованная область данных на диске;
- 3) внешняя память

## 17. В операционной системе Windows собственное имя файла не может

#### содержать символ...

- 1. вопросительный знак (?)
- 2. запятую $($ )
- $3.704$ ку (.)
- 4. знак сложения  $(+)$

#### 18. Укажите неправильно записанное имя файла:

- 1. a: $\text{prog} \text{pst}$ . exe
- 2. docum txt
- $3$  doc? lst
- 4. класс!

#### 19. Расширение имени файла, как правило, характеризует...

- 1. время создания файла
- 2. объем файла
- 3. место, занимаемое файлом на диске
- 4. тип информации, содержащейся в файле

### 20. Фотография «Я на море» сохранена в папке Лето на лиске D:\. укажите его

#### полное имя

- 1. D:\Лето\Я на море.txt
- 2. D:  $\text{Jero} \setminus A$  на море. jpg
- 3. D:\Я на море. $ipg$
- 4. D:\Лето\Я на море.avi

#### 21. Операционная системам выполняет...

- 1. обеспечение организации и хранения файлов
- 2. подключение устройств ввода/вывода

3. организацию обмена данными между компьютером и различными периферийными устройствами

4. организацию диалога с пользователем, управление аппаратурой и ресурсами компьютера

#### 22. Файловая система необходима...

- 1. для управления аппаратными средствами
- 2. для тестирования аппаратных средств
- 3. для организации структуры хранения
- 4. для организации структуры аппаратных средств

#### 23. Каталог (папка) – это...

- 1. команда операционной системы, обеспечивающая доступ к данным
- 2. группа файлов на одном носителе, объединяемых по какому-либо критерию
- 3. устройство для хранения группы файлов и организации доступа к ним
- 4. путь, по которому операционная система определяет место файла

#### 24. Текстовые документы имеют расширения...

- $1.*.$ exe
- $2.*$ .bmp
- $3 * txt$
- $4 * com$

#### 25. Папки (каталоги) образуют ... структуру

- 1. иерархическую
- 2. сетевую
- 3. циклическую
- 4. реляционную

#### 26. **Файлы могут иметь одинаковые имена в случае…**

- 1. если они имеют разный объем
- 2. если они созданы в различные дни
- 3. если они созданы в различное время суток
- 4. если они хранятся в разных каталогах

#### 27. **Задан полный путь к файлу D:\Учеба\Практика\Отчет.doc Назовите имя файла**

- 1. D:\Учеба\Практика\Отчет.doc
- 2. Отчет.doc
- 3. Отчет
- 4. D:\Учеба\Практика\Отчет

#### 28. **Файловая система определяет**

- 1. способ организации данных на диске
- 2. физические особенности носителя
- 3. емкость диска
- 4. число пикселей на диске

#### 29. **Файл — это …**

- 1. единица измерения информации
- 2. программа в оперативной памяти
- 3. текст, распечатанный на принтере
- 4. организованный набор данных, программа или данные на диске, имеющие имя

#### 30. **Размер файла в операционной системе определяется**

- 1. в байтах
- в битах
- в секторах
- в кластерах

#### 31. **Во время исполнения прикладная программа хранится…**

- 1. в видеопамяти
- 2. в процессоре
- 3. в оперативной памяти
- 4. на жестком диске

## 32. **Имена файлов, в которых хранятся на диске созданные документы (тексты**

#### **или рисунки), задаются…**

- 1. автоматически программой (текстовым или графическим редактором)
- 2. создателем документа
- 3. операционной системой

#### 4. документы не имеют имен

- 33. **Гипертекст это…**
- 1. очень большой текст
- 2. структурированный текст, в котором могут осуществляться переходы по
- выделенным меткам
- 3. текст, набранный на компьютере
- 4. текст, в котором используется шрифт большого размера

#### 34. **Стандартной программой в ОС Windows являются:**

- 1. Калькулятор
- 2. MS Word
- 3. MS Excel
- 4. Internet Explorer
- 5. Блокнот

### 35. **Чтобы сохранить текстовый файл (документ) в определенном формате**

#### **необходимо задать…**

1. размер шрифта

- 2. тип файла
- 3. параметры абзаца
- 4. размеры страницы

#### 36. **Задан полный путь к файлу c:\doc\proba.txt. Назовите полное имя файла**

- 1. c:\doc\proba.txt
- 2. proba.txt
- 3. doc\proba.txt
- 4. txt

### 37. **Операционные системы представляют собой программные продукты,**

#### **входящие в состав…**

- 1. прикладного программного обеспечения
- 2. системного программного обеспечения
- 3. системы управления базами данных
- 4. систем программирования

### 38. **Интерфейс – это…**

1. совокупность средств и правил взаимодействия устройств ПК, программ и пользователя

- 2. комплекс аппаратных средств
- 3. элемент программного продукта
- 4. часть сетевого оборудования

#### 39. **По функциональному признаку различают следующие виды ПО:**

- 1. сетевое
- 2. прикладное
- 3. системное
- 4. инструментальное

#### 40. **Короткое имя файла состоит из …**

- 1. двух частей: собственно имени и расширения
- 2. адреса файла
- 3. только имени файла
- 4. любых 12 символов

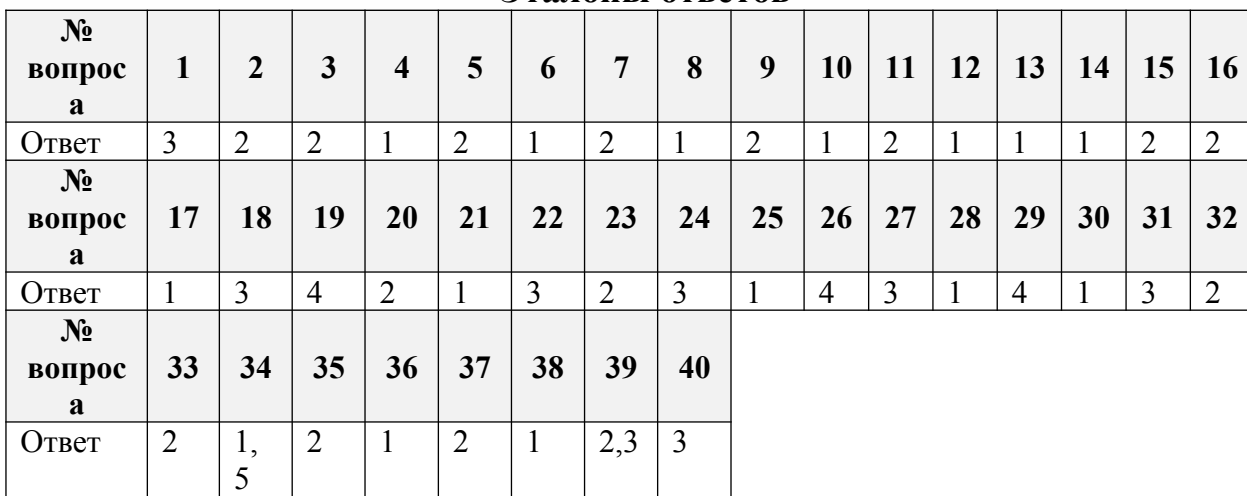

#### **Эталоны ответов**

## **Критерии оценивания**

- "5" (отлично) 90-100% правильных ответов;
- "4" (хорошо) 80-89% правильных ответов;
- "3" (удовлетворительно) 70-79% правильных ответов;
- "2" (неудовлетворительно) 69% и менее правильных ответов.

## Контрольная работа №2 «Методы обеспечения защиты компьютерных сетей от несанкционированного доступа»

Вопросы для контрольной работы:

## Вариант 1

- 1. Многоуровневая модель качества программного обеспечения
- 2. Объекты уязвимости
- 3. Дестабилизирующие факторы и угрозы надежности
- 4. Методы предотвращения угроз надежности

## Вариант 2

- 1. Оперативные методы повышения надежности: временная, информационная, программная избыточность
- 2. Первичные ошибки, вторичные ошибки и их проявления
- 3. Математические модели описания статистических характеристик ошибок в программах
- 4. Анализ рисков и характеристик качества программного обеспечения при внедрении.

### Критерии оценивания устных ответов:

1. Знание основных процессов изучаемой предметной области, глубина и полнота раскрытия вопроса.

 $2<sub>1</sub>$ Владение терминологическим аппаратом и использование его при ответе.

Умение объяснить сущность явлений, событий, процессов. делать  $3<sub>1</sub>$ выводы и обобщения, давать аргументированные ответы.

 $\overline{4}$ Умение лелать анализ производительности и качества устройств.

 $\overline{5}$ Влаление монологической речью. логичность  $\mathbf{V}$ последовательность ответа, умение отвечать на поставленные вопросы, выражать свое мнение по обсуждаемой проблеме.

Отметкой "ОТЛИЧНО" оценивается ответ, который показывает прочные знания основных процессов изучаемой предметной области, отличается глубиной и полнотой раскрытия темы; владение терминологическим аппаратом; умение объяснять сущность, явлений, процессов, событий, делать выводы и обобщения, давать аргументированные ответы, приводить примеры; свободное владение монологической речью, логичность и последовательность ответа.

Отметкой "ХОРОШО" оценивается ответ, обнаруживающий прочные знания основных процессов изучаемой предметной области, отличается глубиной и полнотой раскрытия темы; владение терминологическим аппаратом; умение объяснять сущность, явлений, процессов, событий, делать выволы и обобшения. лавать аргументированные ответы, приводить примеры; свободное владение монологической речью, логичность

последовательность ответа. Однако допускается одна - две неточности в ответе.

"УДОВЛЕТВОРИТЕЛЬНО" Отметкой опенивается ответ. свидетельствующий в основном о знании процессов изучаемой предметной области, отличающийся недостаточной глубиной и полнотой раскрытия темы; знанием основных вопросов теории; слабо сформированными навыками анализа явлений, процессов, недостаточным умением давать аргументированные ответы и приводить примеры; недостаточно свободным владением монологической речью, логичностью и последовательностью ответа. Допускается несколько ошибок в содержании ответа.

**Отметкой** "НЕУДОВЛЕТВОРИТЕЛЬНО" оненивается ответ. обнаруживающий незнание процессов изучаемой предметной области, отличающийся неглубоким раскрытием темы; незнанием основных вопросов несформированными навыками анализа явлений. теории. процессов: неумением лавать аргументированные ответы. слабым владением монологической речью, отсутствием логичности и последовательности. Допускаются серьезные ошибки в содержании ответа.

# Контрольная работа №3

## «Специализированные средства для борьбы с вирусами, несанкционированными рассылками электронной почты, вредоносными программами»

## Задание #1

## *Bonpoc:*

Для защиты от несанкционированного доступа к программам и данным, хранящимся на компьютере, используются

Выберите один из 4 вариантов ответа:

- 1) пароли
- 2) анкеты
- 3) коды
- 4) ярлыки

## Задание #2

Bonpoc:

От несанкционированного доступа может быть защищён:

Выберите несколько из 4 вариантов ответа:

- 1) каждый диск
- $2)$ папка
- $3)$  файл
- 4) ярлык

## Задание #3

## *Bonpoc:*

К биометрическим системам защиты информации относятся системы идентификации по:

Выберите несколько из 9 вариантов ответа:

- 1) отпечаткам пальцев
- 2) характеристикам речи
- 3) радужной оболочке глаза
- 4) изображению лица
- 5) геометрии ладони руки
- 6) росту
- 7) весу
- 8) цвету глаз
- 9) цвету волос

## **Задание # 4**

*Вопрос:*

Какие существуют массивы дисков RAID?

*Выберите несколько из 4 вариантов ответа:*

1) RAID 0

- 2) RAID 1
- 3) RAID 10
- 4) RAID 20

## **Задание # 5**

*Вопрос:*

Найди соответствие.

*Укажите соответствие для всех 2 вариантов ответа:*

1) Для создания массива этого уровня понадобится как минимум два диска одинакового размера. Запись осуществляется по принципу чередования: данные делятся на порции одинакового размера (А1, А2, А3 и т.д.), и поочерёдно распределяются по всем дискам, входящим в массив.

2) Массивы этого уровня построены по принципу зеркалирования, при котором все порции данных (А1, А2, А3 и т.д.), записанные на одном диске, дублируются на другом.

RAID 0

RAID 1

## **Задание # 6**

*Вопрос:*

Выберите типы вредоносных программ:

*Выберите несколько из 6 вариантов ответа:*

1) Вирусы, черви, троянские и хакерские программы

- 2) Шпионское, рекламное программное обеспечение
- 3) Потенциально опасное программное обеспечение
- 4) Операционная система Linux
- 5) Операционная система Windows
- 6) Microsoft Office

**Задание # 7**

*Вопрос:*

Найди соответствие.

*Укажите соответствие для всех 2 вариантов ответа:*

1) сигнатуры. Сигнатура - это некоторая постоянная последовательность программного кода, специфичная для конкретной вредоносной программы. 2) алгоритмы эвристического сканирования, т.е. анализа последовательности команд в проверяемом объекте.

Для поиска известных вредоносных программ используются

Для поиска новых вирусов используются

## Залание #8

Bonpoc:

Найди соответствие.

Укажите соответствие для всех 2 вариантов ответа:

1) автоматически при старте операционной системы и работает в качестве фонового системного процессора, проверяя на вредоносность совершаемые другими программами действия. Основная задача состоит в обеспечении максимальной защиты от вредоносных программ при минимальном замедлении работы компьютера.

2) по заранее выбранному расписанию или в произвольный момент пользователем. Производит поиск вредоносных программ в оперативной памяти, а также на жестких и сетевых дисках компьютера.

- Антивирусный монитор запускается

Антивирусный сканер запускается

## **Задание** #9

Bonpoc:

Компьютерные вирусы -

Выберите один из 5 вариантов ответа:

1) являются вредоносными программами, которые могут "размножаться" и скрытно внедрять свои копии в файлы, загрузочные секторы дисков и документы. Активизация компьютерного вируса может вызывать уничтожение программ и данных.

2) являются вредоносными программами, которые проникают на компьютер, используя сервисы компьютерных сетей. Их активизация может вызывать уничтожение программ и данных, а также похищение персональных данных пользователя.

3) вредоносная программа, которая выполняет несанкционированную пользователем передачу управления компьютером удалённому пользователю, а также действия по удалению, модификации, сбору и пересылке информации третьим лицам.

4) это программное или аппаратное обеспечение, которое проверяет информацию, входящую в компьютер из локальной сети или Интернета, а затем либо отклоняет её, либо пропускает в компьютер, в зависимости от параметров.

5) программа или набор программ для скрытого взятия под контроль взломанной системы. Это утилиты, используемые для сокрытия вредоносной активности. Они маскируют вредоносные программы, чтобы избежать их обнаружения антивирусными программами. Залание #10

*Вопрос:*

По "среде обитания" вирусы можно разделить на: *Выберите несколько из 6 вариантов ответа:*

1) загрузочные

- 2) файловые
- 3) макровирусы
- 4) очень опасные
- 5) не опасные
- 6) опасные

## **Задание # 11**

*Вопрос:*

Найди соответствие.

*Укажите соответствие для всех 3 вариантов ответа:*

1) заражают загрузочный сектор гибкого или жёсткого диска.

2) эти вирусы различными способами внедряются в исполнимые файлы и обычно активизируются при их запуске.

3) существуют для интегрированного офисного приложения Microsoft Office. загрузочные вирусы

- \_\_ файловые вирусы
- макровирусы

## **Задание # 12**

*Вопрос:*

Сетевые черви -

*Выберите один из 5 вариантов ответа:*

1) являются вредоносными программами, которые могут "размножаться" и скрытно внедрять свои копии в файлы, загрузочные секторы дисков и документы. Активизация компьютерного вируса может вызывать уничтожение программ и данных.

2) являются вредоносными программами, которые проникают на компьютер, используя сервисы компьютерных сетей. Их активизация может вызывать уничтожение программ и данных, а также похищение персональных данных пользователя.

3) вредоносная программа, которая выполняет несанкционированную пользователем передачу управления компьютером удалённому пользователю, а также действия по удалению, модификации, сбору и пересылке информации третьим лицам.

4) это программное или аппаратное обеспечение, которое проверяет информацию, входящую в компьютер из локальной сети или Интернета, а затем либо отклоняет её, либо пропускает в компьютер, в зависимости от параметров.

5) программа или набор программ для скрытого взятия под контроль взломанной системы. Это утилиты, используемые для сокрытия вредоносной активности. Они маскируют вредоносные программы, чтобы избежать их обнаружения антивирусными программами.

**Задание # 13**

*Вопрос:*

Сетевые черви бывают: *Выберите несколько из 4 вариантов ответа:*

1) Web-черви

2) почтовые черви

3) черви операционной системы

4) черви MS Office

## **Задание # 14**

*Вопрос:*

Найди соответствие.

*Укажите соответствие для всех 2 вариантов ответа:*

1) Профилактическая защита от таких червей состоит в том, что в браузере можно запретить получение активных элементов на локальный компьютер. 2) Профилактическая защита от таких червей состоит в том, что не рекомендуется открывать вложенные в сообщения файлы, полученные от сомнительных источников. А также рекомендуется своевременно скачивать из Интернета и устанавливать обновления системы безопасности операционной системы и приложений.

\_\_ Web-черви

\_\_ почтовые черви

## **Задание # 15**

*Вопрос:*

Наиболее эффективны от Web-червей, Web-антивирусные программы, которые включают:

*Выберите несколько из 3 вариантов ответа:*

- 1) межсетевой экран
- 2) модуль проверки скриптов
- 3) антивирусный сканер

## **Задание # 16**

*Вопрос:*

Межсетевой экран (брандмауэр) -

*Выберите один из 5 вариантов ответа:*

1) являются вредоносными программами, которые могут "размножаться" и скрытно внедрять свои копии в файлы, загрузочные секторы дисков и документы. Активизация компьютерного вируса может вызывать уничтожение программ и данных.

2) являются вредоносными программами, которые проникают на компьютер, используя сервисы компьютерных сетей. Их активизация может вызывать уничтожение программ и данных, а также похищение персональных данных пользователя.

3) вредоносная программа, которая выполняет несанкционированную пользователем передачу управления компьютером удалённому пользователю, а также действия по удалению, модификации, сбору и пересылке информации третьим лицам.

4) это программное или аппаратное обеспечение, которое проверяет информацию, входящую в компьютер из локальной сети или Интернета, а затем либо отклоняет её, либо пропускает в компьютер, в зависимости от параметров.

5) программа или набор программ для скрытого взятия под контроль взломанной системы. Это утилиты, используемые для сокрытия вредоносной активности. Они маскируют вредоносные программы, чтобы избежать их обнаружения антивирусными программами.

## **Задание # 17**

*Вопрос:*

Троянская программа, троянец -

*Выберите один из 5 вариантов ответа:*

1) являются вредоносными программами, которые могут "размножаться" и скрытно внедрять свои копии в файлы, загрузочные секторы дисков и документы. Активизация компьютерного вируса может вызывать уничтожение программ и данных.

2) являются вредоносными программами, которые проникают на компьютер, используя сервисы компьютерных сетей. Их активизация может вызывать уничтожение программ и данных, а также похищение персональных данных пользователя.

3) вредоносная программа, которая выполняет несанкционированную пользователем передачу управления компьютером удалённому пользователю, а также действия по удалению, модификации, сбору и пересылке информации третьим лицам.

4) это программное или аппаратное обеспечение, которое проверяет информацию, входящую в компьютер из локальной сети или Интернета, а затем либо отклоняет её, либо пропускает в компьютер, в зависимости от параметров.

5) программа или набор программ для скрытого взятия под контроль взломанной системы. Это утилиты, используемые для сокрытия вредоносной активности. Они маскируют вредоносные программы, чтобы избежать их обнаружения антивирусными программами.

## **Задание # 18**

*Вопрос:*

Троянские программы бывают:

*Выберите несколько из 4 вариантов ответа:*

1) утилиты удалённого администрирования

2) программы - шпионы

3) рекламные программы

4) программы удаления данных на локальном компьютере

## **Задание # 19**

*Вопрос:*

Найди соответствие.

*Укажите соответствие для всех 3 вариантов ответа:*

1) троянские программы данного типа являются одним из самых опасных видов вредоносного программного обеспечения, поскольку в них заложена возможность самых разнообразных злоумышленных действий, в том числе они могут быть использованы для обнаружения и передачи кофиденциальной информации.

2) троянские программы этого типа часто используются для кражи информации пользователей различных систем онлайновых платежей и банковских систем.

3) эти программы встраивают рекламу в основную полезную программу и могут выполнять функцию троянских программ. Эти программы могут скрытно собирать различную информацию о пользователе компьютера и затем отправлять её злоумышленнику.

Троянские утилиты удалённого администрирования

Проянские программы - шпионы

Рекламные программы

## Задание #20

Bonpoc:

Найди соответствие.

Укажите соответствие для всех 2 вариантов ответа:

1) реализуют атаку с одного компьютера с ведома пользователя. Эти программы обычно наносят ущерб удалённым компьютерам и сетям, не нарушая работоспособности заражённого компьютера.

2) реализуют распределённые атаки с разных компьютеров, причём без ведома пользователей заражённых компьютеров.

 $DoS$  - программы

DDos - программы

## Задание #21

Bonpoc:

Руткит-

Выберите один из 5 вариантов ответа:

1) являются вредоносными программами, которые могут "размножаться" и скрытно внедрять свои копии в файлы, загрузочные секторы дисков и документы. Активизация компьютерного вируса может вызывать уничтожение программ и данных.

2) являются вредоносными программами, которые проникают на компьютер, используя сервисы компьютерных сетей. Их активизация может вызывать уничтожение программ и данных, а также похищение персональных данных пользователя.

3) вредоносная программа, которая выполняет несанкционированную пользователем передачу управления компьютером удалённому пользователю, а также действия по удалению, модификации, сбору и пересылке информации третьим лицам.

4) это программное или аппаратное обеспечение, которое проверяет информацию, входящую в компьютер из локальной сети или Интернета, а затем либо отклоняет её, либо пропускает в компьютер, в зависимости от параметров.

5) программа или набор программ для скрытого взятия под контроль взломанной системы. Это утилиты, используемые для сокрытия вредоносной активности. Они маскируют вредоносные программы, чтобы избежать их обнаружения антивирусными программами.

### Залание #22

Bonpoc:

Межсетевой экран позволяет:

Выберите несколько из 5 вариантов ответа:

1) блокировать хакерские DoS - атаки, не пропуская на защищаемый компьютер сетевые пакеты с определённых серверов

2) не допускать проникновение на защищаемый компьютер сетевых червей

3) препятствовать троянским программам отправлять конфиденциальную информацию о пользователе и компьютере

4) видеть действия которые выполняет пользователь на другом компьютере

5) использовать принтер подключённый к другому компьютеру

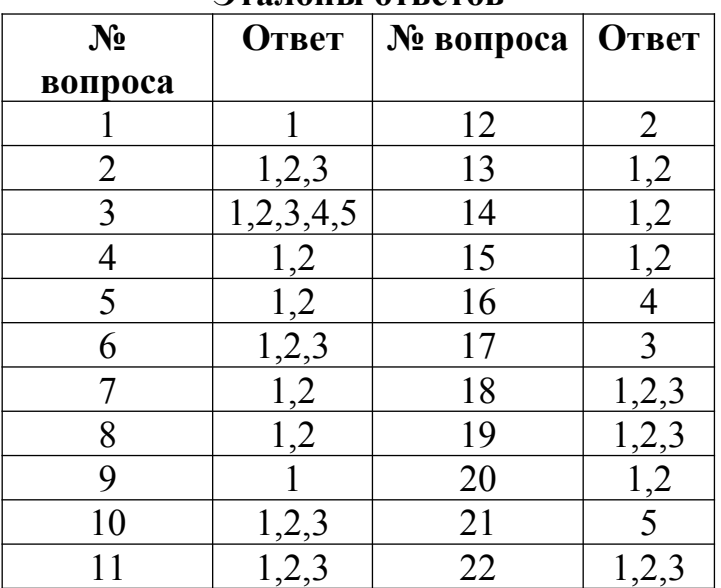

### **Prafiquely otrator**

### Критерии оценивания

"5" (отлично) - 90-100% правильных ответов;

"4" (хорошо) - 80-89% правильных ответов;

"3" (удовлетворительно) - 70-79% правильных ответов;

"2" (неудовлетворительно) - 69% и менее правильных ответов.

## 1.3 Контрольно-оценочные материалы для промежуточной аттестации по ПМ.04 Сопровождение и обслуживание программного обеспечения компьютерных систем

### Вопросы к комплексному экзамену

- 1. Какие виды угроз для ПК в сети вы знаете?
- 2. Какие меры для защиты ПК вы знаете?
- 3. Что такое вирус?
- 4. Что такое и какие виды хакерских атак вы знаете?
- 5. Основные понятия защиты информации.
- 6. Способы обеспечения ИБ сетей
- 7. Аппаратные и программные средства резервного копирования данных.
- 8. Классификация программ резервного копирования.
- 9. Краткий обзор наиболее популярных программ резервного копирования.
- 10. Сравнение программ резервного копирования.
- 11. Стратегия предотвращения несанкционированного доступа в информационную систему (ИС).
- 12. Модели безопасности по разграничению доступа в систему.
- 13. Модели контроля целостности информации в системе.
- 14. Модели защиты при отказе в обслуживании.
- 15. Модели анализа безопасности ПО.
- 16. Модель безопасности объектов ВС.
- 17. Понятия политики безопасности.
- 18. Обеспечение ИБ в нормальных ситуациях.
- 19. Обеспечение ИБ в чрезвычайных ситуациях.
- 20. Классификация компьютерных вирусов.
- 21. Жизненный цикл вирусов.
- 22. Классические способы распространения Электронная почта.
- 23. Троянские Web-сайты
- 24. Методы обнаружения вирусов.
- 25. Антивирусные программы.
- 26. Антивирусные комплексы.
- 27. Встраивание антивирусов в BIOS компьютеров.
- 28. Виды антивирусных программ.
- 29. Профилактические меры защиты.
- 30. Построение системы антивирусной защиты корпоративной сети.
- 31. Состав мероприятий по защите персональных данных.
- 32. Основные мероприятия обеспечения безопасности персональных данных.
- 33. Мероприятия по техническому обеспечению безопасности персональных данных
- 34. Приведите примеры и опишите аппаратные средства резервного копирования данных.
- 35. Классификация программ резервного копирования.
- 36. Опишите наиболее популярные программы резервного копирования.
- 37. проведите сравнение программ.
- 38. Приведите примеры и опишите программные средства резервного копирования данных.
- 39. Классификация программ резервного копирования
- 40. Опишите наиболее популярные программы резервного копирования. проведите сравнение программ.
- 41. ГОСТ Р ИСО/МЭК 12207.
- 42. Основные процессы и взаимосвязь между документами в информационной системе согласно стандартам
- 43. Виды внедрения, план внедрения.
- 44. Стратегии, цели и сценарии внедрения.
- 45. Функции менеджера сопровождения и менеджера развертывания
- 46. Типовые функции инструментария для автоматизации процесса внедрения информационной системы
- 47. Оценка качества функционирования информационной системы.
- 48. CALS-технологии
- 49. Организация процесса обновления в информационной системе.
- 50. Регламенты обновления
- 51. Тестирование программного обеспечения в процессе внедрения и эксплуатации.
- 52. Эксплуатационная документация
- 53. Понятие совместимости программного обеспечения.
- 54. Аппаратная и программная совместимость.
- 55. Совместимость драйверов.
- 56. Причины возникновения проблем совместимости.
- 57. Методы выявления проблем совместимости ПО.
- 58. Выполнение чистой загрузки.
- 59. Выявление причин возникновения проблем совместимости ПО.
- 60. Выбор методов выявления совместимости.
- 61. Проблемы перехода на новые версии программ.
- 62. Мастер совместимости программ.
- 63. Инструментарий учета аппаратных компонентов.
- 64. Анализ приложений с проблемами совместимости.
- 65. Использование динамически загружаемых библиотек.
- 66. Механизм решения проблем совместимости на основе «системных заплаток».
- 67. Разработка модулей обеспечения совместимости
- 68. Создание в системе виртуальной машины для исполнения приложений.
- 69. Изменение настроек по умолчанию в образе.
- 70. Подключение к сетевому ресурсу.
- 71. Настройка обновлений программ.
- 72. Обновление драйверов.
- 73. Решение проблем конфигурации с помощью групповых политик.
- 74. Тестирование на совместимость в безопасном режиме.
- 75. Восстановление системы.
- 76. Производительность ПК.
- 77. Проблемы производительности.
- 78. Анализ журналов событий.
- 79. Настройка управления питанием.
- 80. Оптимизация использования процессора.
- 81. Оптимизация использования памяти.
- 82. Оптимизация использования жесткого диска.
- 83. Оптимизация использования сети.
- 84. Инструменты повышения производительности программного обеспечения.
- 85. Средства диагностики оборудования.
- 86. Разрешение проблем аппаратного сбоя
- 87. Аппаратно-программные платформы серверов и рабочих станций.
- 88. Установка серверной части.
- 89. Виды серверного программного обеспечения.
- 90. Особенности эксплуатации различных видов серверного программного обеспечения.
- 91. Виды клиентского программного обеспечения.
- 92. Установка, адаптация и сопровождение клиентского программного обеспечения.
- 93. Многоуровневая модель качества программного обеспечения
- 94. Объекты уязвимости
- 95. Дестабилизирующие факторы и угрозы надежности
- 96. Методы предотвращения угроз надежности
- 97. Оперативные методы повышения надежности: временная, информационная, программная избыточность
- 98. Первичные ошибки, вторичные ошибки и их проявления
- 99. Математические модели описания статистических характеристик ошибок в программах
- 100. Анализ рисков и характеристик качества программного обеспечения при внедрении.
- 101. Целесообразность разработки модулей адаптации
- 102. Вредоносные программы: классификация, методы обнаружения
- 103. Антивирусные программы: классификация, сравнительный анализ
- 104. Файрвол: задачи, сравнительный анализ, настройка
- 105. Групповые политики. Аутентификация. Учетные записи
- 106. Тестирование защиты программного обеспечения
- 107. Средства и протоколы шифрования сообщений

## ПРИЛОЖЕНИЕ 2

#### Виды работ на практике

### Перечень заданий учебной практики

1. Определение приложений, вызывающие проблемы совместимости программного обеспечения отраслевой направленности

2. Определение совместимости отраслевого программного обеспечения

3. Выбор методов для выявления и устранения проблем совместимости отраслевого программного обеспечения

4. Обновление версий программного обеспечения отраслевой направленности

5. Решение проблем совместимости профессионального программного обеспечения с оценкой возможных рисков при его реализации

6. Проведение маркетингового исследования с использованием методов интервьюирования и анкетирования

7. Разработка проекта исследования удовлетворенности потребителей качеством программного обеспечения и его защита

8. Подготовка и проведение презентации программного продукта

9. Моделирование рекламной кампании по продвижению программного обеспечения отраслевой направленности

### Перечень работ производственной практики

- 1. Безопасность труда. Знакомство с предприятием. Закрепление рабочего места
- 2. Базовая система ввода/вывода (BIOS)
- 3. OS Windows: загрузка, настройка, управление, обслуживание

Разработка компонентов проектной и технической документации с  $4.$ использованием графических языков спецификаций

5. Разработка спецификаций отдельных компонент

6. Разработка кода программного продукта на основе **ГОТОВЫХ** спецификаций на уровне модуля

7. Отладка, тестирование и оптимизация программных модулей

Основные понятия и стандартизация требований к программному 8. обеспечению

9. Инструментарий тестирования и анализа качества программных средств

10. Задачи в условиях неопределенности

- 11. Загрузка и установка программного обеспечения
- 12. Методы и средства защиты компьютерных систем
- 13. Разработка и администрирование БД

14. Организация зашиты данных в хранилищах
#### ПРИЛОЖЕНИЕ 3

#### Задания для экзамена квалификационного

Колы проверяемых профессиональных и обших компетенций: ПК 4.1. ПК 4.2, ПК 4.3, ПК 4.4, ОК.01-11

Инструкция

Внимательно прочитайте задание.

Вы можете воспользоваться учебно-методической и справочной литературой, имеющейся на специальном столе

Время выполнения заданий - 150 минут.

Задание 1. На своем персональном рабочем месте установите соответствующую программу, скачав её из интернета. При этом выполните следующие виды работ:

1. Определите назначение программного обеспечения (опишите основные направления деятельности)

2. Выявите и устраните проблемы, связанные с установкой программного обеспечения наиболее удобным способом (специальные программы, системные средства устранения проблем, учетной записи и т. д.)

3. Проведите обновление версии программного продукта.

4. Проведите настройку программного обеспечения под соответствующую операционную систему.

5. Проведите очистку системного реестра.

#### Оборудование, программного обеспечение:

Оборудование:

- 1. Компьютер.
- 2. Модем с точкой доступа в интернет.
- 3. CD с программами

Программное обеспечение:

- 1. Соответствующее программное обеспечение.
- 2. Персональный компьютер

Задание 2. На основе ГОСТ 19.505-79 разработать сборник рекомендаций по обучению персонала правилам эксплуатации отраслевого программного обеспечения по следующей структуре:

- 1. Общие положения
- 2. Организация эксплуатации отраслевого программного обеспечения 2.1 Задачи персонала
	- 2.2 Требования к персоналу и его подготовка
- 3. Условия применения программы
- 4. Требования к техническим средствам
- 5. Требования к общему программному обеспечению
	- 5.1 Характеристика программы
	- 5.2 Обращение к программе

# 5.3 Входные и выходные данные

Оборудование, программного обеспечение: Оборудование:

- 1. Компьютер.
- 2. Модем с точкой доступа в интернет.

Программное обеспечение:

- 1. Программное обеспечение.
- 2. ГОСТ 19.505-79.

#### *Титульный лист портфолио*

Министерство образования Белгородской области Областное государственное автономное профессиональное образовательное учреждение **«Белгородский индустриальный колледж»**

# **ПОРТФОЛИО**

## **результатов учебной деятельности при изучении**

#### **профессионального модуля**

# **ПМ.04 СОПРОВОЖДЕНИЕ И ОБСЛУЖИВАНИЕ ПРОГРАММНОГО ОБЕСПЕЧЕНИЯ КОМПЬЮТЕРНЫХ СИСТЕМ**

основной профессиональной образовательной программы среднего профессионального образования по специальности **09.02.07 Информационные системы и программирование Квалификация: Программист**

(программа подготовки специалистов среднего звена)

Обучающегося группы \_\_\_\_\_\_\_\_\_\_\_\_\_\_  $\mathcal{L}_\text{max}$  , and the contribution of the contribution of the contribution of the contribution of the contribution of the contribution of the contribution of the contribution of the contribution of the contribution of t (Ф.И.О.) Преподаватели: МДК 04.01 Внедрение и поддержка программного обеспечения компьютерных систем (Ф.И.О.) МДК.04.02 Обеспечение качества функционирования компьютерных систем (Ф.И.О.) Руководитель учебной практики  $(\Phi$ <sub>M</sub>.O.) Руководитель производственной практики (Ф.И.О.)

Белгород, 20\_\_\_

## Лист согласования

## Дополнения и изменения к комплекту КОС на учебный год

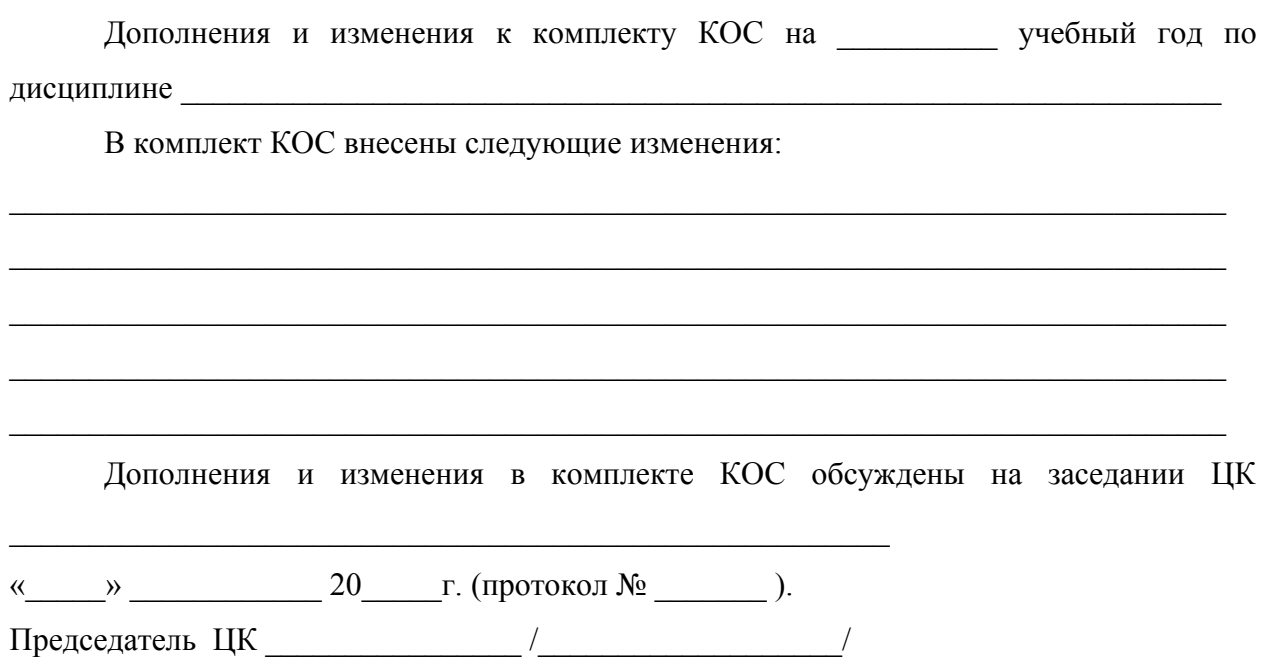